Министерство сельского хозяйства Российской Федерации Новочеркасский инженерно-мелиоративный институт им. А.К. Кортунова ФГБОУ ВО Донской ГАУ

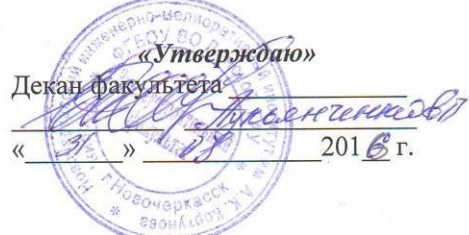

# РАБОЧАЯ ПРОГРАММА

Дисциплины

Направление(я) подготовки

Профиль (и)

Уговень образования

Форма(ы) обучения

Факультет

Кафедра

Составлена с учётом требований ФГОС ВО по направлег лю(ям) подготовки,

ут эрждённого приказом Минобрнауки России

Б1.В.05 Географические информационные системы (шифр. наименование учебной дисциплины) 21.03.02 Землеустройство и кадастры (код, полное наименование направления подготовки) Землеустройство, Кадастр недвижимости (полное наименование профиля ОПОП направления подготовки) высшее образование - бакалавриат (бакалавриат, магистратура) очная, заочная

(очная, очно-заочная, заочная)

Землеустроительный (ЗФ)

(полное наименование факультета, сокращённое) Кадастр и мониторинг земель (КиМЗ) (полное, сокращенное наименование кафедры)

21.03.02 Землеустройство и кадастры (шифр и наименование направления подготовки)

> 1 «октября» 2015 г., № 1084 (дата утверждения ФГОС ВО, № приказа)

(иодпись)

Ткачева О.А.  $(\Phi$ <sub>M</sub>.O<sub>.</sub> $)$ 

от «26» августа 2016 г. протокол № 1 Погребная О.В. ree  $(\Phi$ <sub>M</sub>.O.) (подпись) Чалая С.В. 2  $(\Phi$ <sub>M</sub>.O.) (подпись)

от «29» августа 2016 г. протокол № 1

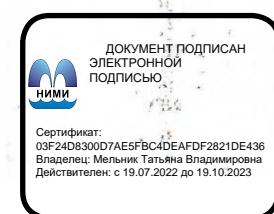

доцент КиМЗ (должность, кафедра)

Обеуждена и согласована: Кафедра КиМЗ (сокращенное наименование кафедры)

Заведующий кафедрой

Разработчик (и)

Заведующая библиотекой

Учебно-методическая комиссия факультета

# **1. ПЛАНИРУЕМЫЕ РЕЗУЛЬТАТЫ ОБУЧЕНИЯ ПО ДИСЦИПЛИНЕ, СООТНЕСЕННЫЕ С ПЛАНИРУЕМЫМИ РЕЗУЛЬТАТАМИ ОСВОЕНИЯ ОБРАЗОВАТЕЛЬНОЙ ПРОГРАММЫ**

Планируемые результаты обучения по дисциплине направлены на формирование следующих компетенций образовательной программы Землеустройство и кадастры:

- способность осуществлять поиск, хранение, обработку и анализ информации из различных источников и баз данных, представлять ее в требуемом формате с использованием информационных, компьютерных и сетевых технологий (ОПК-1);

- способность использовать знания о земельных ресурсах для организации их рационального использования и определения мероприятий по снижению антропогенного воздействия на территорию (ОПК-2);

- способность использования знания современных технологий проектных, кадастровых и других работ, связанных с землеустройством и кадастрами (ОПК-3);

- способность осуществлять мероприятия по реализации проектных решений по землеустройству и кадастрам (ПК-4);

- способность участия во внедрении результатов исследований и новых разработок (ПК-6);

- способность использовать знание современных технологий сбора, систематизации, обработки и учѐта информации об объектах недвижимости, современных географических и земельноинформационных систем (далее ГИС и ЗИС) (ПК-8).

Соотношение планируемых результатов обучения по дисциплине с планируемыми результатами освоения образовательной программы:

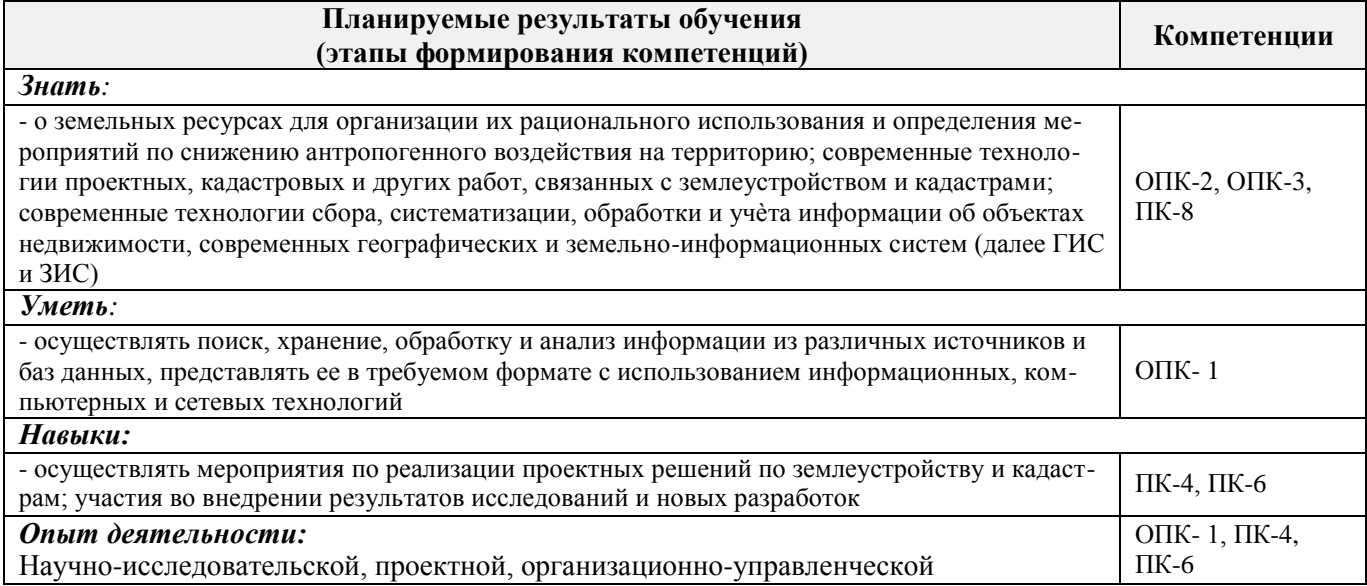

# **2. МЕСТО ДИСЦИПЛИНЫ В СТРУКТУРЕ ОБРАЗОВАТЕЛЬНОЙ ПРОГРАММЫ**

Дисциплина относится к вариативной части блока Б.1 «Дисциплины (модули)» образовательной программы и входит в перечень обязательных дисциплин, изучается в 5 семестре по очной форме обучения и на 4 курсе по заочной форме обучения.

Предшествующие и последующие **(при наличии)** дисциплины (компоненты образовательной программы) формирующие указанные компетенции.

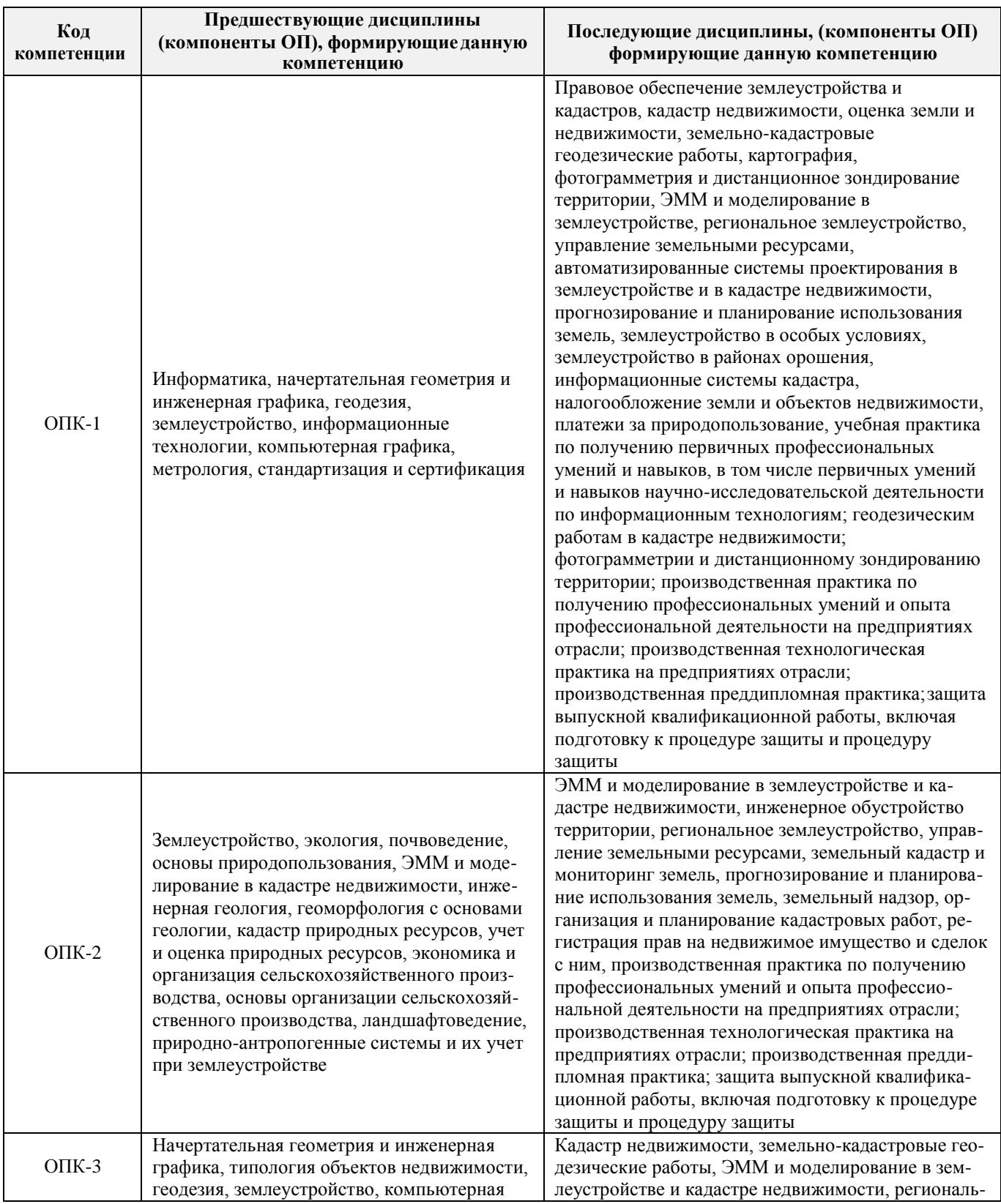

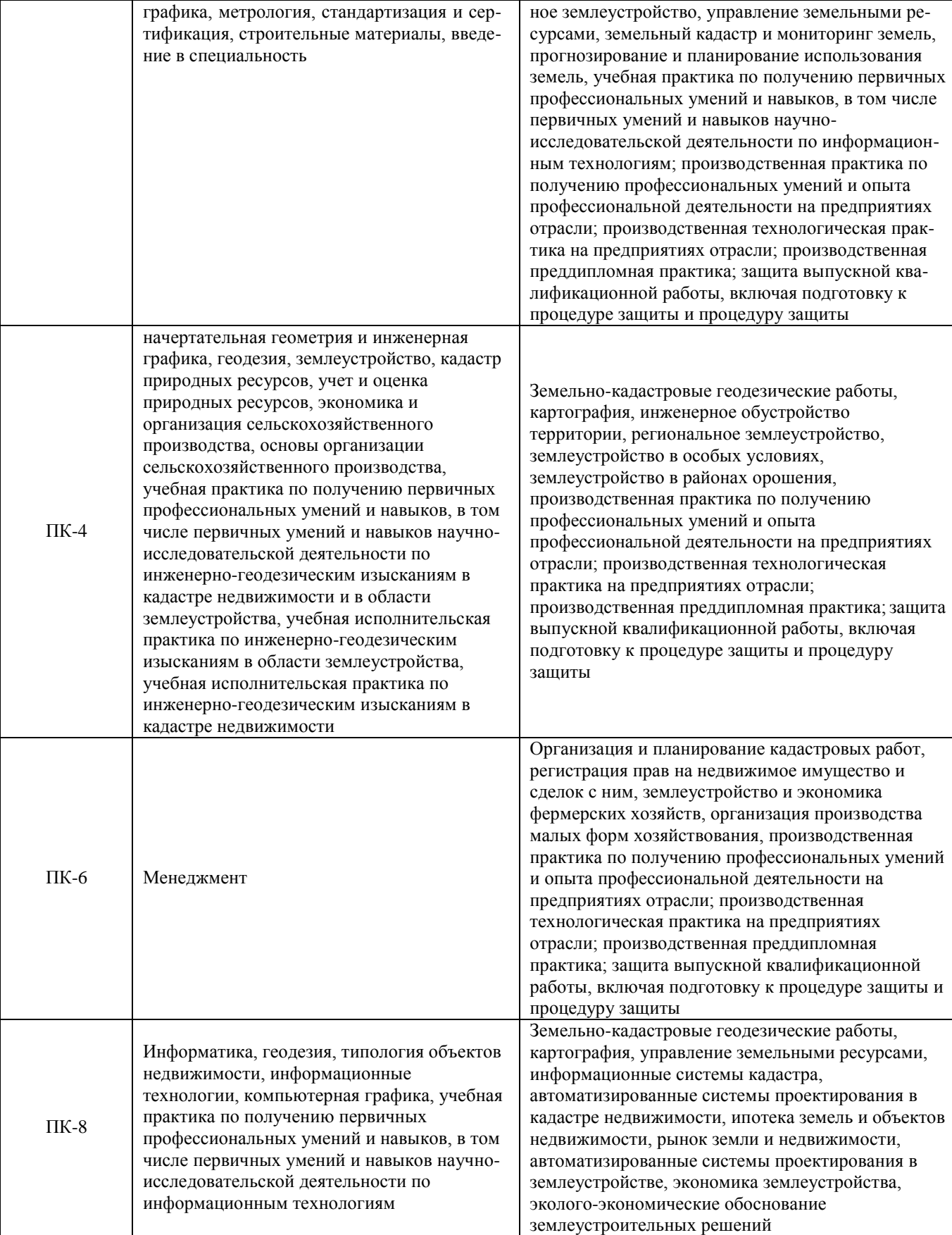

# **3. ОБЪЕМ ДИСЦИПЛИНЫ В ЗАЧЕТНЫХ ЕДИНИЦАХ С УКАЗАНИЕМ КОЛИЧЕСТВА АКАДЕМИЧЕСКИХ ЧАСОВ, ВЫДЕЛЕННЫХ НА КОНТАКТНУЮ РАБОТУ ОБУЧАЮЩИХСЯ С ПРЕПОДАВАТЕЛЕМ И НА САМОСТОЯТЕЛЬНУЮ РАБОТУ**

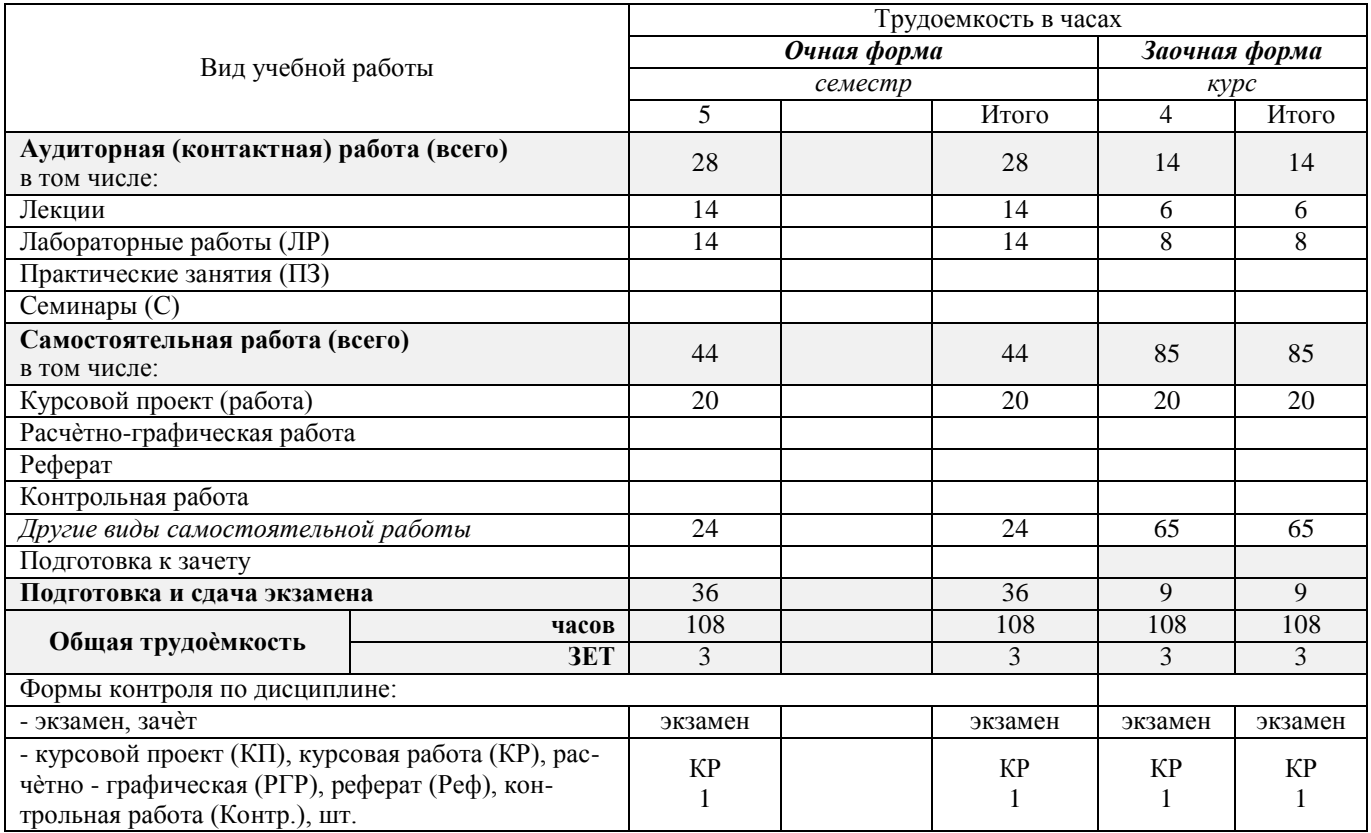

# **4.СОДЕРЖАНИЕ ДИСЦИПЛИНЫ**

## **4.1 Очная форма обучения**

4.1.1 Разделы (темы) дисциплины и виды занятий

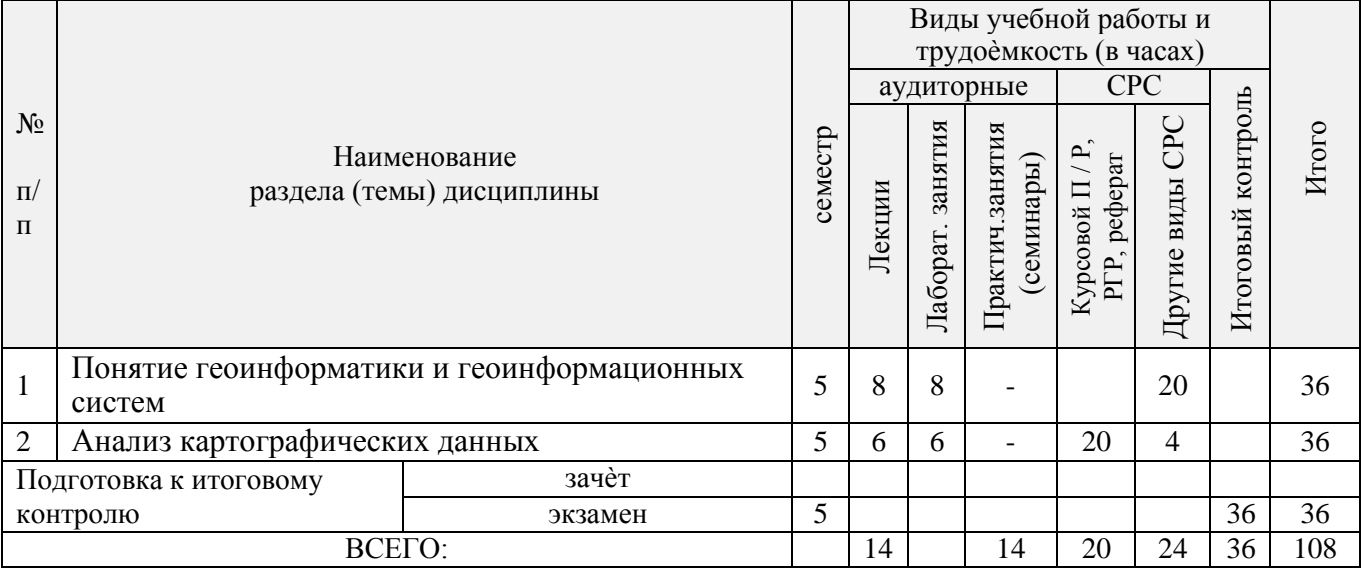

| № раздела<br>дисципли-<br>ны из табл | семестр | Темы и содержание лекций                                                                                                    | $($ час. $)$<br>Трудоем-<br>кость | $\Phi$ op-<br>ма<br>кон-<br>троля<br>(IIK) |
|--------------------------------------|---------|----------------------------------------------------------------------------------------------------|-----------------------------------|--------------------------------------------|
| $\mathbf{1}$                         | 5       | Картографические возможности ГИС. Введение в геоинформатику.<br>Общее представление о ГИС. Геоинформационное картографирование.<br>Понятие, концептуальные модели географического пространства. Анализ<br>традиционного и геоинформационного картографирования.                                      | $\overline{2}$                    | $\Pi K1$                                   |
| $\mathbf{1}$                         | 5       | Вопросы организации данных в ГИС. Виды информации в ГИС. Отоб-<br>ражение объектов реального мира в ГИС. Методы ввода графической<br>информации, достоинства и недостатки. Понятие о разрешающей способ-<br>ности изображения. Структуры и модели данных. Форматы графических<br>файлов ГИС.         | $\overline{2}$                    | $\Pi K1$                                   |
| 1                                    | 5       | Базы данных и управление ими. Базы и банки данных: способы хране-<br>ния данных, типы структур и выбор оптимальной структуры базы дан-<br>ных ГИС. Системы управления базами данных.                                                                                                    | $\overline{2}$                    | $\Pi K1$                                   |
| $\mathbf{1}$                         | 5       | Составные части ГИС. Конфигурация, структура и функции типовой<br>ГИС. Подсистемы ввода информации и вывода изображений, сбора,<br>поиска и анализа данных. Обзор отечественных и зарубежных ГИС.                                                                                                    | $\overline{2}$                    | $\Pi K1$                                   |
| $\overline{2}$                       | 5       | Анализ пространственных данных. Средства и основные функции про-<br>странственного анализа. Основные приемы анализа картографических<br>изображений, картографические способы отображения результатов анализа<br>данных.                                                                             | $\overline{2}$                    | $\Pi K2$                                   |
| $\overline{2}$                       | 5       | Особенности ГИС-картографирования для целей комплексного кадастра.<br>Информационное обеспечение кадастра. Требования к картографической<br>документации кадастра. Применение ГИС-технологий при создании раз-<br>личных ГИС при производстве кадастровых работ.                                     | $\overline{2}$                    | $\Pi K2$                                   |
| $\overline{2}$                       | 5       | ГИС как интеграция пространственных данных и технологий. Тен-<br>денции развития ГИС-технологий. Геоинформационные системы и ди-<br>станционное зондирование, глобальное позиционирование. Интеграция<br>ГИС и Web-технологий, интерактивные картографические ресурсы,<br>геоинформационные серверы. | $\overline{2}$                    | $\Pi K2$                                   |

4.1.2 Содержание разделов дисциплины (по лекциям)

# *4.1.3* Практические занятия (семинары) «*не предусмотрено»*

# 4.1.4 Лабораторные занятия

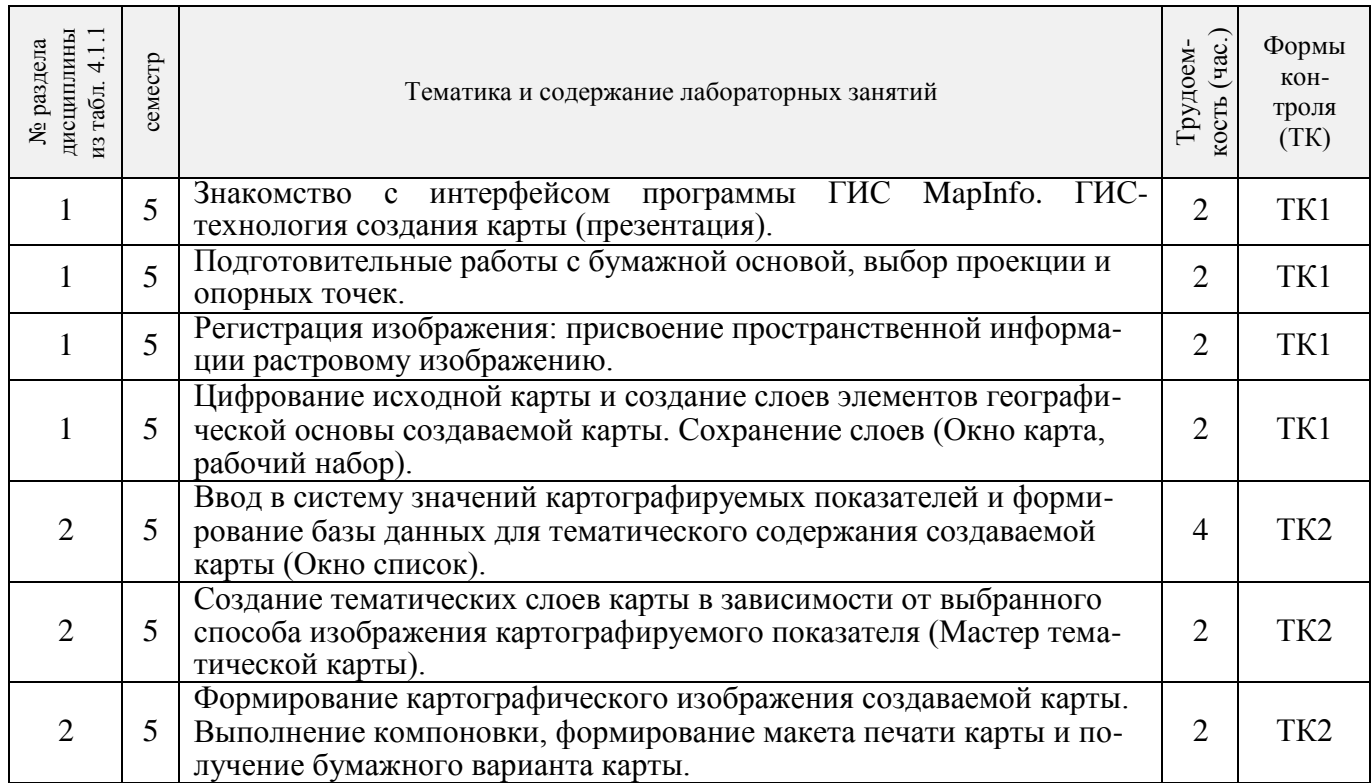

# 4.1.5 Самостоятельная работа

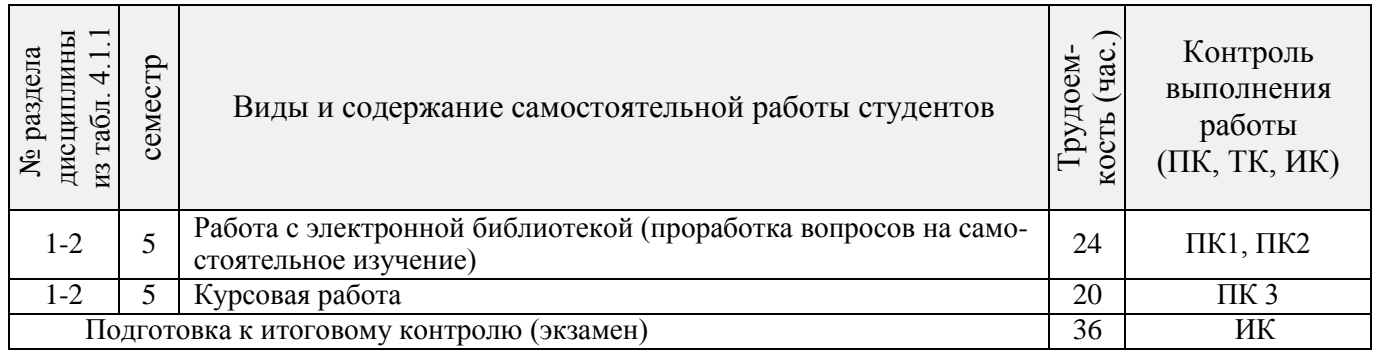

# **4.2 Заочная форма обучения**

# 4.2.1 Разделы (темы) дисциплины и виды занятий

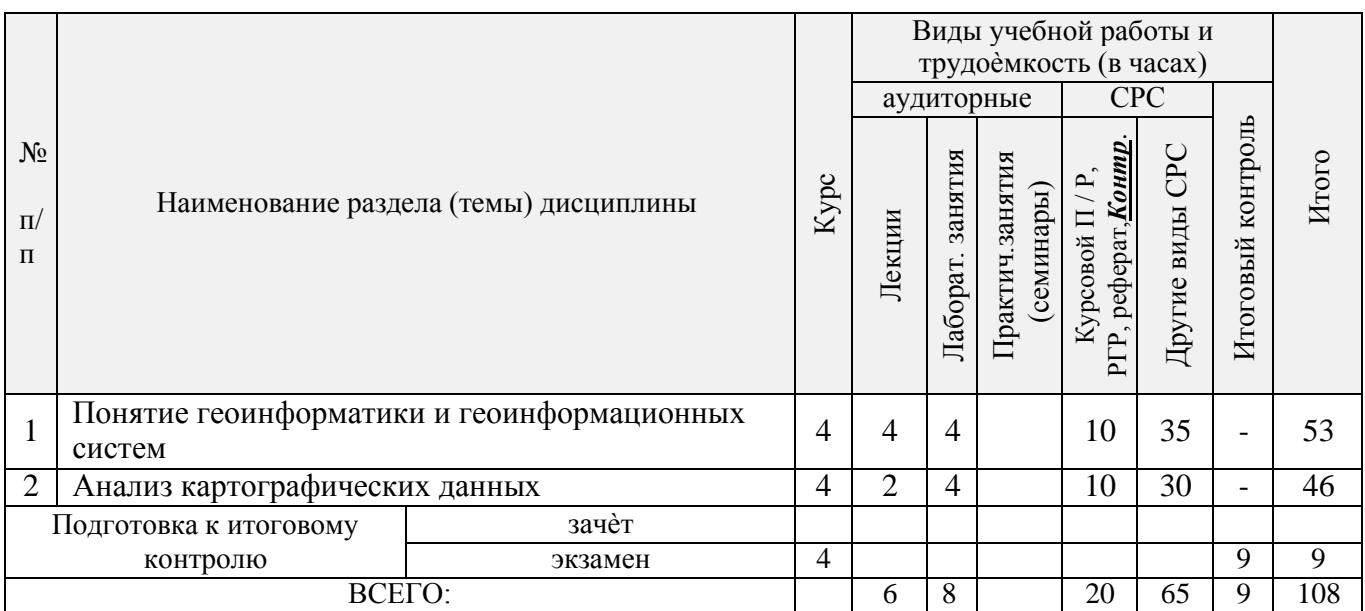

# 4.2.2 Содержание разделов дисциплины (по лекциям)

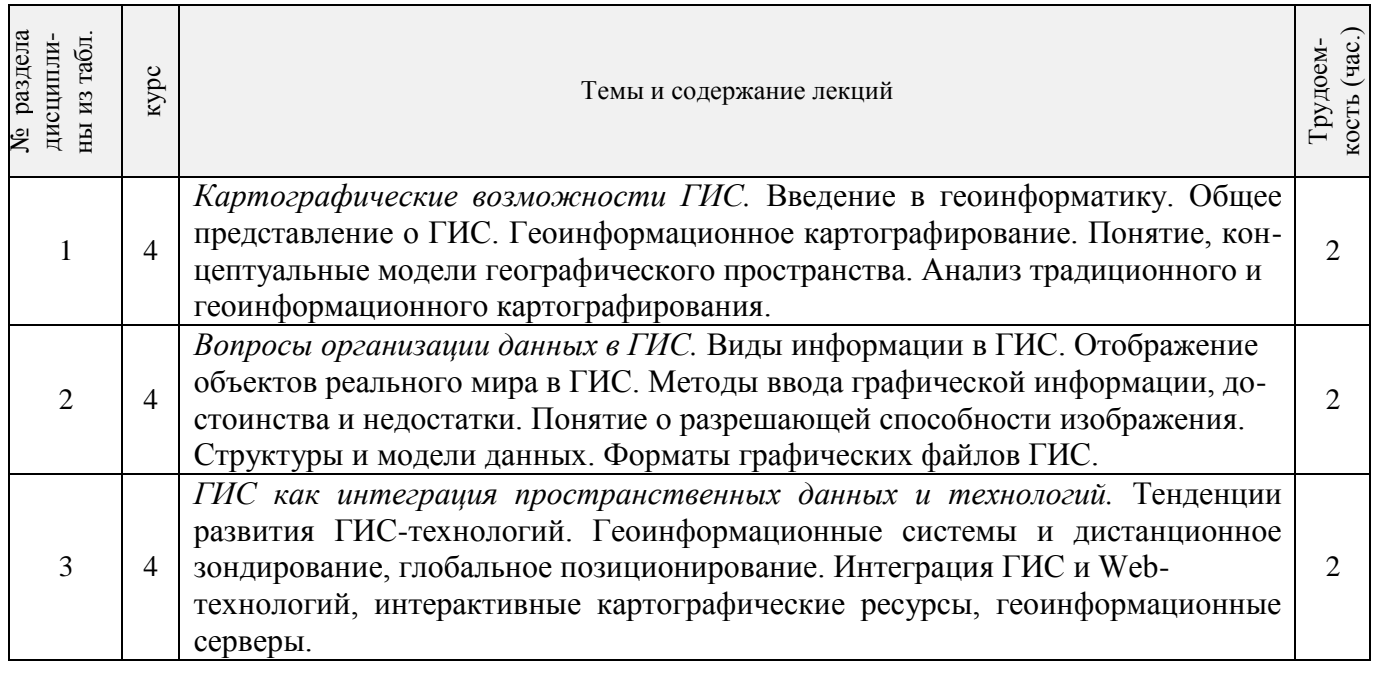

*4.2.3* Практические занятия «*не предусмотрено».*

# *4.2.4* Лабораторные занятия*.*

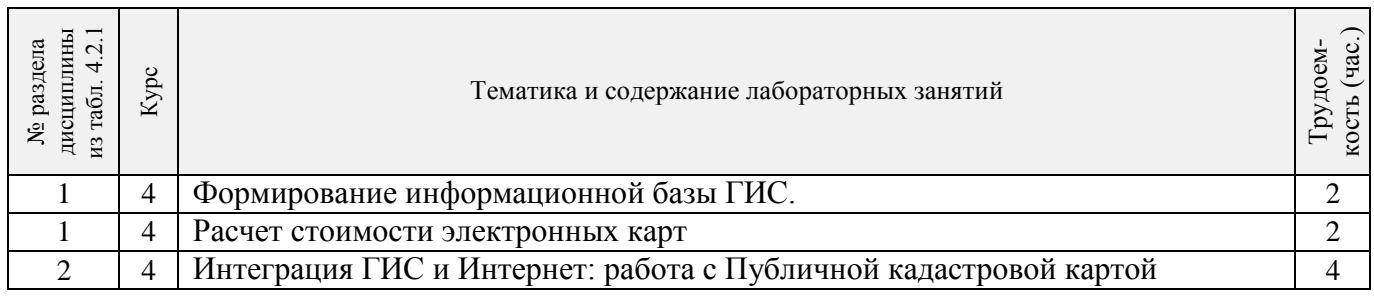

# 4.2.5 Самостоятельная работа

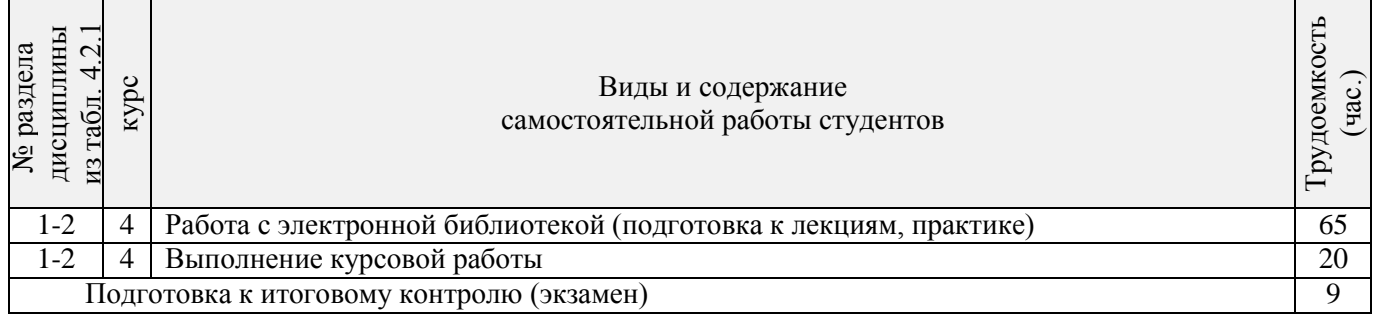

# **4.3 Соответствие компетенций, формируемых при изучении дисциплины, и видов занятий**

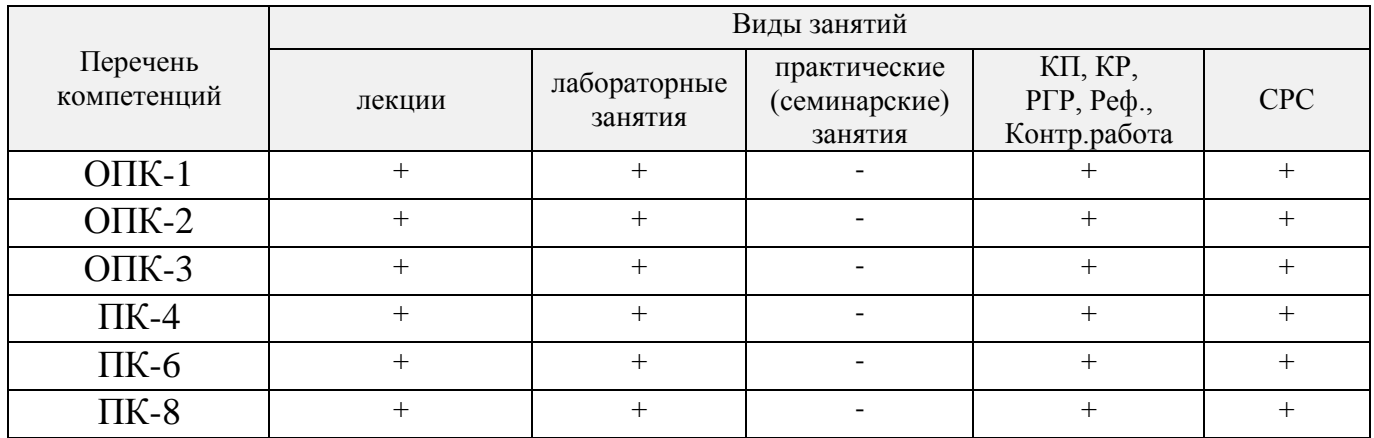

# **5.ОБРАЗОВАТЕЛЬНЫЕ ТЕХНОЛОГИИ ИНТЕРАКТИВНОГО ОБУЧЕНИЯ**

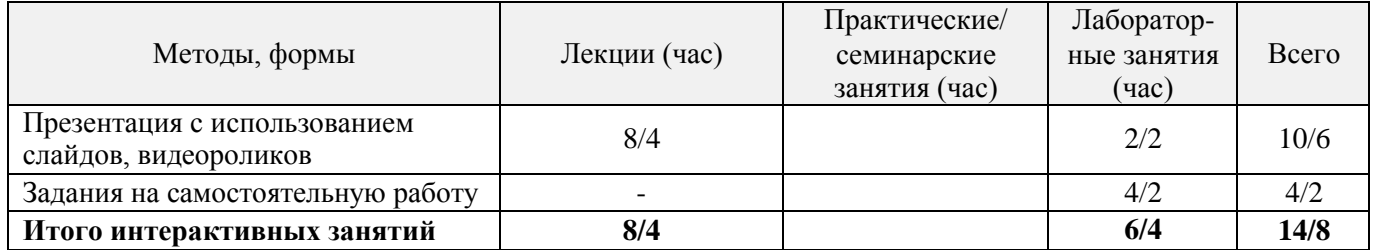

## *6.* **ПЕРЕЧЕНЬ УЧЕБНО-МЕТОДИЧЕСКОГО ОБЕСПЕЧЕНИЯ ДЛЯ САМОСТОЯТЕЛЬНОЙ РАБОТЫ ОБУЧАЮЩИХСЯ** *(приводятся учебные, учебнометодические внутривузовские издания)*

1 Методические рекомендации по организации самостоятельной работы обучающихся в НИМИ ДГАУ [Электронный ресурс] : (введ. в действие приказом директора №106 от 19 июня 2015г.) / Новочерк. инж. мелиор. ин-т Донской ГАУ.-Электрон. дан.- Новочеркасск, 2015.- Режим доступа: [http://www.ngma.su](http://www.ngma.su/)

2. Ткачева, О.А. Компьютерные технологии в кадастровой практике [Текст]: учеб. пособие для вузов, обуч. по направл. 120700 – Землеустройство и кадастры/ О.А. Ткачева, Е.Г. Мещанинова, А.А. Вечерняя, А.А. Иванова, Е.Ю. Войтенко; Новочерк. гос. мелиор. акад. – Новочеркасск: 2013. – 98 с.

3 Ткачева, О.А. Компьютерные технологии в кадастровой практике [Электронный ресурс]: учеб. пособие для вузов, обуч. по направл. 120700 – Землеустройство и кадастры / О.А. Ткачева, Е.Г. Мещанинова, А.А. Вечерняя, А.А. Иванова, Е.. Войтенко; Новочерк. гос. мелиор. акад. – Электрон. дан. – Новочеркасск: 2013. – ЖМД; PDF; 2,62 МБ. – Систем. требования: IBM PC. Windows 7 Adobe Acrobat 9. – Загл. с экрана.

4 Ткачева, О.А. Географические информационные системы [Текст]: курс лекций для студ. обуч. по направл. подготовки 17200 – Землеустройство и кадастры/ О.А. Ткачева; Новочерк. гос. мелиор. акад.- Новочеркасск, 2013. – 66 с.

5 Ткачева, О.А. Географические информационные системы [Электронный ресурс]: курс лекций для студ. обуч. по направл. подготовки 17200 – Землеустройство и кадастры / О.А. Ткачева; Новочерк. гос. мелиор. акад. – Электрон. дан. – Новочеркасск, 2013. – ЖМД; PDF; 1,46 МБ. – Систем. требования: IBM PC. Windows 7 Adobe Acrobat 9. – Загл. с экрана.

6 Ткачева, О.А. Геоинформационная паспортизация объектов кадастра [Текст]: метод. указ. для вып. курс. работы по дисциплине «Географические информационные системы» для студ. студ. вузов. обучающихся по направл. 120700 – Землеустройство и кадастры/ О.А. Ткачева; Новочерк. гос. мелиор. акад. – Новочеркасск, 2013. – 30 с. [450 экз.]

7 Ткачева, О.А. Геоинформационная паспортизация объектов кадастра [Электронный ресурс]: метод. указ. для вып. курс. работы по дисциплине «Географические информационные системы» для студ. студ. вузов. обучающихся по направл. 120700 – Землеустройство и кадастры/ О.А. Ткачева; Новочерк. гос. мелиор. акад. - Электрон. дан. – Новочеркасск, 2013. – ЖМД; PDF; 1,34 МБ. – Систем. требования: IBM PC. Windows 7 Adobe Acrobat 9. – Загл. с экрана.

8 Ткачева, О.А. Геоинформационная паспортизация объектов земельного кадастра [Текст]: метод. указ. для вып. курс. работы по дис. «Географические и земельно-информационные системы» для студ. вузов, обуч. по спец. 120302 – «Земельный кадастр», по дис. «Географические информационные системы» для студ. вузов, обуч. по направл. 120700 – Землеустройство и кадастры заочной формы обучения/ О.А. Ткачева; Новочерк. гос. мелиор. акад.; каф. кадастра и мониторинга земель. - Новочеркасск, 2012. – 34 с. [40 экз.]

9 Ткачева, О.А. Геоинформационная паспортизация объектов земельного кадастра [Электронный ресурс]: метод. указ. для вып. курс. работы по дис. «Географические и земельно-информационные системы» для студ. вузов, обуч. по спец. 120302 – «Земельный кадастр», по дис. «Географические информационные системы» для студ. вузов, обуч. по направл. 120700 – Землеустройство и кадастры заочной формы обучения/ О.А. Ткачева; Новочерк. гос. мелиор. акад. – Электрон. дан. - Новочеркасск, 2012. - ЖМД; PDF; 890 КБ. – Систем. требования: IBM PC. Windows 7 Adobe Acrobat 9. – Загл. с экрана.

## **7. ФОНД ОЦЕНОЧНЫХСРЕДСТВ ДЛЯ КОНТРОЛЯ УСПЕВАЕМОСТИ И ПРОВЕДЕНИЯ ПРОМЕЖУТОЧНОЙ АТТЕСТАЦИИ ОБУЧАЮЩИХСЯ ПО ДИСЦИПЛИНЕ**

#### **Вопросы для проведения промежуточной аттестации в форме экзамена:**

1 Укажите причины появления геоинформатики.

2 Охарактеризуйте понятие «геоинформатика».

3 В каких аспектах проявляются взаимосвязи геоинформатики и картографии?

4 Дайте определение географическим информационным системам.

5 Опишите структурные элементы ГИС.

6 Опишите основные черты периодов развития ГИС.

7 Какие задачи решает ГИС.

8 Что лежит в основе геоинформационного картографирования.

9 Какой метод моделирования географического пространства получил наибольшее распространение?

10 Что такое картографическая проекция, какие виды проекций существуют?

11 Какое определение геоинформационных систем предложено в качестве стандарта?

12 На какой подсистеме происходит основное различие геоинформационного и традиционного картографирования.

13 Какие типы данных используют в ГИС для представления пространственных объектов?

14 Опишите графические объекты представления пространственных данных.

15 Перечислите и охарактеризуйте структуры данных представления пространственных данных.

16 Что такое модели данных и классифицируйте их.

17 Укажите форматы данных ГИС.

18 Кратко охарактеризуйте основные методы ввода графической информации.

19 Опишите достоинства и недостатки цифрования.

20 Что собой представляет база данных.

21 Перечислите модели баз данных в ГИС.

22 Опишите модель баз данных наиболее распространенную в ГИС.

23 Какими требованиями руководствуются при выборе СУБД.

24 Посредством какого инструмента организовывают запросы к атрибутике?

25 Опишите конфигурация типовой ГИС

26 Приведите обобщенные функции ГИС.

27 Перечислите все подсистемы типовой ГИС

28 Охарактеризуйте подсистемы геоинформационной системы в основу которой положен функциональный принцип.

29 Приведите общую классификацию ГИС.

30 Опишите классификацию ГИС для целей землеустроительного и кадастрового производства.

31 Что относят к средствам пространственного анализа.

32 Перечислите основной набор средств пространственного анализа.

33 Опишите самое распространенное и эффективное средство пространственного анализа.

34 Каковы основные приемы анализа картографических изображений?

35 В чем сущность графических, графоаналитических и математико-картографических приемов анализа карт?

36 Какие картографические способы отображения результатов анализа данных существуют?

37 Опишите виртуальную модель местности.

38 Что представляет собой информационное обеспечение кадастра?

39 Что составляет основу семантической базы данных кадастра?

40 Из каких документов состоит графическая база данных?

41 На основании каких документов устанавливаются требования к картографическим документам с выходной информацией.

42 Укажите решаемые ГИС задачи экономического управления территорией.

43 Опишите применение ГИС в градостроительном проектировании и управлении террито-

риями.

44 Перечислите сложность внедрения ГИС в АС ГЗК и ГКОН.

45 Укажите основные недостатки двухмерных ГИС.

46 Укажите основные направления развития ГИС.

47 Опишите черты будущих географических информационных систем.

48 Опишите организацию ГИС в Интернете

49 Какие возможности предоставляет ГИС для Internet.

50 Перечислите интерактивные картографические ресурсы.

51 Опишите подготовку исходных данных при составлении карт средствами MapInfo Pro-

fessional

52 Опишите процедуру «Регистрации» в MapInfo Professional

53 Перечислите инструменты рисования и редактирования в MapInfo Professional

54 Опишите окна «Список», «Карта», «Графика» MapInfo Professional

55 Опишите базу данных в MapInfo Professional

56 Опишите работу по созданию семантических таблиц в MapInfo Professional

57 Опишите работу по созданию картографических слоев в MapInfo Professional

58 Опишите предварительные подготовительные работы с бумажной картой

59 Перечислите перечень слоев электронной карты «План землепользования»

60 Перечислите перечень слоев электронной карты «Тематическая карта хозяйства»

*Промежуточная аттестация студентами очной формы обучения может быть пройдена в соответствии с балльно-рейтинговой системой оценки знаний, включающей в себя проведение текущего (ТК), промежуточного (ПК) и итогового (ИК) контроля по дисциплине [п. 8.4. (1)].*

*Текущий контроль (ТК) осуществляется в течение семестра и проводится по лабораторным работам или/и семинарским и практическим занятиям, а также по видам самостоятельной работы студентов (КП, КР, РГР, реферат).*

*Возможными формами ТК являются: отчет по лабораторной работе; защита реферата или расчетно-графической работы; контрольная работа по практическим заданиям и для студентов заочной формы; выполнение определенных разделов курсовой работы (проекта); защита курсовой работы (проекта).*

*Количество текущих контролей по дисциплине в семестре определяется кафедрой.*

*В ходе промежуточного контроля (ПК) проверяются теоретические знания. Данный контроль проводится по разделам (модулям) дисциплины 2-3 раза в течение семестра в установленное рабочей программой время. Возможными формами контроля являются тестирование (с помощью компьютера или в печатном виде), коллоквиум или другие формы.*

*Итоговый контроль (ИК) – это экзамен в сессионный период или зачёт по дисциплине в целом.*

*Студенты, набравшие за работу в семестре от 60 и более баллов, не проходят промежуточную аттестацию в форме сдачи зачета или экзамена.*

*По данной дисциплине* формами **текущего контроля** являются:

**ТК1, ТК2 -** выполнение, оформление и защита лабораторной работы.

В течение семестра проводятся **3 промежуточных контроля (ПК1, ПК2**), состоящих из 2 этапов электронного тестирования на компьютерах в ауд. 417 в электронной системе вуза по пройденному теоретическому материалу лекций. Тестирование может проводиться и на бумажном носителе. Тестовые материалы находятся в папке УМКД дисциплины «Географические информационные системы» на кафедре КиМЗ.

**ПК3** Выполнение курсовой работы по теме «Геоинформационная паспортизация объектов кадастра».

Целью выполнения КР является создание электронной карты полей землепользования инструментарием MapInfo Professional. В задачи курсовой работы входит научиться создавать точечные, линейные, площадные векторные объекты, формировать таблицы атрибутов.

Задание (1 с.) Введение (1 с.) 1 Подготовительные работы (2с.) 2 Формирование и редактирование слоѐв (4с.) 3 Ввод табличных и текстовых данных (4с.) 4 Разработка тематической карты (3с.) 5 Формирование макета печати (3 с.) Заключение (1 с.) Список использованных источников (1 с.)

Выполняется КР студентом индивидуально под руководством преподавателя во внеаудиторное время, самостоятельно. Срок сдачи законченной работы на проверку руководителю указывается в задании. После проверки и доработки указанных замечаний, работа защищается. При положительной оценке выполненной студентом работе на титульном листе работы ставится - оценка.

### *Итоговый контроль (ИК)* – **экзамен**.

#### **Курсовая работа студентов заочной формы обучения.**

Целью выполнения КР является создание электронной карты полей землепользования ин-

струментарием MapInfo Professional. В задачи курсовой работы входит научиться создавать точечные, линейные, площадные векторные объекты, формировать таблицы атрибутов.

Задание (1 с.) Введение (1 с.) 1 Подготовительные работы (2с.) 2 Формирование и редактирование слоѐв (4с.) 3 Ввод табличных и текстовых данных (4с.) 4 Разработка тематической карты (3с.) 5 Формирование макета печати (3 с.) Заключение (1 с.) Список использованных источников (1 с.)

Выполняется КР студентом индивидуально, самостоятельно. Срок сдачи законченной работы на проверку руководителю указывается в задании. После проверки и доработки указанных замечаний, работа защищается. При положительной оценке выполненной студентом работе на титульном листе работы ставится - оценка.

**Полный фонд оценочных средств, включающий текущий контроль успеваемости и перечень контрольно-измерительных материалов (КИМ) приведен в приложении к рабочей программе.**

# **8. УЧЕБНО-МЕТОДИЧЕСКОЕ И ИНФОРМАЦИОННОЕ ОБЕСПЕЧЕНИЕ ДИСЦИПЛИНЫ**

#### **8.1 Основная литература**

1 Варламов, А.А. Государственный кадастр недвижимости [Текст]: учебник для вузов по направл. подготовки 120700 – Землеустройство и кадастры / А.А. Варламов, С.А. Гальченко; под ред. А.А. Варламова. – М.: КолосС, 2012. – 679 с. [20 экз.]

2 Компьютерные технологии в кадастровой практике [Текст]: учеб. пособие для вузов, обуч. по направл. 120700 – Землеустройство и кадастры/ О.А. Ткачева, Е.Г. Мещанинова, А.А. Вечерняя, А.А. Иванова, Е.Ю. Войтенко; Новочерк. гос. мелиор. акад. – Новочеркасск: 2013. – 98 с. [25 экз.]

3 Ткачева, О.А. Компьютерные технологии в кадастровой практике [Электронный ресурс]: учеб. пособие для вузов, обуч. по направл. 120700 – Землеустройство и кадастры / О.А. Ткачева, Е.Г. Мещанинова, А.А. Вечерняя, А.А. Иванова, Е.. Войтенко; Новочерк. гос. мелиор. акад. – Электрон. дан. – Новочеркасск: 2013. – ЖМД; PDF; 2,62 МБ. – Систем. требования: IBM PC. Windows 7 Adobe Acrobat 9. – Загл. с экрана.

4 Ткачева, О.А. Географические информационные системы [Текст]: курс лекций для студ. обуч. по направл. подготовки 17200 – Землеустройство и кадастры/ О.А. Ткачева; Новочерк. гос. мелиор. акад.- Новочеркасск, 2013. – 66 с. [25 экз.]

5 Ткачева, О.А. Географические информационные системы [Электронный ресурс]: курс лекций для студ. обуч. по направл. подготовки 17200 – Землеустройство и кадастры / О.А. Ткачева; Новочерк. гос. мелиор. акад. – Электрон. дан. – Новочеркасск, 2013. – ЖМД; PDF; 1,46 МБ. – Систем. требования: IBM PC. Windows 7 Adobe Acrobat 9. – Загл. с экрана.

#### **8.2 Дополнительная литература**

1 Земля и право: сборник нормативно-правовых актов: в 4 т. Т 4 / О.В. Погребная, О.А. Ткачева, Е.Г. Мещанинова [и др.]; Новочерк. гос. мелиор. акад. - Новочеркасск, 2010. – 176 с. [15 экз.]

2 Земля и право: сборник нормативно-правовых актов [Электронный ресурс]: в 4 т. Т. 4 / О.В. Погребная, О.А. Ткачева, Е.Г. Мещанинова [и др.]. - Новочерк. гос. мелиор. акад. – Электрон. дан. - Новочеркасск, 2010. – ЖМД; PDF; 794 КБ. – Систем. требования: IBM PC. Windows 7 Adobe Acrobat 9. – Загл. с экрана.

3 Ткачева, О.А. Геоинформационная паспортизация объектов кадастра [Текст]: метод. указ. для вып. курс. работы по дисциплине «Географические информационные системы» для студ. студ. вузов. обучающихся по направл. 120700 – Землеустройство и кадастры/ О.А. Ткачева; Новочерк. гос. мелиор. акад. – Новочеркасск, 2013. – 29 с. [45 экз.]

4 Ткачева, О.А. Геоинформационная паспортизация объектов кадастра [Электронный ресурс]: метод. указ. для вып. курс. работы по дисциплине «Географические информационные системы» для студ.

студ. вузов. обучающихся по направл. 120700 – Землеустройство и кадастры/ О.А. Ткачева; Новочерк. гос. мелиор. акад. - Электрон. дан. – Новочеркасск, 2013. – ЖМД; PDF; 1,34 МБ. – Систем. требования: IBM PC. Windows 7 Adobe Acrobat 9. – Загл. с экрана.

5 Ткачева, О.А. Географические информационные системы [Текст]: метод. указ. для лаборат. работ для студ., обуч. по направлению подготовки 120700 – Землеустройство и кадастры / О. А. Ткачева; Новочерк. гос. мелиор. акад. – Новочеркасск, 2013. – 19 с. [45 экз.]

6 Ткачева, О.А. Географические информационные системы [Текст]: метод. указ. для лаборат. работ для студ., обуч. по направлению подготовки 120700 – Землеустройство и кадастры / О. А. Ткачева; Новочерк. гос. мелиор. акад. - Электрон. дан. – Новочеркасск, 2013. – ЖМД; PDF; 622 КБ. – Систем. требования: IBM PC. Windows 7 Adobe Acrobat 9. – Загл. с экрана.

7 Ткачева, О.А. Геоинформационная паспортизация объектов земельного кадастра [Текст]: метод. указ. для вып. курс. работы по дис. «Географические и земельно-информационные системы» для студ. вузов, обуч. по спец. 120302 – «Земельный кадастр», по дис. «Географические информационные системы» для студ. вузов, обуч. по направл. 120700 – Землеустройство и кадастры заочной формы обучения/ О.А. Ткачева; Новочерк. гос. мелиор. акад.; каф. кадастра и мониторинга земель. - Новочеркасск, 2012. – 33 с. [40 экз.]

8 Ткачева, О.А. Геоинформационная паспортизация объектов земельного кадастра [Электронный ресурс]: метод. указ. для вып. курс. работы по дис. «Географические и земельно-информационные системы» для студ. вузов, обуч. по спец. 120302 – «Земельный кадастр», по дис. «Географические информационные системы» для студ. вузов, обуч. по направл. 120700 – Землеустройство и кадастры заочной формы обучения/ О.А. Ткачева; Новочерк. гос. мелиор. акад. – Электрон. дан. - Новочеркасск, 2012. - ЖМД; PDF; 890 КБ. – Систем. требования: IBM PC. Windows 7 Adobe Acrobat 9. – Загл. с экрана.

9 Шошина, К. В. Геоинформационные системы и дистанционное зондирование [Электронный ресурс] : учеб. пособие. 1 / К. В. Шошина, Р. А. Алешко. - Электрон. дан. - Архангельск : ИД САФУ, 2014. - 76 с. - ISBN 978-5-261-00917-7. - Режим доступа : [http://biblioclub.ru/index.php?page=book&id=312310 .](http://biblioclub.ru/index.php?page=book&id=312310) – 29.08.2016

#### **8.3 Перечень ресурсов информационно-телекоммуникационной сети «Интернет», необходимых для освоения дисциплины**

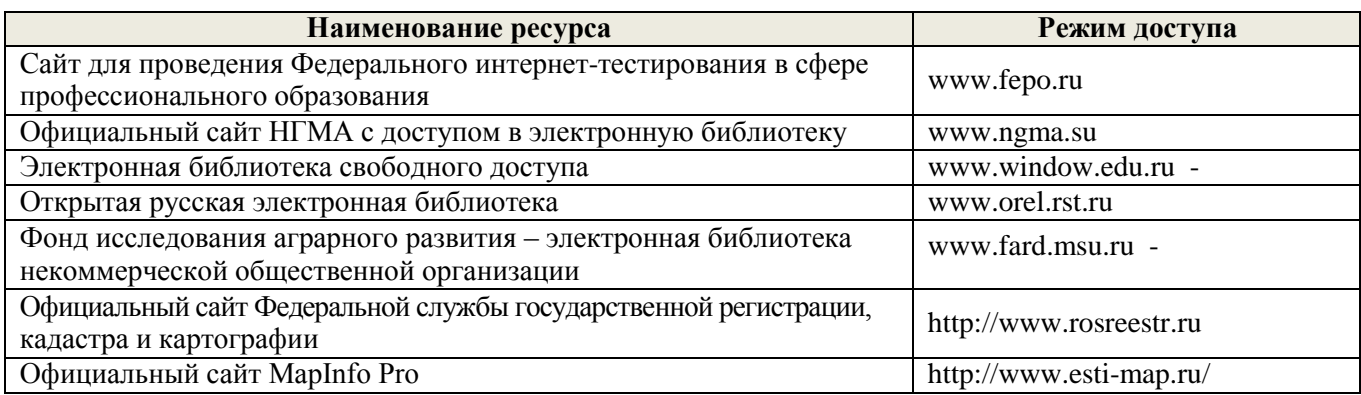

#### **8.4 Методические указания для обучающихся по освоению дисциплины**

1. Положение о текущей аттестации обучающихся в НИМИ ДГАУ [Электронный ресурс] (введено в действие приказом директора №119 от 14 июля 2015 г.) / Новочерк. инж.-мелиор. ин-т Донской ГАУ.- Электрон. дан.- Новочеркасск, 2015.- Режим доступа: [http://www.ngma.su](http://www.ngma.su/)

2.Типовые формы титульных листов текстовой документации, выполняемой студентами в учебном процессе [Электронный ресурс] / Новочерк. инж.-мелиор. ин-т Донской ГАУ.-Электрон. дан.- Новочеркасск, 2015.- Режим доступа: [http://www.ngma.su](http://www.ngma.su/)

3. Положение о курсовом проекте (работе) обучающихся, осваивающих образовательные программы бакалавриата, специалитета, магистратуры[Электронный ресурс] (введ. в действие приказом директора №120 от 14 июля 2015г.) / Новочерк. инж.-мелиор. ин-т Донской ГАУ.-Электрон. дан.- Новочеркасск, 2015.- Режим доступа: [http://www.ngma.su](http://www.ngma.su/)

Приступая к изучению дисциплины необходимо в первую очередь ознакомиться с содержанием РПД. Лекции имеют целью дать систематизированные основы научных знаний об общих вопросах дисциплины. При изучении и проработке теоретического материала для обучающихся необходимо:

- повторить законспектированный на лекционном занятии материал и дополнить его с учетом реко-

мендованной по данной теме литературы;

- при самостоятельном изучении темы сделать конспект, используя рекомендованные в РПД литературные источники и ресурсы информационно-телекоммуникационной сети «Интернет».

## **8.5 Перечень информационных технологий используемых при осуществлении образовательного процесса, программного обеспечения и информационных справочных систем, для освоения обучающимися дисциплины**

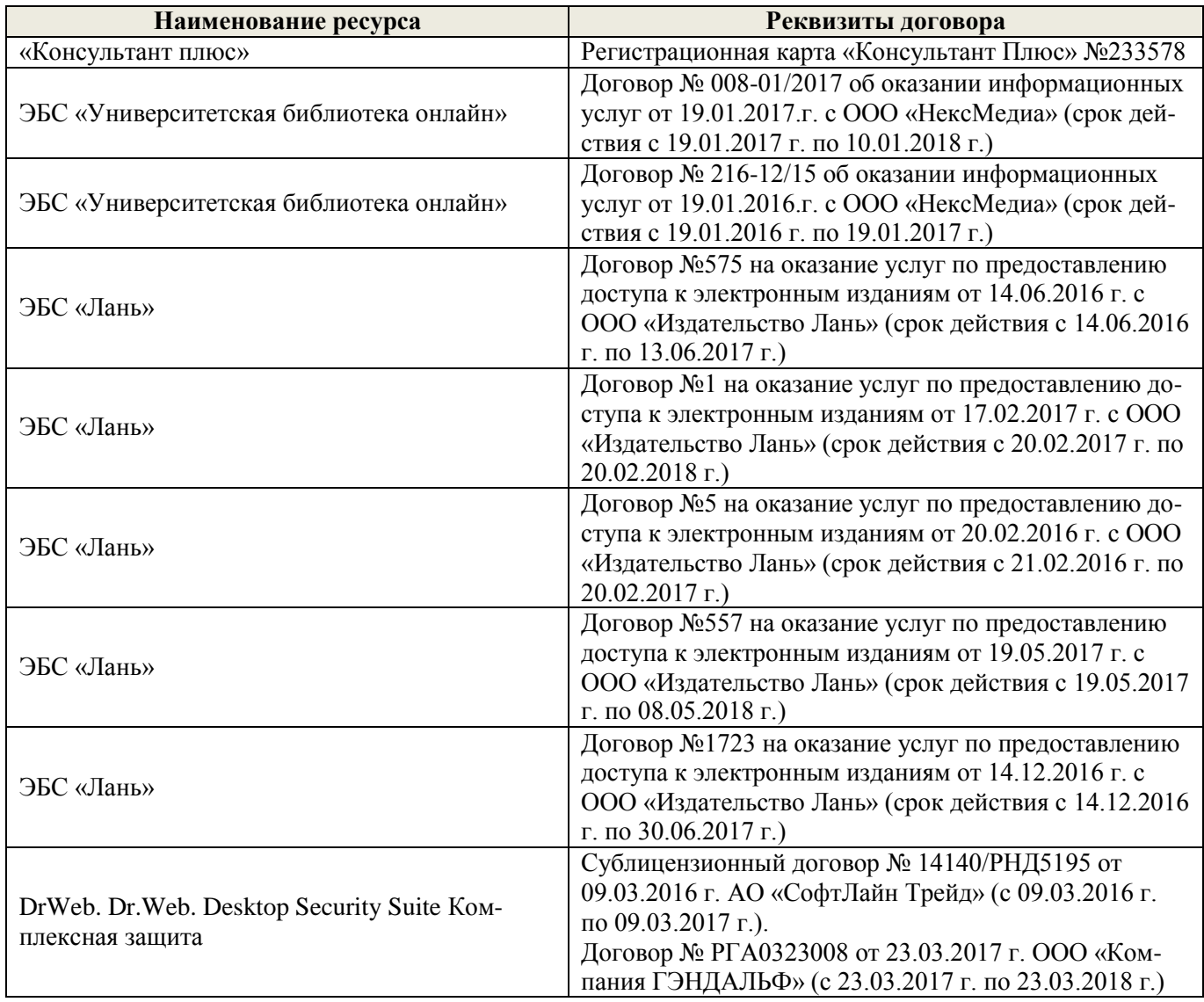

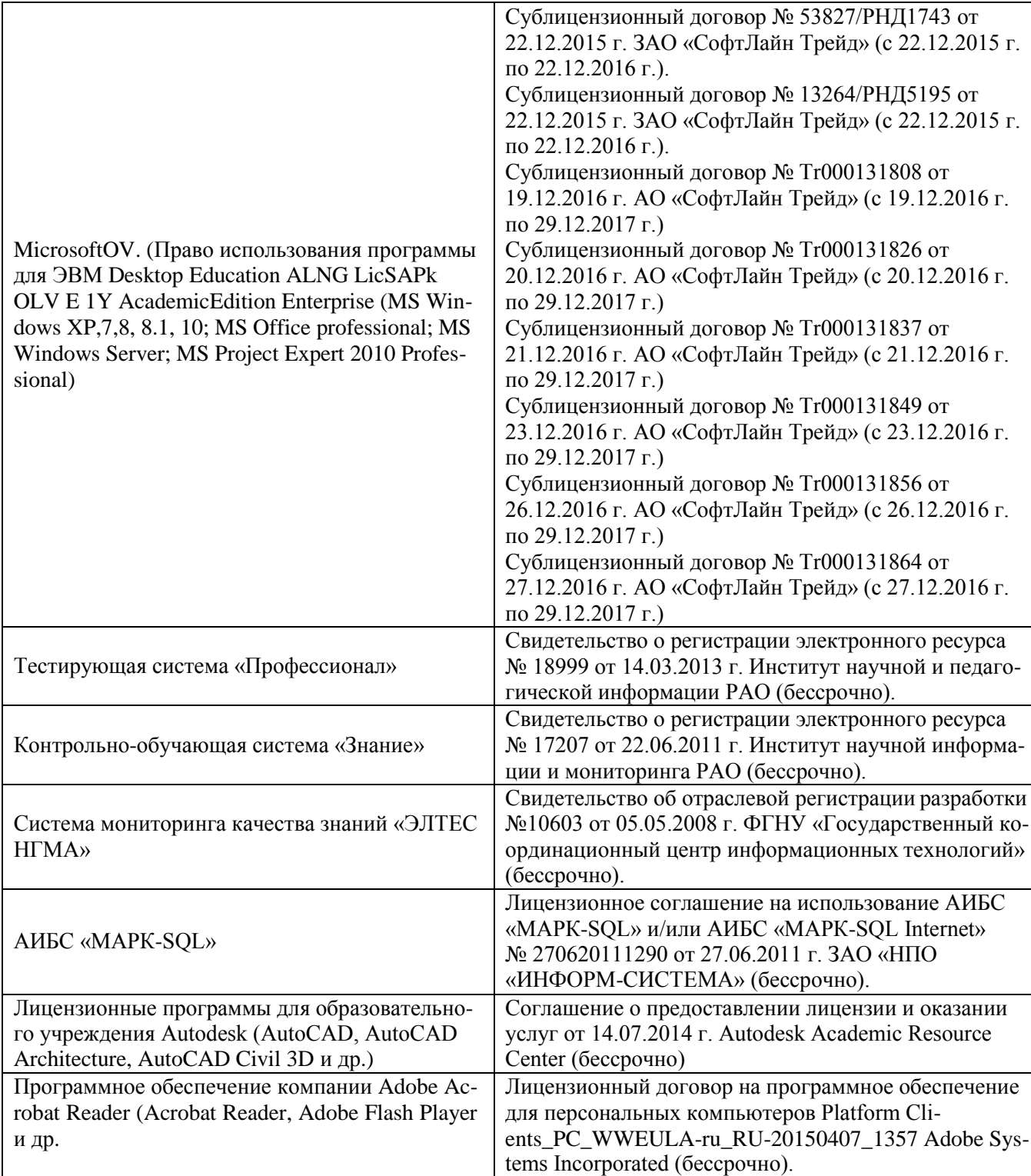

# **9. ОПИСАНИЕ МАТЕРИАЛЬНО-ТЕХНИЧЕСКОЙ БАЗЫ, НЕОБХОДИМОЙ ДЛЯ ОСУЩЕСТВЛЕНИЯ ОБРАЗОВАТЕЛЬНОГО ПРОЦЕССА ПО ДИСЦИПЛИНЕ**

Преподавание дисциплины осуществляется в специальных помещениях – учебных аудиториях для проведения занятий лекционного типа, семинарского типа (практические и лабораторный занятия), курсового проектирования (при наличии), групповых и индивидуальных консультаций, текущего контроля и промежуточной аттестации, а также помещениях для самостоятельной работы. Специальные помещения укомплектованы специализированной мебелью (стол и стул преподавателя, парты, доска), техническими средствами обучения, служащими для представления учебной информации большой аудитории.

Лекционные занятия проводятся в аудитории (ауд. 414), оснащенной наборами демонстрационного оборудования (экран, проектор, акустическая система, хранится – ауд. 419) и учебно-наглядными пособиями.

Лабораторные занятия проводятся специализированной аудитории а.419, оснащенной персональными компьютерами со специальными программными средствами и выходом в сеть Интернет.

Учебные аудитории для проведения групповых и индивидуальных консультаций, текущего контроля ауд. 416.

Учебные аудитории для промежуточной аттестации – ауд.416.

Помещение для самостоятельной работы (ауд. 417) оснащено компьютерной техникой с возможностью подключения к сети интернет и обеспечением доступа в электронную информационнообразовательную среду организации.

Помещение для хранения и профилактического обслуживания учебного оборудования – ауд. 419.

Обучающиеся из числа лиц с ограниченными возможностями здоровья обеспечены печатными и (или) электронными образовательными ресурсами в формах, адаптированных к ограничениям их здоровья..

#### *Материально-техническое обеспечение дисциплины*

1 Компьютер IMANGO Flex 110NetTop – 11 шт. с возможностью подключения к сети «Интернет» и обеспечением доступа в электронную информационно-образовательную среду института НИМИ Донской ГАУ;

2 Монитор 17" ЖК VS – 11 шт.;

3 Принтер Canon LBP-1210 – 1 шт.;

4 Мультимедийное видеопроекционное оборудование: проектор AcerХ1261– 1 шт. с экраном – 1

шт.;

5 Учебно-наглядные пособия.

## **10.ОСОБЕННОСТИ ОРГАНИЗАЦИИ ОБРАЗОВАТЕЛЬНОГО ПРОЦЕССА ПО ДИСЦИПЛИНЕ ДЛЯ ИНВАЛИДОВ И ЛИЦ С ОГРАНИЧЕННЫМИ ВОЗМОЖНОСТЯМИ**

Содержание дисциплины и условия организации обучения для обучающихся с ограниченными возможностями здоровья и инвалидов корректируются при наличии таких обучающихся в соответствии с индивидуальной программой реабилитации инвалида, а так же методическими рекомендациями по организации образовательного процесса для обучения инвалидов и лиц с ограниченными возможностями здоровья в образовательных организациях высшего образования (утв. Минобрнауки России 08.04.2014 №АК-44-05 вн), Положением о методике сценки степени возможности включения лиц с ограниченными возможностями здоровья и инвалидов в общий образовательный процесс (НИМИ, 2015); Положением об обучении лиц с ограниченными возможностями здоровья и инвалидов в Новочеркасском инженерно-мелиоративном институте (НИМИ, 2015).

## **11. ДОПОЛНЕНИЯ И ИЗМЕНЕНИЯ В РАБОЧЕЙ ПРОГРАММЕ**

В рабочую программу на **2017 – 2018** учебный год вносятся изменения - обновлено и актуализировано содержание следующих разделов и подразделов рабочей программы:

# **6. ПЕРЕЧЕНЬ УЧЕБНО-МЕТОДИЧЕСКОГО ОБЕСПЕЧЕНИЯ ДЛЯ САМОСТОЯТЕЛЬНОЙ РАБОТЫ ОБУЧАЮЩИХСЯ** *(приводятся учебные, учебнометодические внутривузовские издания)*

1. Методические рекомендации по организации самостоятельной работы обучающихся в НИМИ ДГАУ [Электронный ресурс]: (введ. в действие приказом директора № 106 от 19 июня 2015 г.) / Новочерк. инж.-мелиор. ин-т Донской ГАУ. – Электрон. дан. - Новочеркасск, 2015. – Режим доступа: [http://www.](http://www/) ngma.su

2. Методические указания по самостоятельному изучению [Электронный ресурс]: (приняты учебнометодическим советом института, протокол № 3 от 30 августа 2017 г.) / Новочерк. инж.-мелиор. ин-т Донской ГАУ. – Электрон. дан. - Новочеркасск, 2017. – Режим доступа: [http://www.](http://www/) ngma.su.

3 Ткачева, О.А. Компьютерные технологии в кадастровой практике [Текст]: учеб. пособие для вузов, обуч. по направл. 120700 – Землеустройство и кадастры/ О.А. Ткачева, Е.Г. Мещанинова, А.А. Вечерняя, А.А. Иванова, Е.Ю. Войтенко; Новочерк. гос. мелиор. акад. – Новочеркасск: 2013. – 98 с.

4 Ткачева, О.А. Компьютерные технологии в кадастровой практике [Электронный ресурс]: учеб. пособие для вузов, обуч. по направл. 120700 – Землеустройство и кадастры / О.А. Ткачева, Е.Г. Мещанинова, А.А. Вечерняя, А.А. Иванова, Е.. Войтенко; Новочерк. гос. мелиор. акад. – Электрон. дан. – Новочеркасск: 2013. – ЖМД; PDF; 2,62 МБ. – Систем. требования: IBM PC. Windows 7 Adobe Acrobat 9. – Загл. с экрана.

5 Ткачева, О.А. Географические информационные системы [Текст]: курс лекций для студ. обуч. по направл. подготовки 17200 – Землеустройство и кадастры/ О.А. Ткачева; Новочерк. гос. мелиор. акад.- Новочеркасск, 2013. – 66 с.

6 Ткачева, О.А. Географические информационные системы [Электронный ресурс]: курс лекций для студ. обуч. по направл. подготовки 17200 – Землеустройство и кадастры / О.А. Ткачева; Новочерк. гос. мелиор. акад. – Электрон. дан. – Новочеркасск, 2013. – ЖМД; PDF; 1,46 МБ. – Систем. требования: IBM PC. Windows 7 Adobe Acrobat 9. – Загл. с экрана.

7 Ткачева, О.А. Геоинформационная паспортизация объектов кадастра [Текст]: метод. указ. для вып. курс. работы по дисциплине «Географические информационные системы» для студ. студ. вузов. обучающихся по направл. 120700 – Землеустройство и кадастры/ О.А. Ткачева; Новочерк. гос. мелиор. акад. – Новочеркасск, 2013. – 30 с. [450 экз.]

8 Ткачева, О.А. Геоинформационная паспортизация объектов кадастра [Электронный ресурс]: метод. указ. для вып. курс. работы по дисциплине «Географические информационные системы» для студ. студ. вузов. обучающихся по направл. 120700 – Землеустройство и кадастры/ О.А. Ткачева; Новочерк. гос. мелиор. акад. - Электрон. дан. – Новочеркасск, 2013. – ЖМД; PDF; 1,34 МБ. – Систем. требования: IBM PC. Windows 7 Adobe Acrobat 9. – Загл. с экрана.

9 Ткачева, О.А. Геоинформационная паспортизация объектов земельного кадастра [Текст]: метод. указ. для вып. курс. работы по дис. «Географические и земельно-информационные системы» для студ. вузов, обуч. по спец. 120302 – «Земельный кадастр», по дис. «Географические информационные системы» для студ. вузов, обуч. по направл. 120700 – Землеустройство и кадастры заочной формы обучения/ О.А. Ткачева; Новочерк. гос. мелиор. акад.; каф. кадастра и мониторинга земель. - Новочеркасск, 2012. – 34 с. [40 экз.]

10 Ткачева, О.А. Геоинформационная паспортизация объектов земельного кадастра [Электронный ресурс]: метод. указ. для вып. курс. работы по дис. «Географические и земельно-информационные системы» для студ. вузов, обуч. по спец. 120302 – «Земельный кадастр», по дис. «Географические информационные системы» для студ. вузов, обуч. по направл. 120700 – Землеустройство и кадастры заочной формы обучения/ О.А. Ткачева; Новочерк. гос. мелиор. акад. – Электрон. дан. - Новочеркасск, 2012. - ЖМД; PDF; 890 КБ. – Систем. требования: IBM PC. Windows 7 Adobe Acrobat 9. – Загл. с экрана.

### **Вопросы для проведения промежуточной аттестации в форме экзамена:**

1 Укажите причины появления геоинформатики.

2 Охарактеризуйте понятие «геоинформатика».

3 В каких аспектах проявляются взаимосвязи геоинформатики и картографии?

4 Дайте определение географическим информационным системам.

5 Опишите структурные элементы ГИС.

6 Опишите основные черты периодов развития ГИС.

7 Какие задачи решает ГИС.

8 Что лежит в основе геоинформационного картографирования.

9 Какой метод моделирования географического пространства получил наибольшее распространение?

10 Что такое картографическая проекция, какие виды проекций существуют?

11 Какое определение геоинформационных систем предложено в качестве стандарта?

12 На какой подсистеме происходит основное различие геоинформационного и традиционного картографирования.

13 Какие типы данных используют в ГИС для представления пространственных объектов?

14 Опишите графические объекты представления пространственных данных.

15 Перечислите и охарактеризуйте структуры данных представления пространственных

данных.

16 Что такое модели данных и классифицируйте их.

17 Укажите форматы данных ГИС.

18 Кратко охарактеризуйте основные методы ввода графической информации.

19 Опишите достоинства и недостатки цифрования.

20 Что собой представляет база данных.

21 Перечислите модели баз данных в ГИС.

22 Опишите модель баз данных наиболее распространенную в ГИС.

23 Какими требованиями руководствуются при выборе СУБД.

24 Посредством какого инструмента организовывают запросы к атрибутике?

25 Опишите конфигурация типовой ГИС

26 Приведите обобщенные функции ГИС.

27 Перечислите все подсистемы типовой ГИС

28 Охарактеризуйте подсистемы геоинформационной системы в основу которой положен функциональный принцип.

29 Приведите общую классификацию ГИС.

30 Опишите классификацию ГИС для целей землеустроительного и кадастрового производства.

31 Что относят к средствам пространственного анализа.

32 Перечислите основной набор средств пространственного анализа.

33 Опишите самое распространенное и эффективное средство пространственного анализа.

34 Каковы основные приемы анализа картографических изображений?

35 В чем сущность графических, графоаналитических и математико-картографических приемов анализа карт?

36 Какие картографические способы отображения результатов анализа данных существуют?

37 Опишите виртуальную модель местности.

38 Что представляет собой информационное обеспечение кадастра?

39 Что составляет основу семантической базы данных кадастра?

40 Из каких документов состоит графическая база данных?

41 На основании каких документов устанавливаются требования к картографическим до-

кументам с выходной информацией.

42 Укажите решаемые ГИС задачи экономического управления территорией.

43 Опишите применение ГИС в градостроительном проектировании и управлении террито-

риями.

44 Перечислите сложность внедрения ГИС в АС ГЗК и ГКОН.

45 Укажите основные недостатки двухмерных ГИС.

46 Укажите основные направления развития ГИС.

47 Опишите черты будущих географических информационных систем.

48 Опишите организацию ГИС в Интернете

49 Какие возможности предоставляет ГИС для Internet.

50 Перечислите интерактивные картографические ресурсы.

51 Опишите подготовку исходных данных при составлении карт средствами MapInfo Professional

- 52 Опишите процедуру «Регистрации» в MapInfo Professional
- 53 Перечислите инструменты рисования и редактирования в MapInfo Professional
- 54 Опишите окна «Список», «Карта», «Графика» MapInfo Professional
- 55 Опишите базу данных в MapInfo Professional
- 56 Опишите работу по созданию семантических таблиц в MapInfo Professional
- 57 Опишите работу по созданию картографических слоев в MapInfo Professional
- 58 Опишите предварительные подготовительные работы с бумажной картой
- 59 Перечислите перечень слоев электронной карты «План землепользования»

60 Перечислите перечень слоев электронной карты «Тематическая карта хозяйства».

*Промежуточная аттестация студентами очной формы обучения может быть пройдена в соответствии* с балльно-рейтинговой системой оценки знаний, включающей в себя проведение *текущего (ТК), промежуточного (ПК) и итогового (ИК) контроля* по дисциплине [п. 8.4. (1)].

*Текущий контроль (ТК)* осуществляется в течение семестра и проводится по лабораторным работам или/и семинарским и практическим занятиям, а также по видам самостоятельной работы студентов (КП, КР, РГР, реферат).

Возможными *формами ТК* являются: отчет по лабораторной работе; защита реферата или расчетнографической работы; контрольная работа по практическим заданиям и для студентов заочной формы; выполнение определенных разделов курсовой работы (проекта); защита курсовой работы (проекта).

Количество текущих контролей по дисциплине в семестре определяется кафедрой.

В ходе *промежуточного контроля (ПК)* проверяются *теоретические знания*. Данный контроль проводится по разделам (модулям) дисциплины 2-3 раза в течение семестра в установленное рабочей программой время. Возможными формами контроля являются *тестирование* (с помощью компьютера или в печатном виде), *коллоквиум* или другие формы.

*Итоговый контроль (ИК)* – это *экзамен* в сессионный период или *зачёт* по дисциплине в целом. Студенты, набравшие за работу в семестре от 60 и более баллов, не проходят промежуточную аттестацию в форме сдачи зачета или экзамена.

По данной дисциплине формами *текущего контроля* являются:

**ТК1, ТК2** - выполнение, оформление и защита лабораторной работы.

В течение семестра проводятся **3 промежуточных контроля (ПК1, ПК2),** состоящих из 2 этапов электронного тестирования на компьютерах в ауд. 302 в электронной системе вуза по пройденному теоретическому материалу лекций. Тестирование может проводиться и на бумажном носителе. Тестовые материалы находятся в папке УМКД дисциплины «Географические информационные системы» на кафедре КиМЗ.

ра». **ПК3** Выполнение курсовой работы по теме «Геоинформационная паспортизация объектов кадаст-

Целью выполнения КР является создание электронной карты полей землепользования инструментарием MapInfo Professional. В задачи курсовой работы входит научиться создавать точечные, линейные, площадные векторные объекты, формировать таблицы атрибутов.

Задание (1 с.) Введение (1 с.) 1 Подготовительные работы (2с.) 2 Формирование и редактирование слоѐв (4с.) 3 Ввод табличных и текстовых данных (4с.) 4 Разработка тематической карты (3с.) 5 Формирование макета печати (3 с.) Заключение (1 с.) Список использованных источников (1 с.)

Выполняется КР студентом индивидуально под руководством преподавателя во внеаудиторное время, самостоятельно. Срок сдачи законченной работы на проверку руководителю указывается в задании. После проверки и доработки указанных замечаний, работа защищается. При по-ложительной оценке выполненной студентом работе на титульном листе работы ставится - оценка.

#### *Итоговый контроль (ИК)* – **экзамен**.

Курсовая работа студентов заочной формы обучения.

Целью выполнения КР является создание электронной карты полей землепользования инструментарием MapInfo Professional. В задачи курсовой работы входит научиться создавать точеч-ные, линейные, площадные векторные объекты, формировать таблицы атрибутов.

Задание (1 с.) Введение (1 с.) 1 Подготовительные работы (2с.) 2 Формирование и редактирование слоѐв (4с.) 3 Ввод табличных и текстовых данных (4с.) 4 Разработка тематической карты (3с.) 5 Формирование макета печати (3 с.) Заключение (1 с.) Список использованных источников (1 с.)

Выполняется КР студентом индивидуально, самостоятельно. Срок сдачи законченной работы на проверку руководителю указывается в задании. После проверки и доработки указанных замечаний, работа защищается. При положительной оценке выполненной студентом работе на титульном листе работы ставится - оценка.

### **Полный фонд оценочных средств, включающий текущий контроль успеваемости и перечень контрольно-измерительных материалов (КИМ) приведен в приложении к рабочей программе.**

### **8. УЧЕБНО-МЕТОДИЧЕСКОЕ И ИНФОРМАЦИОННОЕ ОБЕСПЕЧЕНИЕ ДИСЦИПЛИНЫ**

8.1 Основная литература

1 Варламов, А.А. Государственный кадастр недвижимости [Текст]: учебник для вузов по направл. подготовки 120700 – Землеустройство и кадастры / А.А. Варламов, С.А. Гальченко; под ред. А.А. Варламова. – М.: КолосС, 2012. – 679 с. [20 экз.]

2 Компьютерные технологии в кадастровой практике [Текст]: учеб. пособие для вузов, обуч. по направл. 120700 – Землеустройство и кадастры/ О.А. Ткачева, Е.Г. Мещанинова, А.А. Вечерняя, А.А. Иванова, Е.Ю. Войтенко; Новочерк. гос. мелиор. акад. – Новочеркасск: 2013. – 98 с. [25 экз.]

3 Ткачева, О.А. Компьютерные технологии в кадастровой практике [Электронный ресурс]: учеб. пособие для вузов, обуч. по направл. 120700 – Землеустройство и кадастры / О.А. Ткачева, Е.Г. Мещанинова, А.А. Вечерняя, А.А. Иванова, Е.. Войтенко; Новочерк. гос. мелиор. акад. – Электрон. дан. – Новочеркасск: 2013. – ЖМД; PDF; 2,62 МБ. – Систем. требования: IBM PC. Windows 7 Adobe Acrobat 9. – Загл. с экрана.

4 Ткачева, О.А. Географические информационные системы [Текст]: курс лекций для студ. обуч. по направл. подготовки 17200 – Землеустройство и кадастры/ О.А. Ткачева; Новочерк. гос. мелиор. акад.- Новочеркасск, 2013. – 66 с. [25 экз.]

5 Ткачева, О.А. Географические информационные системы [Электронный ресурс]: курс лекций для студ. обуч. по направл. подготовки 17200 – Землеустройство и кадастры / О.А. Ткачева; Новочерк. гос. мелиор. акад. – Электрон. дан. – Новочеркасск, 2013. – ЖМД; PDF; 1,46 МБ. – Систем. требования: IBM PC. Windows 7 Adobe Acrobat 9. – Загл. с экрана.

### 8.2 Дополнительная литература

1 Земля и право: сборник нормативно-правовых актов: в 4 т. Т 4 / О.В. Погребная, О.А. Ткачева, Е.Г. Мещанинова [и др.]; Новочерк. гос. мелиор. акад. - Новочеркасск, 2010. – 176 с. [15 экз.]

2 Земля и право: сборник нормативно-правовых актов [Электронный ресурс]: в 4 т. Т. 4 / О.В. Погребная, О.А. Ткачева, Е.Г. Мещанинова [и др.]. - Новочерк. гос. мелиор. акад. – Электрон. дан. - Новочеркасск, 2010. – ЖМД; PDF; 794 КБ. – Систем. требования: IBM PC. Windows 7 Adobe Acrobat 9. – Загл. с

экрана.

3 Ткачева, О.А. Геоинформационная паспортизация объектов кадастра [Текст]: метод. указ. для вып. курс. работы по дисциплине «Географические информационные системы» для студ. студ. вузов. обучающихся по направл. 120700 – Землеустройство и кадастры/ О.А. Ткачева; Новочерк. гос. мелиор. акад. – Новочеркасск, 2013. – 29 с. [45 экз.]

4 Ткачева, О.А. Геоинформационная паспортизация объектов кадастра [Электронный ресурс]: метод. указ. для вып. курс. работы по дисциплине «Географические информационные системы» для студ. студ. вузов. обучающихся по направл. 120700 – Землеустройство и кадастры/ О.А. Ткачева; Новочерк. гос. мелиор. акад. - Электрон. дан. – Новочеркасск, 2013. – ЖМД; PDF; 1,34 МБ. – Систем. требования: IBM PC. Windows 7 Adobe Acrobat 9. – Загл. с экрана.

5 Ткачева, О.А. Географические информационные системы [Текст]: метод. указ. для лаборат. работ для студ., обуч. по направлению подготовки 120700 – Землеустройство и кадастры / О. А. Ткачева; Новочерк. гос. мелиор. акад. – Новочеркасск, 2013. – 19 с. [45 экз.]

6 Ткачева, О.А. Географические информационные системы [Текст]: метод. указ. для лаборат. работ для студ., обуч. по направлению подготовки 120700 – Землеустройство и кадастры / О. А. Ткачева; Новочерк. гос. мелиор. акад. - Электрон. дан. – Новочеркасск, 2013. – ЖМД; PDF; 622 КБ. – Систем. требования: IBM PC. Windows 7 Adobe Acrobat 9. – Загл. с экрана.

7 Ткачева, О.А. Геоинформационная паспортизация объектов земельного кадастра [Текст]: метод. указ. для вып. курс. работы по дис. «Географические и земельно-информационные системы» для студ. вузов, обуч. по спец. 120302 – «Земельный кадастр», по дис. «Географические информационные системы» для студ. вузов, обуч. по направл. 120700 – Землеустройство и кадастры заочной формы обучения/ О.А. Ткачева; Новочерк. гос. мелиор. акад.; каф. кадастра и мониторинга земель. - Новочеркасск, 2012. – 33 с. [40 экз.]

8 Ткачева, О.А. Геоинформационная паспортизация объектов земельного кадастра [Электронный ресурс]: метод. указ. для вып. курс. работы по дис. «Географические и земельно-информационные системы» для студ. вузов, обуч. по спец. 120302 – «Земельный кадастр», по дис. «Географические информационные системы» для студ. вузов, обуч. по направл. 120700 – Землеустройство и кадастры заочной формы обучения/ О.А. Ткачева; Новочерк. гос. мелиор. акад. – Электрон. дан. - Новочеркасск, 2012. - ЖМД; PDF; 890 КБ. – Систем. требования: IBM PC. Windows 7 Adobe Acrobat 9. – Загл. с экрана.

9 Шошина, К. В. Геоинформационные системы и дистанционное зондирование [Электронный ресурс] : учеб. пособие. 1 / К. В. Шошина, Р. А. Алешко. - Электрон. дан. - Архангельск : ИД САФУ, 2014. - 76 с. - ISBN 978-5-261-00917-7. - Режим доступа : [http://biblioclub.ru/index.php?page=book&id=312310 .](http://biblioclub.ru/index.php?page=book&id=312310) – 29.08.2017

8.3 Перечень ресурсов информационно-телекоммуникационной сети «Интернет», необходимых для освоения дисциплины

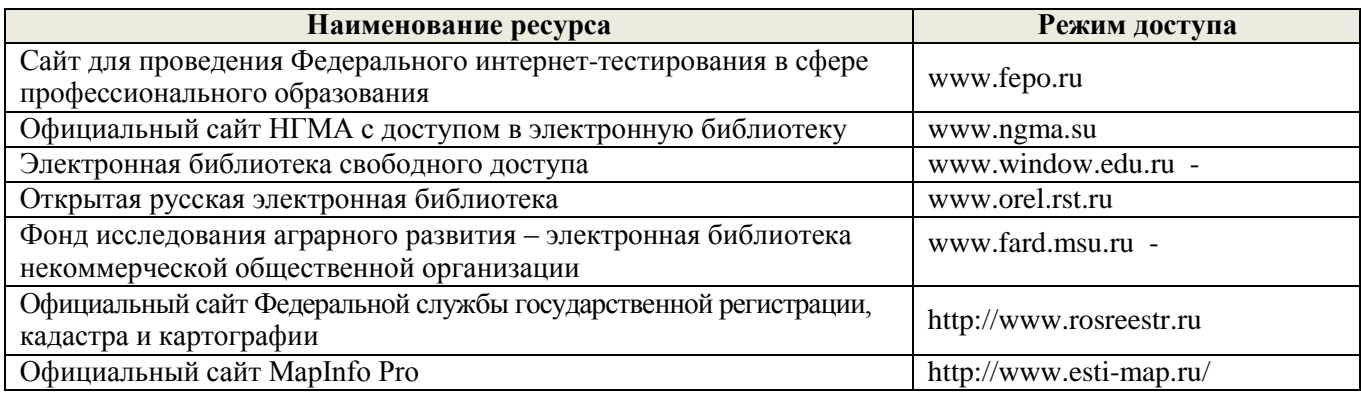

#### **8.4 Методические указания для обучающихся по освоению дисциплины**

1. Положение о текущей аттестации обучающихся в НИМИ ДГАУ [Электронный ресурс] (введено в действие приказом директора №119 от 14 июля 2015 г.) / Новочерк. инж.-мелиор. ин-т Донской ГАУ.- Электрон. дан.- Новочеркасск, 2015.- Режим доступа: [http://www.ngma.su](http://www.ngma.su/)

2.Типовые формы титульных листов текстовой документации, выполняемой студентами в учебном процессе [Электронный ресурс] / Новочерк. инж.-мелиор. ин-т Донской ГАУ.-Электрон. дан.- Новочеркасск, 2015.- Режим доступа: [http://www.ngma.su](http://www.ngma.su/)

3. Положение о курсовом проекте (работе) обучающихся, осваивающих образовательные программы бакалавриата, специалитета, магистратуры[Электронный ресурс] (введ. в действие приказом директора №120 от 14 июля 2015г.) / Новочерк. инж.-мелиор. ин-т Донской ГАУ.-Электрон. дан.- Новочеркасск, 2015.- Режим доступа: [http://www.ngma.su](http://www.ngma.su/)

Приступая к изучению дисциплины необходимо в первую очередь ознакомиться с содержанием РПД. Лекции имеют целью дать систематизированные основы научных знаний об общих вопросах дисциплины. При изучении и проработке теоретического материала для обучающихся необходимо:

- повторить законспектированный на лекционном занятии материал и дополнить его с учетом рекомендованной по данной теме литературы;

- при самостоятельном изучении темы сделать конспект, используя рекомендованные в РПД литературные источники и ресурсы информационно-телекоммуникационной сети «Интернет».

### **8.5 Перечень информационных технологий, используемых при осуществлении образовательного процесса, программного обеспечения, современных профессиональных баз данных и информационных справочных систем, для освоения обучающимися дисциплины**

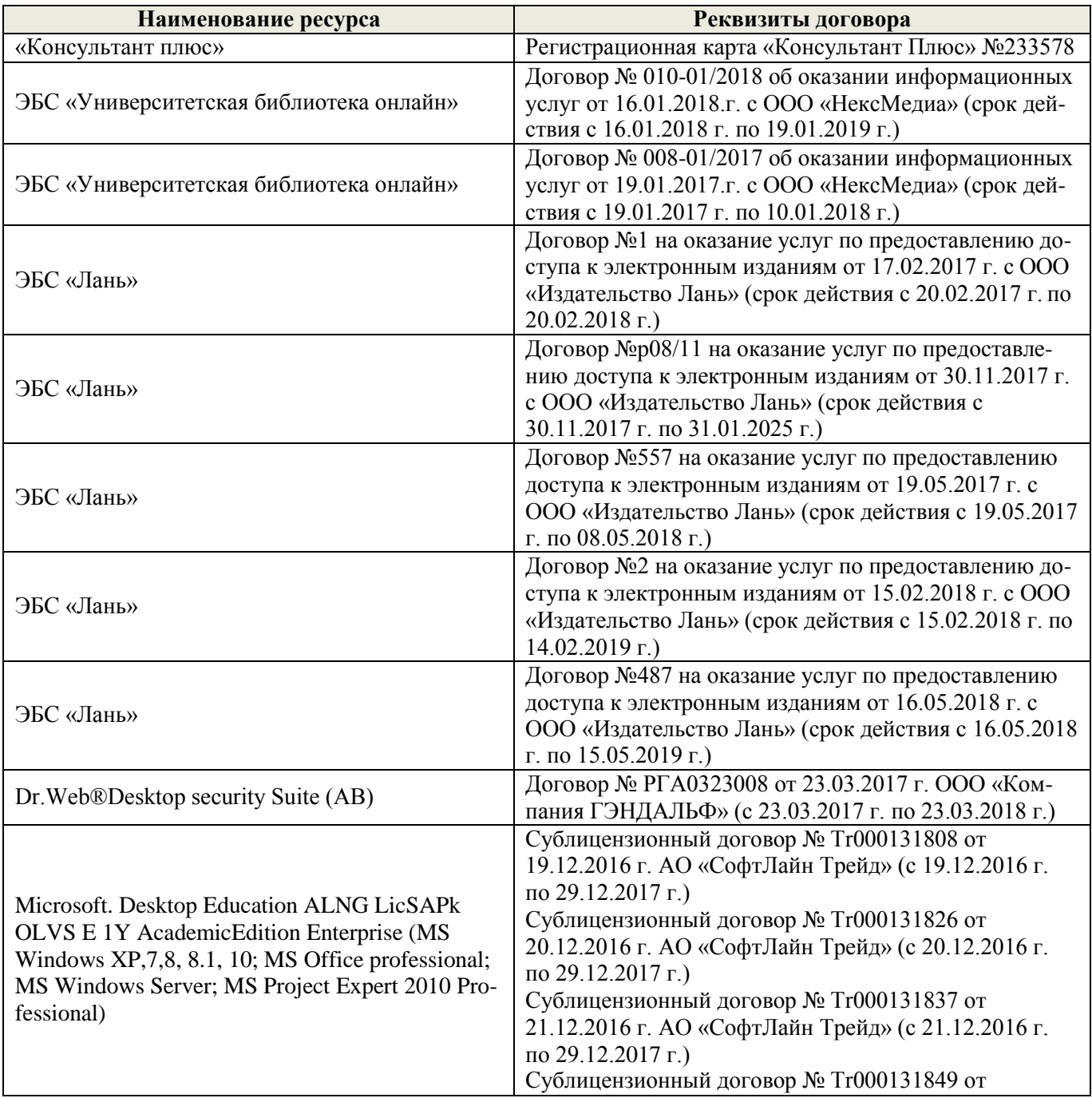

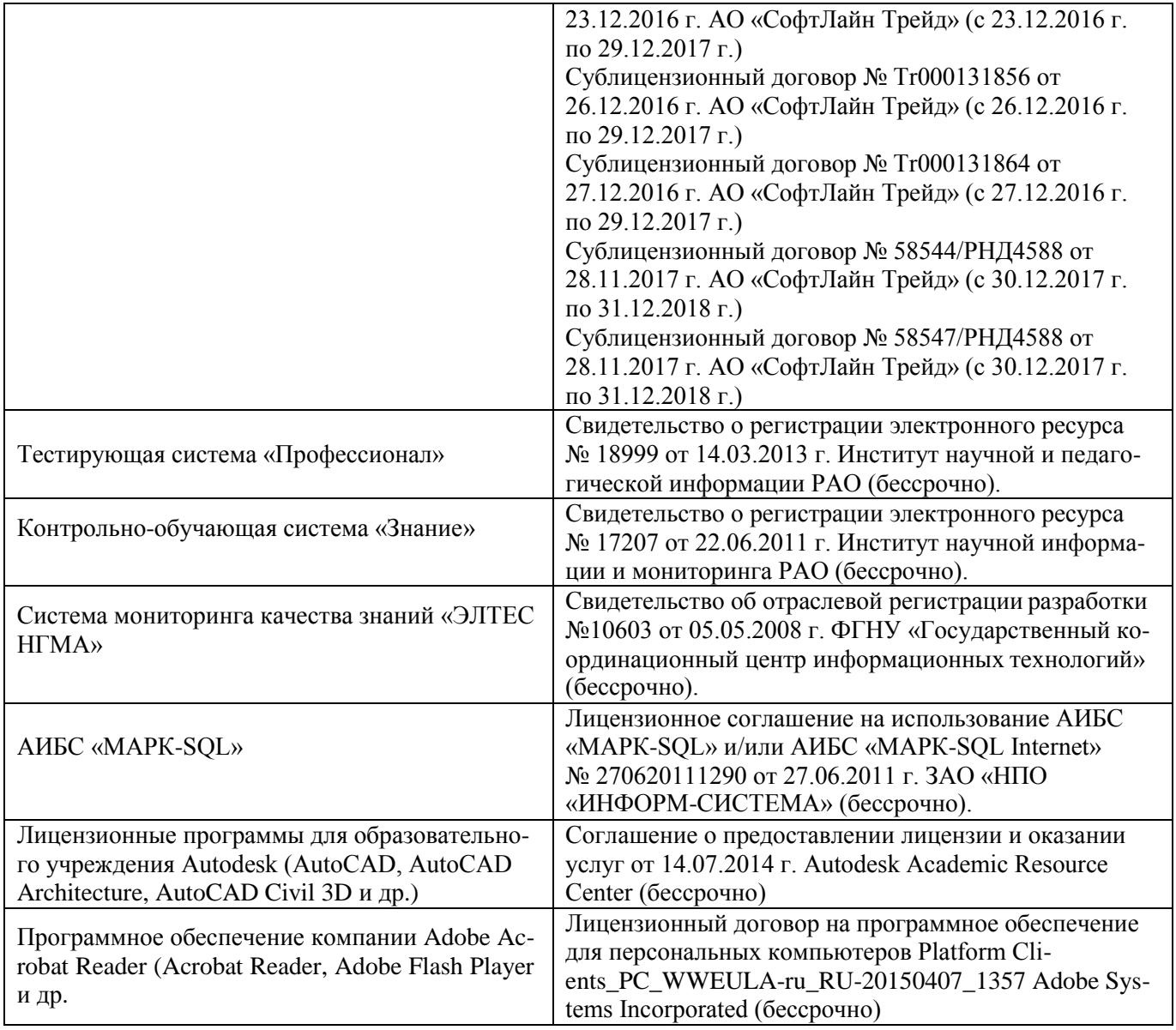

### **9. ОПИСАНИЕ МАТЕРИАЛЬНО-ТЕХНИЧЕСКОЙ БАЗЫ, НЕОБХОДИМОЙ ДЛЯ ОСУЩЕСТВЛЕНИЯ ОБРАЗОВАТЕЛЬНОГО ПРОЦЕССА ПО ДИСЦИПЛИНЕ**

Преподавание дисциплины осуществляется в специальных помещениях – учебных аудиториях для проведения занятий лекционного типа, семинарского типа (практические и лабораторный занятия), курсового проектирования (при наличии), групповых и индивидуальных консультаций, текущего контроля и промежуточной аттестации, а также помещениях для самостоятельной работы. Специальные помещения укомплектованы специализированной мебелью (стол и стул преподавателя, парты, доска), техническими средствами обучения, служащими для представления учебной информации большой аудитории.

Лекционные занятия проводятся в аудитории (ауд. 414), оснащенной наборами демонстрационного оборудования (экран, проектор, акустическая система, хранится – ауд. 419) и учебно-наглядными пособиями.

Лабораторные занятия проводятся специализированной аудитории а.419, оснащенной персональными компьютерами со специальными программными средствами и выходом в сеть Интернет.

Учебные аудитории для проведения групповых и индивидуальных консультаций, текущего контроля ауд. 416.

Учебные аудитории для промежуточной аттестации – ауд.416.

Помещение для самостоятельной работы (ауд. 417) оснащено компьютерной техникой с возможностью подключения к сети интернет и обеспечением доступа в электронную информационнообразовательную среду организации.

Помещение для хранения и профилактического обслуживания учебного оборудования – ауд. 419.

Обучающиеся из числа лиц с ограниченными возможностями здоровья обеспечены печатными и (или) электронными образовательными ресурсами в формах, адаптированных к ограничениям их здоровья..

# Материально-техническое обеспечение дисциплины

1 Компьютер IMANGO Flex 110NetTop - 11 шт. с возможностью подключения к сети «Интернет» и обеспечением доступа в электронную информационно-образовательную среду института НИМИ Донской ГАУ;

2 Монитор 17" ЖК VS - 11 шт.;

3 Принтер Canon LBP-1210 - 1 шт.;

4 Мультимедийное видеопроекционное оборудование: проектор АсегХ1261-1 шт. с экраном-1

5 Учебно-наглядные пособия.

ШТ.:

# 10.ОСОБЕННОСТИ ОРГАНИЗАЦИИ ОБРАЗОВАТЕЛЬНОГО ПРОЦЕССА ПО ДИСЦИПЛИНЕ ДЛЯ ИНВАЛИДОВ И ЛИЦ С ОГРАНИЧЕННЫМИ ВОЗМОЖНОСТЯМИ

Содержание дисциплины и условия организации обучения для обучающихся с ограниченными возможностями здоровья и инвалидов корректируются при наличии таких обучающихся в соответствии с индивидуальной программой реабилитации инвалида, а так же методическими рекомендациями по организации образовательного процесса для обучения инвалидов и лиц с ограниченными возможностями здоровья в образовательных организациях высшего образования (утв. Минобрнауки России 08.04.2014 №АК-44-05 вн), Положением о методике сценки степени возможности включения лиц с ограниченными возможностями здоровья и инвалидов в общий образовательный процесс (НИМИ, 2015); Положением об обучении лиц с ограниченными возможностями здоровья и инвалидов в Новочеркасском инженерно-мелиоративном институте (НИМИ, 2015).

Дополнения и изменения рассмотрены на заседании кафедры «28» августа 2017 г.

Заведующий кафедрой

(подпись)

Погребная О.В.  $(\Phi$ <sub>M</sub>.O.)

внесенные изменения утверждаю: «31» августа 2017 г.

Декан факультета

(подпись)

#### **11. ДОПОЛНЕНИЯ И ИЗМЕНЕНИЯ В РАБОЧЕЙ ПРОГРАММЕ**

В рабочую программу на **2018 – 2019** учебный год вносятся изменения - обновлено и актуализировано содержание следующих разделов и подразделов рабочей программы:

### **6. ПЕРЕЧЕНЬ УЧЕБНО-МЕТОДИЧЕСКОГО ОБЕСПЕЧЕНИЯ ДЛЯ САМОСТОЯТЕЛЬНОЙ РАБОТЫ ОБУЧАЮЩИХСЯ (***приводятся учебные, учебно-методические внутривузовские издания***)**

1. Методические рекомендации по организации самостоятельной работы обучающихся в НИМИ ДГАУ [Электронный ресурс]: (введ. в действие приказом директора № 106 от 19 июня 2015 г.) / Новочерк. инж.-мелиор. ин-т Донской ГАУ. – Электрон. дан. - Новочеркасск, 2015. – Режим доступа: [http://www.](http://www/) ngma.su

2. Методические указания по самостоятельному изучению [Электронный ресурс]: (приняты учебнометодическим советом института, протокол № 3 от 30 августа 2017 г.) / Новочерк. инж.-мелиор. ин-т Донской ГАУ. – Электрон. дан. - Новочеркасск, 2017. – Режим доступа: [http://www.](http://www/) ngma.su

3. Ткачева, О.А. Компьютерные технологии в кадастровой практике [Текст]: учеб. пособие для вузов, обуч. по направл. 120700 – Землеустройство и кадастры/ О.А. Ткачева, Е.Г. Мещанинова, А.А. Вечерняя, А.А. Иванова, Е.Ю. Войтенко; Новочерк. гос. мелиор. акад. – Новочеркасск: 2013. – 98 с.

4 Ткачева, О.А. Компьютерные технологии в кадастровой практике [Электронный ресурс]: учеб. пособие для вузов, обуч. по направл. 120700 – Землеустройство и кадастры / О.А. Ткачева, Е.Г. Мещанинова, А.А. Вечерняя, А.А. Иванова, Е.. Войтенко; Новочерк. гос. мелиор. акад. – Электрон. дан. – Новочеркасск: 2013. – ЖМД; PDF; 2,62 МБ. – Систем. требования: IBM PC. Windows 7 Adobe Acrobat 9. – Загл. с экрана.

5 Ткачева, О.А. Географические информационные системы [Текст]: курс лекций для студ. обуч. по направл. подготовки 17200 – Землеустройство и кадастры/ О.А. Ткачева; Новочерк. гос. мелиор. акад.- Новочеркасск, 2013. – 66 с.

6 Ткачева, О.А. Географические информационные системы [Электронный ресурс]: курс лекций для студ. обуч. по направл. подготовки 17200 – Землеустройство и кадастры / О.А. Ткачева; Новочерк. гос. мелиор. акад. – Электрон. дан. – Новочеркасск, 2013. – ЖМД; PDF; 1,46 МБ. – Систем. требования: IBM PC. Windows 7 Adobe Acrobat 9. – Загл. с экрана.

7 Ткачева, О.А. Геоинформационная паспортизация объектов кадастра [Текст]: метод. указ. для вып. курс. работы по дисциплине «Географические информационные системы» для студ. студ. вузов. обучающихся по направл. 120700 – Землеустройство и кадастры/ О.А. Ткачева; Новочерк. гос. мелиор. акад. – Новочеркасск, 2013. – 30 с. [450 экз.]

8 Ткачева, О.А. Геоинформационная паспортизация объектов кадастра [Электронный ресурс]: метод. указ. для вып. курс. работы по дисциплине «Географические информационные системы» для студ. студ. вузов. обучающихся по направл. 120700 – Землеустройство и кадастры/ О.А. Ткачева; Новочерк. гос. мелиор. акад. - Электрон. дан. – Новочеркасск, 2013. – ЖМД; PDF; 1,34 МБ. – Систем. требования: IBM PC. Windows 7 Adobe Acrobat 9. – Загл. с экрана.

9 Ткачева, О.А. Геоинформационная паспортизация объектов земельного кадастра [Текст]: метод. указ. для вып. курс. работы по дис. «Географические и земельно-информационные системы» для студ. вузов, обуч. по спец. 120302 – «Земельный кадастр», по дис. «Географические информационные системы» для студ. вузов, обуч. по направл. 120700 – Землеустройство и кадастры заочной формы обучения/ О.А. Ткачева; Новочерк. гос. мелиор. акад.; каф. кадастра и мониторинга земель. - Новочеркасск, 2012. – 34 с. [40 экз.]

10 Ткачева, О.А. Геоинформационная паспортизация объектов земельного кадастра [Электронный ресурс]: метод. указ. для вып. курс. работы по дис. «Географические и земельно-информационные системы» для студ. вузов, обуч. по спец. 120302 – «Земельный кадастр», по дис. «Географические информационные системы» для студ. вузов, обуч. по направл. 120700 – Землеустройство и кадастры заочной формы обучения/ О.А. Ткачева; Новочерк. гос. мелиор. акад. – Электрон. дан. - Новочеркасск, 2012. - ЖМД; PDF; 890 КБ. – Систем. требования: IBM PC. Windows 7 Adobe Acrobat 9. – Загл. с экрана.

## 7. ФОНЛ ОПЕНОЧНЫХСРЕЛСТВ ЛЛЯ КОНТРОЛЯ УСПЕВАЕМОСТИ И ПРОВЕЛЕНИЯ ПРОМЕЖУТОЧНОЙ АТТЕСТАЦИИ ОБУЧАЮЩИХСЯ ПО ДИСЦИПЛИНЕ

#### Вопросы для проведения промежуточной аттестации в форме экзамена:

1 Укажите причины появления геоинформатики.

- 2 Охарактеризуйте понятие «геоинформатика».
- 3 Опишите связь ГИС с другими научными дисциплинами и технологиями.

4 Дайте общее представление о ГИС.

5 Опишите основные черты периодов развития ГИС.

6 Опишите задачи решаемые ГИС.

7 Дайте общее представление о геоинформационном картографировании.

8 Перечислите методы моделирования географического пространства.

9 Картографические основы ГИС.

10 Укажите и опишите принципы функционирования ГИС.

11 Проведите анализ традиционного и геоинформационного картографирования.

12 Раскройте суть понятий «топология» и «слои» (графический пример)

13 Характеристика объектов реального мира в ГИС.

14 Шкалы измерений картографических объектов.

15 Перечислите и охарактеризуйте структуры данных представления пространственных данных.

16 Дайте представление о моделях данных и их классификации

17 Опишите форматы данных ГИС.

18 Кратко охарактеризуйте основные методы ввода графической информации.

19 Опишите типы данных в ГИС.

20Дайте общее представление о базах данных.

21 Перечислите модели баз данных в ГИС.

22 Опишите модель базы данных наиболее распространенную в ГИС

23 Требования при выборе СУБД геоинформационных систем.

24 Опишите инструменты запросов к атрибутивной информации в ГИС.

25 Опишите конфигурацию типовой ГИС.

26 Приведите обобщенные функции ГИС.

27 Перечислите все подсистемы типовой ГИС

28 Охарактеризуйте подсистемы ГИС в основу которой положен функциональный принцип.

29 Приведите общую классификацию ГИС.

30 Опишите классификацию ГИС для целей землеустроительного и кадастрового производства.

31 Что относят к средствам пространственного анализа.

32Перечислите основной набор средств пространственного анализа.

33 Опишите самое распространенное и эффективное средство пространственного анализа.

34 Опишите основные приемы анализа картографических изображений.

35 Раскройте картографические способы отображения результатов анализа данных

36 Дайте общие требования к планово-картографическому материалу кадастровой деятельности

37 «Данные», «информация», «знания» в ГИС.

38 Опишите информационное обеспечение кадастра для целей ГИС.

39 Опишите источники семантической базы данных.

40 Применение ГИС-технологий для землеустройства.

41 Применение ГИС-технологий для кадастровых работ.

42 Применение ГИС-технологий для управления территориями

43 Применение ГИС в градостроительстве.

44 Требования к картографической документации кадастра

45 Информационное обеспечение кадастра в целях геоинформационного картографирования.

46 Содержание кадастровых карт

47 Опишите защиту информации в информационных системах

48 Информационные поисковые системы: документографические и фактографические

49 Дайте общее представление об информационном обеспечении ИС

50 Раскройте содержание основных задач информационных систем.

51 Опишите подготовительные работы для векторизации бумажной карты в MapInfo Professional.

52 Опишите процедуру регистрации в MapInfo Professional.

53 Раскройте содержание каждого из этапов создания электронных карт по ГИС-технологии.

54 Опишите базу данных MapInfo Professional.

55 Как создать семантическую таблицу в MapInfo Professional?

56 Как создать картографическую таблицу в MapInfo Professional?

- 57 Предложите перечень слоев электронной карты «План землепользования».
- 58 Предложите перечень слоев электронной карты «Тематическая карта хозяйства».

59 Опишите окна «Карта», «Список», «График» MapInfo Professional.

60 Дайте общее описание ГИС-продукта MapInfo Professional.

*Промежуточная аттестация студентами очной формы обучения может быть пройдена в соответствии с балльно-рейтинговой системой оценки знаний, включающей в себя проведение текущего (ТК), промежуточного (ПК) и итогового (ИК) контроля по дисциплине [п. 8.4. (1)].*

*Текущий контроль (ТК) осуществляется в течение семестра и проводится по лабораторным работам или/и семинарским и практическим занятиям, а также по видам самостоятельной работы студентов (КП, КР, РГР, реферат).*

*Возможными формами ТК являются: отчет по лабораторной работе; защита реферата или расчетно-графической работы; контрольная работа по практическим заданиям и для студентов заочной формы; выполнение определенных разделов курсовой работы (проекта); защита курсовой работы (проекта).*

*Количество текущих контролей по дисциплине в семестре определяется кафедрой.*

*В ходе промежуточного контроля (ПК) проверяются теоретические знания. Данный контроль проводится по разделам (модулям) дисциплины 2-3 раза в течение семестра в установленное рабочей программой время. Возможными формами контроля являются тестирование (с помощью компьютера или в печатном виде), коллоквиум или другие формы.*

*Итоговый контроль (ИК) – это экзамен в сессионный период или зачёт по дисциплине в целом.*

*Студенты, набравшие за работу в семестре от 60 и более баллов, не проходят промежуточную аттестацию в форме сдачи зачета или экзамена.*

*По данной дисциплине* формами **текущего контроля** являются:

**ТК1, ТК2 -** выполнение, оформление и защита лабораторной работы.

В течение семестра проводятся **3 промежуточных контроля (ПК1, ПК2**), состоящих из 2 этапов электронного тестирования на компьютерах в ауд. 302 в электронной системе вуза по пройденному теоретическому материалу лекций. Тестирование может проводиться и на бумажном носителе. Тестовые материалы находятся в папке УМКД дисциплины «Географические информационные системы» на кафедре КиМЗ.

**ПК3** Выполнение курсовой работы по теме «Геоинформационная паспортизация объектов кадастра».

Целью выполнения КР является создание электронной карты полей землепользования инструментарием MapInfo Professional. В задачи курсовой работы входит научиться создавать точечные, линейные, площадные векторные объекты, формировать таблицы атрибутов.

Задание (1 с.) Введение (1 с.) 1 Подготовительные работы (2с.) 2 Формирование и редактирование слоѐв (4с.) 3 Ввод табличных и текстовых данных (4с.) 4 Разработка тематической карты (3с.) 5 Формирование макета печати (3 с.) Заключение (1 с.) Список использованных источников (1 с.)

Выполняется КР студентом индивидуально под руководством преподавателя во внеаудиторное время, самостоятельно. Срок сдачи законченной работы на проверку руководителю указы-

вается в задании. После проверки и доработки указанных замечаний, работа защищается. При положительной оценке выполненной студентом работе на титульном листе работы ставится - оценка.

#### *Итоговый контроль (ИК)* – **экзамен**.

#### **Курсовая работа студентов заочной формы обучения.**

Целью выполнения КР является создание электронной карты полей землепользования инструментарием MapInfo Professional. В задачи курсовой работы входит научиться создавать точечные, линейные, площадные векторные объекты, формировать таблицы атрибутов.

Задание (1 с.) Введение (1 с.) 1 Подготовительные работы (2с.) 2 Формирование и редактирование слоѐв (4с.) 3 Ввод табличных и текстовых данных (4с.) 4 Разработка тематической карты (3с.) 5 Формирование макета печати (3 с.) Заключение (1 с.) Список использованных источников (1 с.)

Выполняется КР студентом индивидуально, самостоятельно. Срок сдачи законченной работы на проверку руководителю указывается в задании. После проверки и доработки указанных замечаний, работа защищается. При положительной оценке выполненной студентом работе на титульном листе работы ставится - оценка.

**Полный фонд оценочных средств, включающий текущий контроль успеваемости и перечень контрольно-измерительных материалов (КИМ) приведен в приложении к рабочей программе.**

### **8. УЧЕБНО-МЕТОДИЧЕСКОЕ И ИНФОРМАЦИОННОЕ ОБЕСПЕЧЕНИЕ ДИСЦИПЛИНЫ**

#### **8.1 Основная литература**

1 Варламов, А.А. Государственный кадастр недвижимости [Текст]: учебник для вузов по направл. подготовки 120700 – Землеустройство и кадастры / А.А. Варламов, С.А. Гальченко; под ред. А.А. Варламова. – М.: КолосС, 2012. – 679 с. [20 экз.]

2 Компьютерные технологии в кадастровой практике [Текст]: учеб. пособие для вузов, обуч. по направл. 120700 – Землеустройство и кадастры/ О.А. Ткачева, Е.Г. Мещанинова, А.А. Вечерняя, А.А. Иванова, Е.Ю. Войтенко; Новочерк. гос. мелиор. акад. – Новочеркасск: 2013. – 98 с. [25 экз.]

3 Ткачева, О.А. Компьютерные технологии в кадастровой практике [Электронный ресурс]: учеб. пособие для вузов, обуч. по направл. 120700 – Землеустройство и кадастры / О.А. Ткачева, Е.Г. Мещанинова, А.А. Вечерняя, А.А. Иванова, Е.. Войтенко; Новочерк. гос. мелиор. акад. – Электрон. дан. – Новочеркасск: 2013. – ЖМД; PDF; 2,62 МБ. – Систем. требования: IBM PC. Windows 7 Adobe Acrobat 9. – Загл. с экрана.

4 Ткачева, О.А. Географические информационные системы [Текст]: курс лекций для студ. обуч. по направл. подготовки 17200 – Землеустройство и кадастры/ О.А. Ткачева; Новочерк. гос. мелиор. акад.- Новочеркасск, 2013. – 66 с. [25 экз.]

5 Ткачева, О.А. Географические информационные системы [Электронный ресурс]: курс лекций для студ. обуч. по направл. подготовки 17200 – Землеустройство и кадастры / О.А. Ткачева; Новочерк. гос. мелиор. акад. – Электрон. дан. – Новочеркасск, 2013. – ЖМД; PDF; 1,46 МБ. – Систем. требования: IBM PC. Windows 7 Adobe Acrobat 9. – Загл. с экрана.

#### **8.2 Дополнительная литература**

1 Земля и право: сборник нормативно-правовых актов: в 4 т. Т 4 / О.В. Погребная, О.А. Ткачева, Е.Г. Мещанинова [и др.]; Новочерк. гос. мелиор. акад. - Новочеркасск, 2010. – 176 с. [15 экз.]

2 Земля и право: сборник нормативно-правовых актов [Электронный ресурс]: в 4 т. Т. 4 / О.В. Погребная, О.А. Ткачева, Е.Г. Мещанинова [и др.]. - Новочерк. гос. мелиор. акад. – Электрон. дан. - Новочеркасск, 2010. – ЖМД; PDF; 794 КБ. – Систем. требования: IBM PC. Windows 7 Adobe Acrobat 9. – Загл. с экрана.

3 Ткачева, О.А. Геоинформационная паспортизация объектов кадастра [Текст]: метод. указ. для вып. курс. работы по дисциплине «Географические информационные системы» для студ. студ. вузов. обучающихся по направл. 120700 – Землеустройство и кадастры/ О.А. Ткачева; Новочерк. гос. мелиор. акад. – Новочеркасск, 2013. – 29 с. [45 экз.]

4 Ткачева, О.А. Геоинформационная паспортизация объектов кадастра [Электронный ресурс]: метод. указ. для вып. курс. работы по дисциплине «Географические информационные системы» для студ. студ. вузов. обучающихся по направл. 120700 – Землеустройство и кадастры/ О.А. Ткачева; Новочерк. гос. мелиор. акад. - Электрон. дан. – Новочеркасск, 2013. – ЖМД; PDF; 1,34 МБ. – Систем. требования: IBM PC. Windows 7 Adobe Acrobat 9. – Загл. с экрана.

5 Ткачева, О.А. Географические информационные системы [Текст]: метод. указ. для лаборат. работ для студ., обуч. по направлению подготовки 120700 – Землеустройство и кадастры / О. А. Ткачева; Новочерк. гос. мелиор. акад. – Новочеркасск, 2013. – 19 с. [45 экз.]

6 Ткачева, О.А. Географические информационные системы [Текст]: метод. указ. для лаборат. работ для студ., обуч. по направлению подготовки 120700 – Землеустройство и кадастры / О. А. Ткачева; Новочерк. гос. мелиор. акад. - Электрон. дан. – Новочеркасск, 2013. – ЖМД; PDF; 622 КБ. – Систем. требования: IBM PC. Windows 7 Adobe Acrobat 9. – Загл. с экрана.

7 Ткачева, О.А. Геоинформационная паспортизация объектов земельного кадастра [Текст]: метод. указ. для вып. курс. работы по дис. «Географические и земельно-информационные системы» для студ. вузов, обуч. по спец. 120302 – «Земельный кадастр», по дис. «Географические информационные системы» для студ. вузов, обуч. по направл. 120700 – Землеустройство и кадастры заочной формы обучения/ О.А. Ткачева; Новочерк. гос. мелиор. акад.; каф. кадастра и мониторинга земель. - Новочеркасск, 2012. – 33 с. [40 экз.]

8 Ткачева, О.А. Геоинформационная паспортизация объектов земельного кадастра [Электронный ресурс]: метод. указ. для вып. курс. работы по дис. «Географические и земельно-информационные системы» для студ. вузов, обуч. по спец. 120302 – «Земельный кадастр», по дис. «Географические информационные системы» для студ. вузов, обуч. по направл. 120700 – Землеустройство и кадастры заочной формы обучения/ О.А. Ткачева; Новочерк. гос. мелиор. акад. – Электрон. дан. - Новочеркасск, 2012. - ЖМД; PDF; 890 КБ. – Систем. требования: IBM PC. Windows 7 Adobe Acrobat 9. – Загл. с экрана.

9 Шошина, К. В. Геоинформационные системы и дистанционное зондирование [Электронный ресурс] : учеб. пособие. 1 / К. В. Шошина, Р. А. Алешко. - Электрон. дан. - Архангельск : ИД САФУ, 2014. - 76 с. - ISBN 978-5-261-00917-7. - Режим доступа : [http://biblioclub.ru/index.php?page=book&id=312310 .](http://biblioclub.ru/index.php?page=book&id=312310) – 29.08.2016

#### **8.3 Перечень ресурсов информационно-телекоммуникационной сети «Интернет», необходимых для освоения дисциплины**

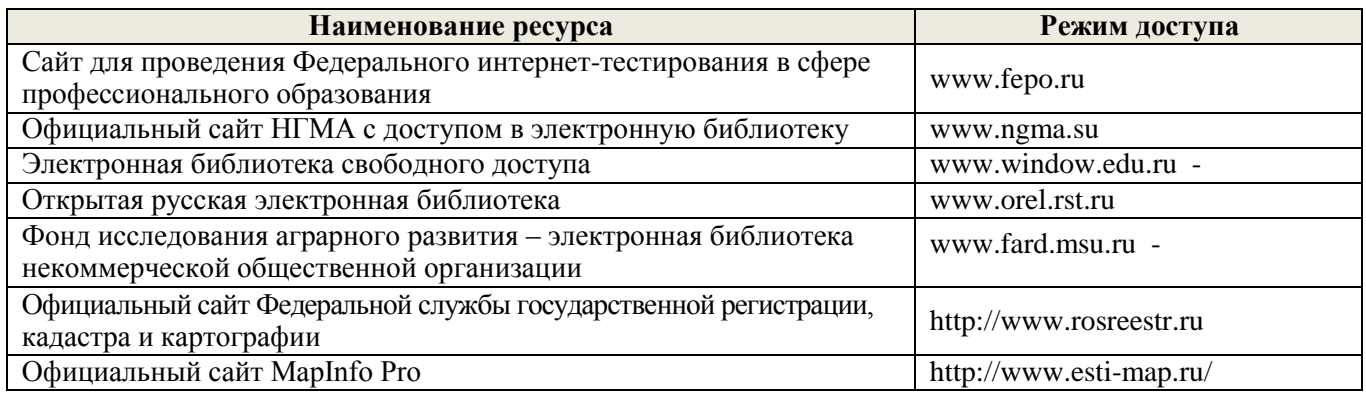

#### **8.4 Методические указания для обучающихся по освоению дисциплины**

1. Положение о текущей аттестации обучающихся в НИМИ ДГАУ [Электронный ресурс] (введено в действие приказом директора №119 от 14 июля 2015 г.) / Новочерк. инж.-мелиор. ин-т Донской ГАУ.- Электрон. дан.- Новочеркасск, 2015.- Режим доступа: [http://www.ngma.su](http://www.ngma.su/)

2.Типовые формы титульных листов текстовой документации, выполняемой студентами в учебном процессе [Электронный ресурс] / Новочерк. инж.-мелиор. ин-т Донской ГАУ.-Электрон. дан.- Новочеркасск, 2015.- Режим доступа: [http://www.ngma.su](http://www.ngma.su/)

3. Положение о курсовом проекте (работе) обучающихся, осваивающих образовательные программы бакалавриата, специалитета, магистратуры[Электронный ресурс] (введ. в действие приказом директора №120 от 14 июля 2015г.) / Новочерк. инж.-мелиор. ин-т Донской ГАУ.-Электрон. дан.- Новочеркасск, 2015.- Режим доступа: [http://www.ngma.su](http://www.ngma.su/)

4. Положение о текущей аттестации обучающихся в НИМИ ДГАУ [Электронный ресурс] (введено в действие приказом директора НИМИ Донской ГАУ №3-ОД от 18 января 2018 г.) / Новочерк. инж. мелиор. ин-т Донской ГАУ.-Электрон. дан.- Новочеркасск, 2018.- Режим доступа: [http://www.ngma.su](http://www.ngma.su/)

Приступая к изучению дисциплины необходимо в первую очередь ознакомиться с содержанием РПД. Лекции имеют целью дать систематизированные основы научных знаний об общих вопросах дисциплины. При изучении и проработке теоретического материала для обучающихся необходимо:

- повторить законспектированный на лекционном занятии материал и дополнить его с учетом рекомендованной по данной теме литературы;

- при самостоятельном изучении темы сделать конспект, используя рекомендованные в РПД литературные источники и ресурсы информационно-телекоммуникационной сети «Интернет».

### **8.5 Перечень информационных технологий используемых при осуществлении образовательного процесса, программного обеспечения и информационных справочных систем, для освоения обучающимися дисциплины**

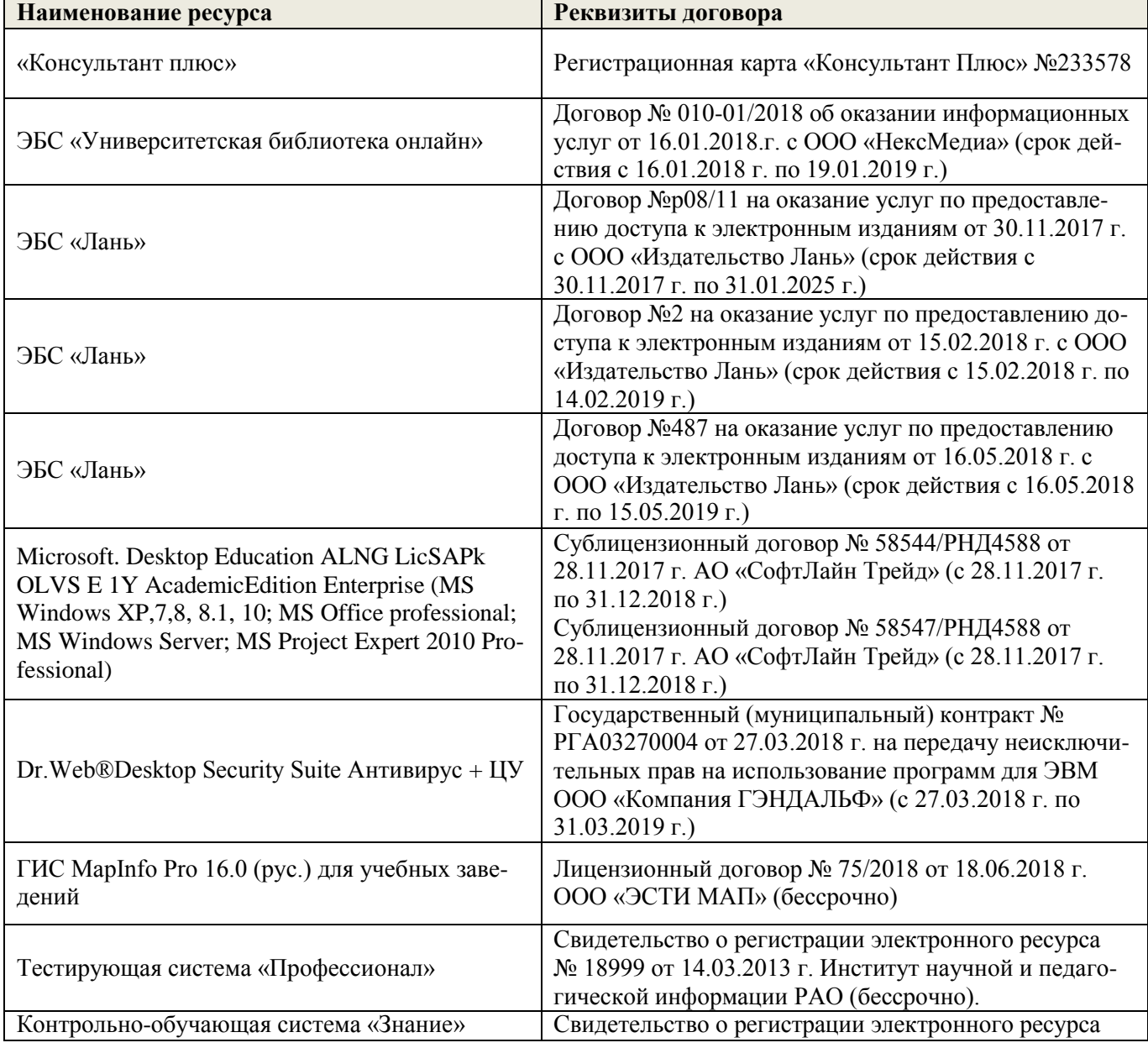

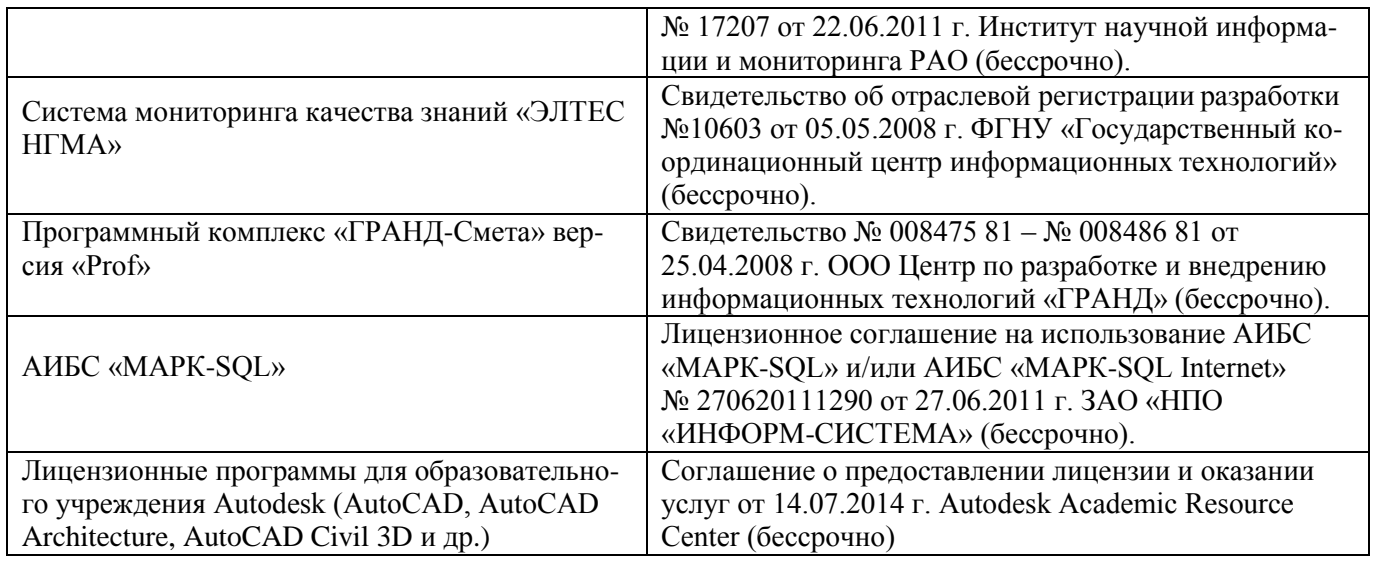

## **9. ОПИСАНИЕ МАТЕРИАЛЬНО-ТЕХНИЧЕСКОЙ БАЗЫ, НЕОБХОДИМОЙ ДЛЯ ОСУЩЕСТВЛЕНИЯ ОБРАЗОВАТЕЛЬНОГО ПРОЦЕССА ПО ДИСЦИПЛИНЕ**

Преподавание дисциплины осуществляется в специальных помещениях – учебных аудиториях для проведения занятий лекционного типа, семинарского типа (практические и лабораторный занятия), курсового проектирования (при наличии), групповых и индивидуальных консультаций, текущего контроля и промежуточной аттестации, а также помещениях для самостоятельной работы. Специальные помещения укомплектованы специализированной мебелью (стол и стул преподавателя, парты, доска), техническими средствами обучения, служащими для представления учебной информации большой аудитории.

Лекционные занятия проводятся в аудитории (ауд. 414), оснащенной наборами демонстрационного оборудования (экран, проектор, акустическая система, хранится – ауд. 419) и учебно-наглядными пособиями.

Лабораторные занятия проводятся специализированной аудитории а.419, оснащенной персональными компьютерами со специальными программными средствами и выходом в сеть Интернет.

Учебные аудитории для проведения групповых и индивидуальных консультаций, текущего контроля ауд. 416.

Учебные аудитории для промежуточной аттестации – ауд.416.

Помещение для самостоятельной работы (ауд. 302) оснащено компьютерной техникой с возможностью подключения к сети интернет и обеспечением доступа в электронную информационнообразовательную среду организации.

Помещение для хранения и профилактического обслуживания учебного оборудования – ауд. 419.

Обучающиеся из числа лиц с ограниченными возможностями здоровья обеспечены печатными и (или) электронными образовательными ресурсами в формах, адаптированных к ограничениям их здоровья..

#### *Материально-техническое обеспечение дисциплины*

1 Компьютер IMANGO Flex 110NetTop – 11 шт. с возможностью подключения к сети «Интернет» и обеспечением доступа в электронную информационно-образовательную среду института НИМИ Донской ГАУ;

2 Монитор 17" ЖК VS – 11 шт.;

3 Принтер Canon LBP-1210 – 1 шт.;

4 Мультимедийное видеопроекционное оборудование: проектор AcerХ1261– 1 шт. с экраном – 1

шт.;

5 Учебно-наглядные пособия.

## **10.ОСОБЕННОСТИ ОРГАНИЗАЦИИ ОБРАЗОВАТЕЛЬНОГО ПРОЦЕССА ПО ДИСЦИПЛИНЕ ДЛЯ ИНВАЛИДОВ И ЛИЦ С ОГРАНИЧЕННЫМИВОЗМОЖНОСТЯМИ**

Содержание дисциплины и условия организации обучения для обучающихся с ограниченными воз-

можностями здоровья и инвалидов корректируются при наличии таких обучающихся в соответствии с индивидуальной программой реабилитации инвалида, а так же методическими рекомендациями по организации образовательного процесса для обучения инвалидов и лиц с ограниченными возможностями здоровья в образовательных организациях высшего образования (утв. Минобрнауки России 08.04.2014 №АК-44-05 вн), Положением о методике сценки степени возможности включения лиц с ограниченными возможностями здоровья и инвалидов в общий образовательный процесс (НИМИ, 2015); Положением об обучении лиц с ограниченными возможностями здоровья и инвалидов в Новочеркасском инженерно-мелиоративном институте (НИМИ, 2015).

Дополнения и изменения рассмотрены на заседании кафедры «27» августа 2018 г.

Заведующий кафедрой

S' Massimo

Feee of (подпись)

tevi soldes mantia the

Декан факультета

Погребная О.В.  $(\Phi$ <sub>M</sub>.O.)

внесенные изменения утверждаю: «30» августа 2018 г.

(подпись)

### **11. ДОПОЛНЕНИЯ И ИЗМЕНЕНИЯ В РАБОЧЕЙ ПРОГРАММЕ**

В рабочую программу на **2019 – 2020** учебный год вносятся изменения - обновлено и актуализировано содержание следующих разделов и подразделов рабочей программы:

#### **6. ПЕРЕЧЕНЬ УЧЕБНО-МЕТОДИЧЕСКОГО ОБЕСПЕЧЕНИЯ ДЛЯ САМОСТОЯТЕЛЬНОЙ РАБОТЫ ОБУЧАЮЩИХСЯ (***приводятся учебные, учебнометодические внутривузовские издания***)**

1. Методические рекомендации по организации самостоятельной работы обучающихся в НИМИ ДГАУ [Электронный ресурс]: (введ. в действие приказом директора № 106 от 19 июня 2015 г.) / Новочерк. инж.-мелиор. ин-т Донской ГАУ. – Электрон. дан. - Новочеркасск, 2015. – Режим доступа: [http://www.](http://www/) ngma.su

2. Методические указания по самостоятельному изучению [Электронный ресурс]: (приняты учебно-методическим советом института, протокол № 3 от 30 августа 2017 г.) / Новочерк. инж.-мелиор. ин-т Донской ГАУ. – Электрон. дан. - Новочеркасск, 2017. – Режим доступа: [http://www.](http://www/) ngma.su

3. Ткачева, О.А. Географические информационные системы [Электронный ресурс]: учеб. пособие для бакалавров, обуч. по направл. подготовки «Землеустройство и кадастры» / О.А. Ткачева, Е.Г. Мещанинова; Новочерк. инж.- мелиор. ин-т Донской ГАУ. – Новочеркасск, 2019. – 91 с.

4 Ткачева, О.А. Географические информационные системы [Электронный ресурс]: курс лекций для бакалавров, обуч. по направл. подготовки «Землеустройство и кадастры» / О.А. Ткачева; Новочерк. инж.- мелиор. ин-т Донской ГАУ. – Новочеркасск, 2019. – 66 с.

5 Ткачева, О.А. Географические информационные системы [Электронный ресурс]: метод. указания для вып. курс. работы для бакалавров, обуч. по направл. подготовки «Землеустройство и кадастры» / Сост.: О.А. Ткачева; Новочерк. инж.- мелиор. ин-т Донской ГАУ. – Новочеркасск,  $2019. - 20$  c.

### **7. ФОНД ОЦЕНОЧНЫХСРЕДСТВ ДЛЯ КОНТРОЛЯ УСПЕВАЕМОСТИ И ПРОВЕДЕНИЯ ПРОМЕЖУТОЧНОЙ АТТЕСТАЦИИ ОБУЧАЮЩИХСЯ ПО ДИСЦИПЛИНЕ**

#### **Вопросы для проведения промежуточной аттестации в форме экзамена:**

1 Укажите и опишите принципы функционирования ГИС.

2 Характеристика объектов реального мира в ГИС.

3 Проведите анализ традиционного и геоинформационного картографирования.

4 Раскройте суть понятий «топология» и «слои» (графический пример)

5 Приведите обобщенные функции ГИС.

6 Перечислите все подсистемы типовой ГИС

7 Укажите причины появления геоинформатики.

8 Опишите конфигурацию типовой ГИС.

9 Охарактеризуйте понятие «геоинформатика».

10 Опишите связь ГИС с другими научными дисциплинами и технологиями.

11 Дайте общее представление о ГИС.

12 Опишите основные черты периодов развития ГИС.

13 Опишите задачи решаемые ГИС.

14 Дайте общее представление о геоинформационном картографировании.

15 Перечислите методы моделирования географического пространства.

16 Картографические основы ГИС.

17 Раскройте картографические способы отображения результатов анализа данных

18 Дайте общие требования к планово-картографическому материалу кадастровой деятельности

19 Информационное обеспечение кадастра в целях геоинформационного картографирования.

20 «Данные», «информация», «знания» в ГИС.

21 Опишите информационное обеспечение кадастра для целей ГИС.

22 Опишите источники семантической базы данных Шкалы измерений картографических объектов.

23 Перечислите и охарактеризуйте структуры данных представления пространственных ланных.

24 Дайте представление о моделях данных и их классификации

25 Опишите форматы данных ГИС.

26 Кратко охарактеризуйте основные методы ввода графической информации.

28 Опишите типы данных в ГИС.

29 Дайте общее представление о базах данных.

30 Перечислите модели баз данных в ГИС.

31 Опишите модель базы данных наиболее распространённую в ГИС

32 Требования при выборе СУБД геоинформационных систем.

33 Опишите инструменты запросов к атрибутивной информации в ГИС.

34 Охарактеризуйте подсистемы ГИС в основу которой положен функциональный

принцип.

35 Приведите общую классификацию ГИС.

36 Опишите классификацию ГИС для целей землеустроительного и кадастрового производства.

37 Содержание кадастровых карт

38 Опишите защиту информации в информационных системах

39 Что относят к средствам пространственного анализа.

40 Перечислите основной набор средств пространственного анализа.

41 Опишите самое распространенное и эффективное средство пространственного анализа.

42 Опишите основные приемы анализа картографических изображений.

43 Информационные поисковые системы: документографические и фактографические

44 Дайте общее представление об информационном обеспечении ИС

45 Опишите подготовительные работы для векторизации бумажной карты в MapInfo Professional.

46 Опишите процедуру регистрации в MapInfo Professional.

47 Раскройте содержание каждого из этапов создания электронных карт по ГИСтехнологии.

48 Опишите базу данных MapInfo Professional.

49 Как создать семантическую таблицу в MapInfo Professional?

50 Как создать картографическую таблицу в MapInfo Professional?

51 Предложите перечень слоев электронной карты «План землепользования».

52 Предложите перечень слоев электронной карты «Тематическая карта хозяйства».

53 Опишите окна «Карта», «Список», «График» MapInfo Professional.

54 Дайте общее описание ГИС-продукта MapInfo Professional.

Промежуточная аттестация студентами очной формы обучения может быть пройдена в соответствии с балльно-рейтинговой системой оценки знаний, включающей в себя проведение текущего (ТК), промежуточного (ПК) и итогового (ИК) контроля по дисциплине [п.  $8.4. (1)$ ].

Текущий контроль (ТК) осуществляется в течение семестра и проводится по лабораторным работам или/и семинарским и практическим занятиям, а также по видам самостоятельной работы студентов (КП, КР, РГР, реферат).

Возможными **формами ТК** являются: отчет по лабораторной работе; зашита реферата или расчетно-графической работы; контрольная работа по практическим заданиям и для студентов заочной формы; выполнение определенных разделов курсовой работы (проекта); защита курсовой работы (проекта).

Количество текущих контролей по дисциплине в семестре определяется кафедрой.

В ходе промежуточного контроля (ПК) проверяются теоретические знания. Данный контроль проводится по разделам (модулям) дисциплины 2-3 раза в течение семестра в установленное рабочей программой время. Возможными формами контроля являются тестирование (с помощью компьютера или в печатном виде), коллоквиум или другие формы.

**Итоговый контроль (ИК)** - это экзамен в сессионный период или зачёт по дисциплине в

*целом.*

*Студенты, набравшие за работу в семестре от 60 и более баллов, не проходят промежуточную аттестацию в форме сдачи зачета или экзамена.*

*По данной дисциплине* формами **текущего контроля** являются: **ТК1, ТК2 -** выполнение, оформление и защита лабораторной работы.

В течение семестра проводятся **3 промежуточных контроля (ПК1, ПК2**), состоящих из 2 этапов тестирования бумажном носителе. Тестовые материалы находятся в папке УМКД дисциплины «Географические информационные системы» на кафедре КиМЗ. **ПК3** Выполнение курсовой работы по теме «Геоинформационная паспортизация объектов кадастра».

Целью выполнения КР является создание электронной карты полей землепользования инструментарием MapInfo Professional. В задачи курсовой работы входит научиться создавать точечные, линейные, площадные векторные объекты, формировать таблицы атрибутов.

Задание (1 с.) Введение (1 с.) 1 Подготовительные работы (2с.) 2 Формирование и редактирование слоёв (4с.) 3 Ввод табличных и текстовых данных (4с.) 4 Разработка тематической карты (3с.) 5 Формирование макета печати (3 с.) Заключение (1 с.) Список использованных источников (1 с.)

Выполняется КР студентом индивидуально под руководством преподавателя во внеаудиторное время, самостоятельно. Срок сдачи законченной работы на проверку руководителю указывается в задании. После проверки и доработки указанных замечаний, работа защищается. При положительной оценке выполненной студентом работе на титульном листе работы ставится - оценка.

## *Итоговый контроль (ИК)* – **экзамен**.

#### **Курсовая работа студентов заочной формы обучения.**

Целью выполнения КР является создание электронной карты полей землепользования инструментарием MapInfo Professional. В задачи курсовой работы входит научиться создавать точечные, линейные, площадные векторные объекты, формировать таблицы атрибутов.

Задание (1 с.) Введение (1 с.) 1 Подготовительные работы (2с.) 2 Формирование и редактирование слоёв (4с.) 3 Ввод табличных и текстовых данных (4с.) 4 Разработка тематической карты (3с.) 5 Формирование макета печати (3 с.) Заключение (1 с.) Список использованных источников (1 с.)

Выполняется КР студентом индивидуально, самостоятельно. Срок сдачи законченной работы на проверку руководителю указывается в задании. После проверки и доработки указанных замечаний, работа защищается. При положительной оценке выполненной студентом работе на титульном листе работы ставится - оценка.

**Полный фонд оценочных средств, включающий текущий контроль успеваемости и перечень контрольно-измерительных материалов (КИМ) приведен в приложении к рабочей программе.**

# **8. УЧЕБНО-МЕТОДИЧЕСКОЕ И ИНФОРМАЦИОННОЕ ОБЕСПЕЧЕНИЕ ДИСЦИПЛИНЫ**

### **8.1 Основная литература**

1. Варламов, А.А. Государственный кадастр недвижимости [Текст]: учебник для вузов по направл. подготовки  $120700 - 3$ емлеустройство и кадастры  $\overline{}/A.A.$  Варламов, С.А. Гальченко; под ред. А.А. Варламова. – М.: КолосС, 2012. – 679 с. [20 экз.]

2. Ткачева, О.А. Географические информационные системы [Электронный ресурс]: учеб. пособие для бакалавров, обуч. по направл. подготовки «Землеустройство и кадастры» / О.А. Ткачева, Е.Г. Мещанинова; Новочерк. инж.- мелиор. ин-т Донской ГАУ. – Новочеркасск, 2019. – 91 с.

3. Ткачева, О.А. Географические информационные системы [Электронный ресурс]: курс лекций для бакалавров, обуч. по направл. подготовки «Землеустройство и кадастры» / О.А. Ткачева; Новочерк. инж.- мелиор. ин-т Донской ГАУ. – Новочеркасск, 2019. – 66 с.

## **8.2 Дополнительная литература**

1 Ткачева, О.А. Географические информационные системы [Электронный ресурс]: метод. указания для вып. курс. работы для бакалавров, обуч. по направл. подготовки «Землеустройство и кадастры» / Сост.: О.А. Ткачева; Новочерк. инж.- мелиор. ин-т Донской ГАУ. – Новочеркасск, 2019. – 20 с.

2 Ткачева, О.А. Географические информационные системы [Электронный ресурс]: метод. указания для лаб. работ для бакалавров, обуч. по направл. подготовки «Землеустройство и кадастры» / Сост.: О.А. Ткачева; Новочерк. инж.- мелиор. ин-т Донской ГАУ. – Новочеркасск, 2019. – 20 с.

3 Шошина, К. В. Геоинформационные системы и дистанционное зондирование [Электронный ресурс] : учеб. пособие. 1 / К. В. Шошина, Р. А. Алешко. - Электрон. дан. - Архангельск : ИД САФУ, 2014. - 76 с. - ISBN 978-5-261-00917-7. - Режим доступа : [http://biblioclub.ru/index.php?page=book&id=312310 .](http://biblioclub.ru/index.php?page=book&id=312310) – 19.08.2019.

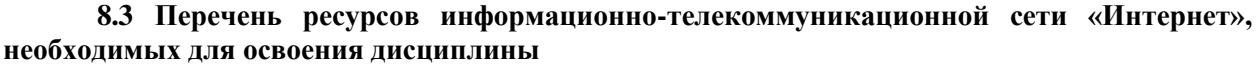

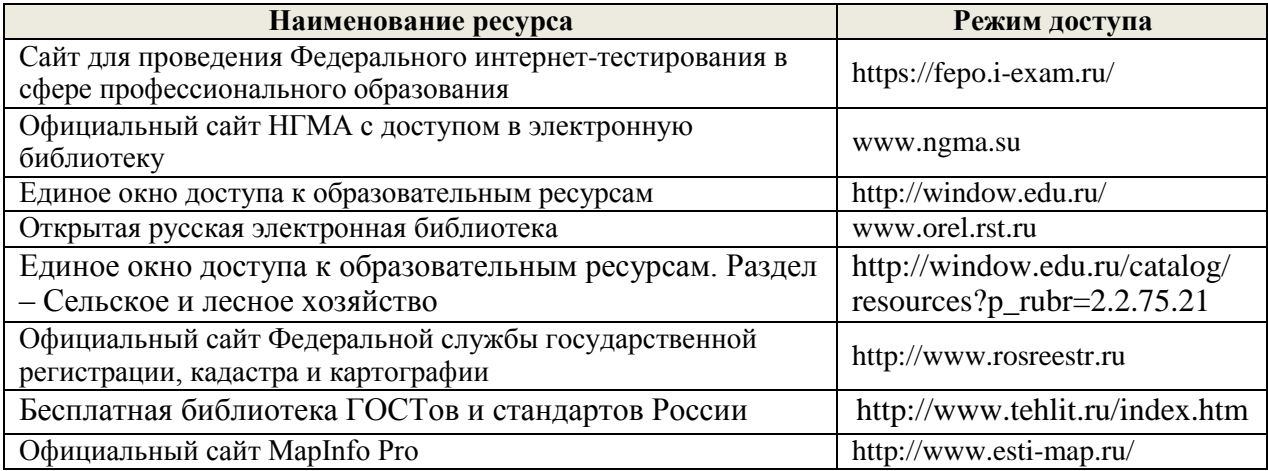

## **Перечень договоров ЭБС образовательной организации на 2019-20 уч. год**

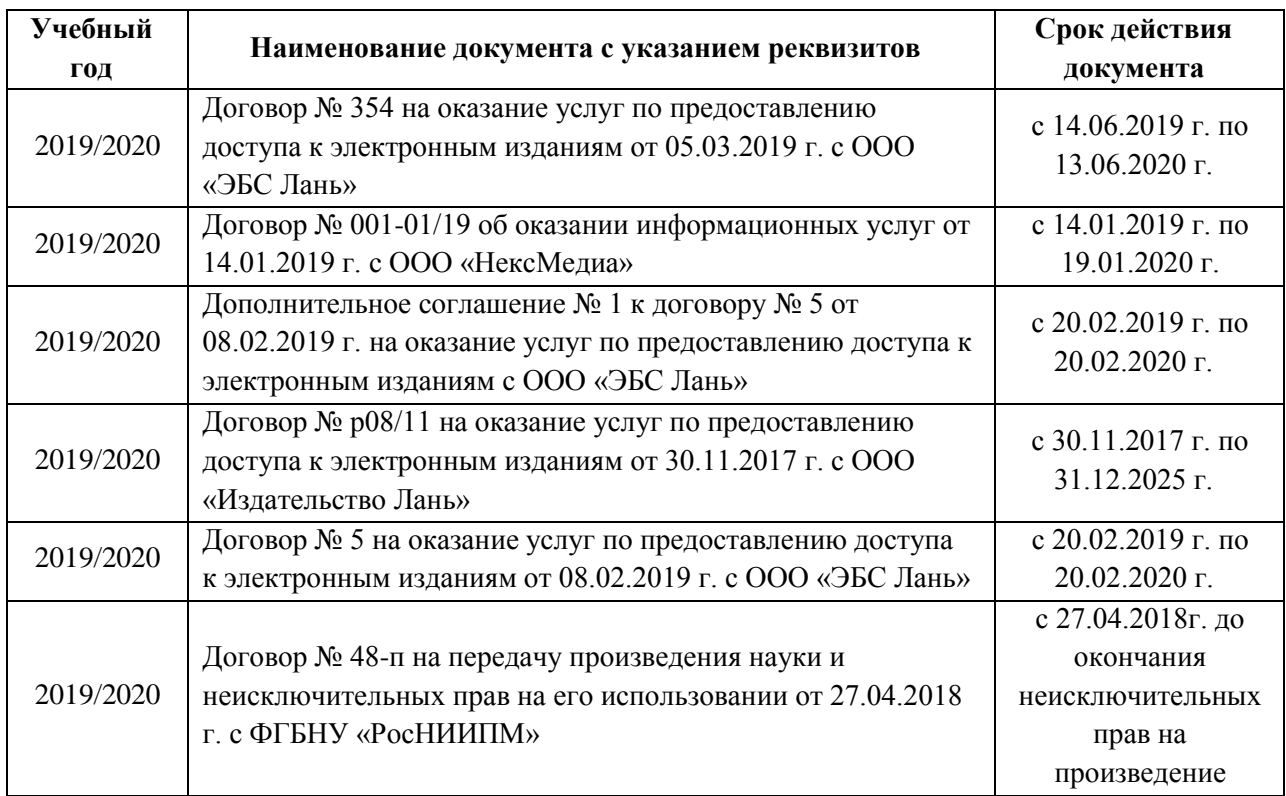

# **8.4 Методические указания для обучающихся по освоению дисциплины**

1. Положение о текущей аттестации обучающихся в НИМИ ДГАУ [Электронный ресурс] (введено в действие приказом директора №119 от 14 июля 2015 г.) / Новочерк. инж.-мелиор. ин-т Донской ГАУ.-Электрон. дан.- Новочеркасск, 2015.- Режим доступа: [http://www.ngma.su](http://www.ngma.su/)

2.Типовые формы титульных листов текстовой документации, выполняемой студентами в учебном процессе [Электронный ресурс] / Новочерк. инж.-мелиор. ин-т Донской ГАУ.-Электрон. дан.- Новочеркасск, 2015.- Режим доступа: [http://www.ngma.su](http://www.ngma.su/)

3. Положение о курсовом проекте (работе) обучающихся, осваивающих образовательные программы бакалавриата, специалитета, магистратуры[Электронный ресурс] (введ. в действие приказом директора №120 от 14 июля 2015г.) / Новочерк. инж. мелиор. ин-т Донской ГАУ.-Электрон. дан.- Новочеркасск, 2015.- Режим доступа: [http://www.ngma.su](http://www.ngma.su/)

4. Положение о текущей аттестации обучающихся в НИМИ ДГАУ [Электронный ресурс] (введено в действие приказом директора НИМИ Донской ГАУ №3-ОД от 18 января 2018 г.) / Новочерк. инж.-мелиор. ин-т Донской ГАУ.-Электрон. дан.- Новочеркасск, 2018.- Режим доступа: [http://www.ngma.su](http://www.ngma.su/)

Приступая к изучению дисциплины необходимо в первую очередь ознакомиться с содержанием РПД. Лекции имеют целью дать систематизированные основы научных знаний об общих вопросах дисциплины. При изучении и проработке теоретического материала для обучающихся необходимо:

- повторить законспектированный на лекционном занятии материал и дополнить его с учетом рекомендованной по данной теме литературы;

- при самостоятельном изучении темы сделать конспект, используя рекомендованные в РПД литературные источники и ресурсы информационнотелекоммуникационной сети «Интернет».

**8.5 Перечень информационных технологий используемых при осуществлении образовательного процесса, программного обеспечения и информационных справочных систем, для освоения обучающимися дисциплины**

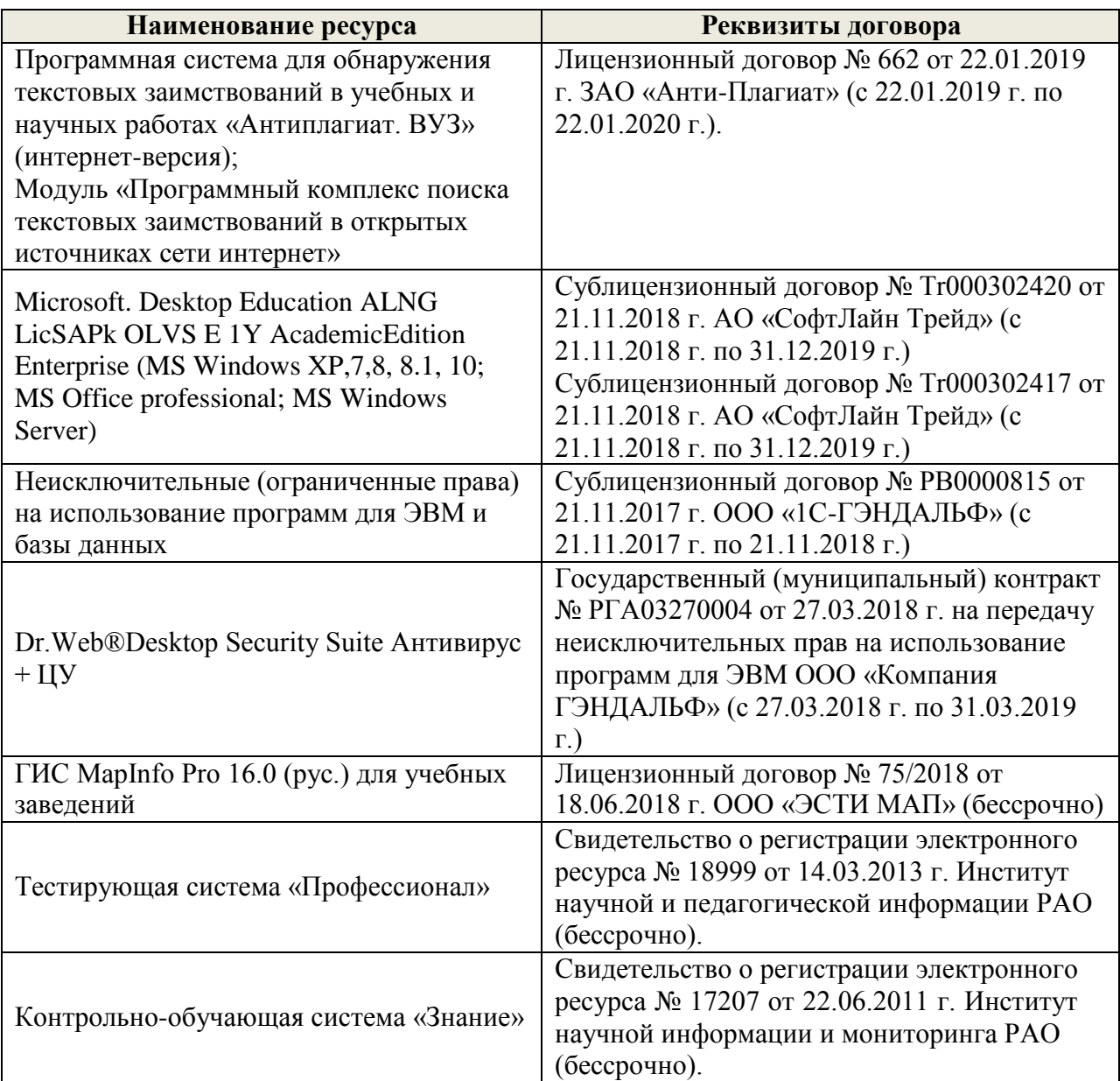

# **9. ОПИСАНИЕ МАТЕРИАЛЬНО-ТЕХНИЧЕСКОЙ БАЗЫ, НЕОБХОДИМОЙ ДЛЯ ОСУЩЕСТВЛЕНИЯ ОБРАЗОВАТЕЛЬНОГО ПРОЦЕССА ПО ДИСЦИПЛИНЕ**

Преподавание дисциплины осуществляется в специальных помещениях – учебных аудиториях для проведения занятий лекционного типа, семинарского типа (практические и лабораторный занятия), курсового проектирования (при наличии), групповых и индивидуальных консультаций, текущего контроля и промежуточной аттестации, а также помещениях для самостоятельной работы. Специальные помещения укомплектованы специализированной мебелью (стол и стул преподавателя, парты, доска), техническими средствами обучения, служащими для представления учебной информации большой аудитории.

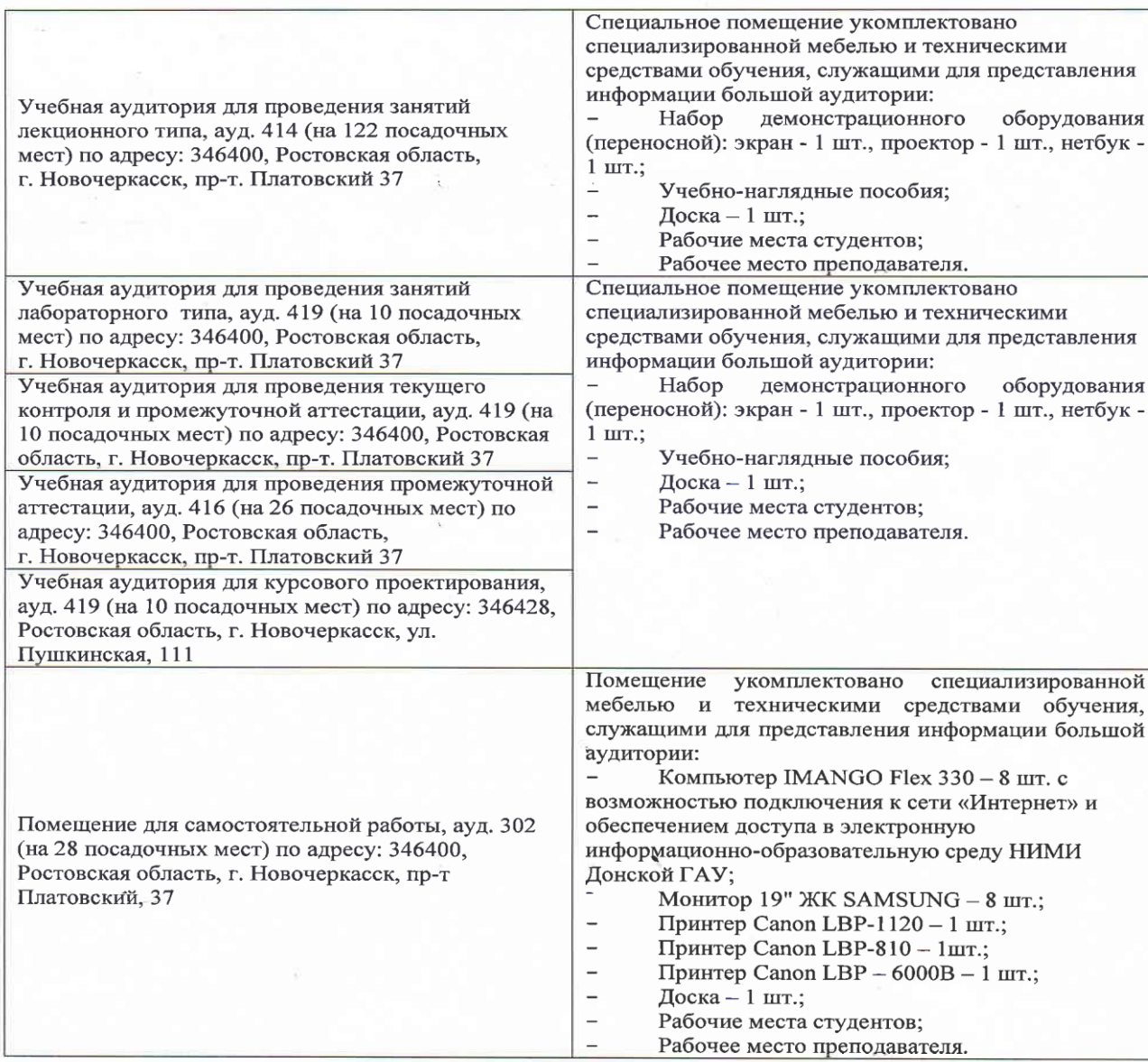

Дополнения и изменения рассмотрены на заседании кафедры «27» августа 2019 г.

Заведующий кафедрой

Погребная О.В.  $\overline{(\Phi \cdot M \cdot \Theta)}$ 

внесенные изменения утверждаю; «27» августа 2019 г.

(подпись)

Декан факультета

(нодийсь)

Acecco

Лукьянченко Е.П.<br>(Ф.И.О.)

# 11. ДОПОЛНЕНИЯ И ИЗМЕНЕНИЯ В РАБОЧЕЙ ПРОГРАММЕ

В рабочую программу на весенний семестр 2019 - 2020 учебного года вносятся изменения: дополнено содержание следующих разделов и подразделов рабочей программы:

8.3 Современные профессиональные базы и информационные справочные системы

Перечень договоров ЭБС образовательной организации на 2019-2020 уч. год

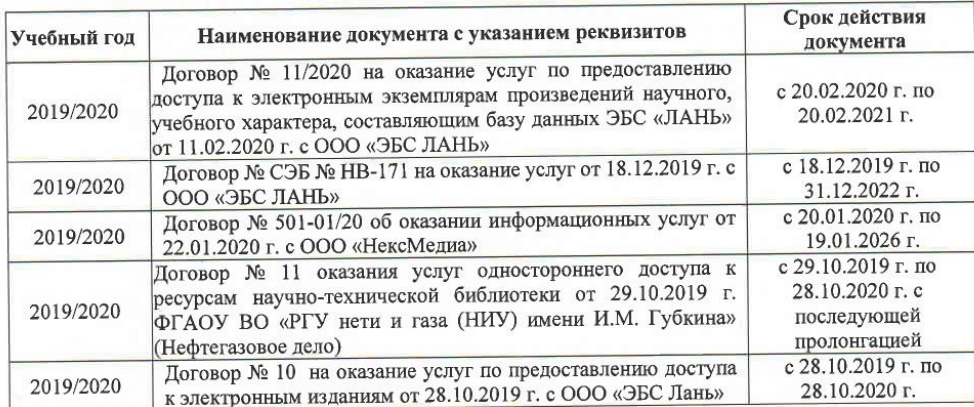

8.5 Перечень информационных технологий и программного обеспечения, используемых при осуществлении образовательного процесса

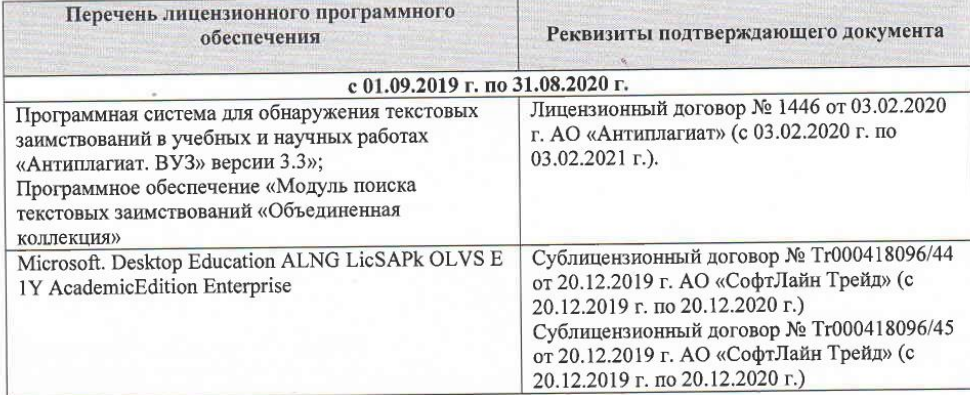

Дополнения и изменения рассмотрены на заседании кафедры « $\frac{\lambda}{\gamma}$ » \_  $\mathcal{OS}$ 2020 г.

Заведующий кафедрой

keen. (подпись)

внесенные изменения утверждаю: « $\frac{M_{\rm B}}{2}$  $OS$ 2020 г.

heduced O.B 1 oc MOParmetto M.O.) **вО Донс** Декан факультет (подпис

## **11. ДОПОЛНЕНИЯ И ИЗМЕНЕНИЯ В РАБОЧЕЙ ПРОГРАММЕ**

В рабочую программу на **2020-2021** учебный год вносятся изменения - обновлено и актуализировано содержание следующих разделов и подразделов рабочей программы:

#### **7. ФОНД ОЦЕНОЧНЫХСРЕДСТВ ДЛЯ КОНТРОЛЯ УСПЕВАЕМОСТИ И ПРОВЕДЕНИЯ ПРОМЕЖУТОЧНОЙ АТТЕСТАЦИИ ОБУЧАЮЩИХСЯ ПО ДИСЦИПЛИНЕ**

#### **Вопросы для проведения промежуточной аттестации в форме экзамена:**

1 Тенденции развития ГИС-технологий

2 Геоинформационные системы и Интернет

3 Интерактивные картографические ресурсы

4 Шкалы измерений картографических объектов.

5 Опишите основные приемы анализа картографических изображений.

6 Опишите самое распространенное и эффективное средство пространственного анализа.

7 Перечислите основной набор средств пространственного анализа.

8 Что относят к средствам пространственного анализа.

9 Опишите защиту информации в информационных системах

10 Опишите классификацию ГИС для целей землеустроительного и кадастрового производства.

11 Характеристика объектов реального мира в ГИС.

12 Проведите анализ традиционного и геоинформационного картографирования.

13 Раскройте суть понятий «топология» и «слои» (графический пример)

14 Приведите обобщенные функции ГИС.

15 Перечислите все подсистемы типовой ГИС

16 Укажите причины появления геоинформатики.

17 Опишите конфигурацию типовой ГИС.

18 Охарактеризуйте понятие «геоинформатика».

19 Опишите связь ГИС с другими научными дисциплинами и технологиями.

20 Дайте общее представление о ГИС.

21 Опишите основные черты периодов развития ГИС.

22 Опишите задачи решаемые ГИС.

23 Дайте общее представление о геоинформационном картографировании.

24 Перечислите методы моделирования географического пространства.

25 Картографические основы ГИС.

26 Раскройте картографические способы отображения результатов анализа данных

27 «Данные», «информация», «знания» в ГИС.

28 Укажите и опишите принципы функционирования

29 Опишите источники семантической базы данных ГИС.

30 Перечислите и охарактеризуйте структуры данных представления пространственных

данных.

31 Дайте представление о моделях данных и их классификации

32 Опишите форматы данных ГИС.

33 Кратко охарактеризуйте основные методы ввода графической информации.

34 Опишите типы данных в ГИС.

35 Дайте общее представление о базах данных.

36 Перечислите модели баз данных в ГИС.

37 Опишите модель базы данных наиболее распространённую в ГИС

38 Требования при выборе СУБД геоинформационных систем.

39 Опишите инструменты запросов к атрибутивной информации в ГИС.

40 Охарактеризуйте подсистемы ГИС в основу которой положен функциональный принцип.

41 Приведите общую классификацию ГИС.

42 Опишите подготовительные работы для векторизации бумажной карты в MapInfo Professional.

43 Дайте общее описание ГИС-продукта MapInfo Professional.

44 Раскройте содержание каждого из этапов создания электронных карт по ГИСтехнологии.

45 Опишите базу данных MapInfo Professional.

46 Как создать семантическую таблицу в MapInfo Professional?

47 Как создать картографическую таблицу в MapInfo Professional?

48 Предложите перечень слоев электронной карты «План землепользования».

49 Предложите перечень слоев электронной карты «Тематическая карта хозяйства».

50 Опишите окна «Карта», «Список», «График» MapInfo Professional.

## **8. УЧЕБНО-МЕТОДИЧЕСКОЕ И ИНФОРМАЦИОННОЕ ОБЕСПЕЧЕНИЕ ДИСЦИПЛИНЫ**

#### **8.1 Основная литература**

1. Варламов, А.А. Государственный кадастр недвижимости : учебник для студентов высших учебных заведений по направлению подготовки 120700 "Землеустройство и кадастры" / А. А. Варламов, С. А. Гальченко ; под ред. А. А. Варламова ; Ассоц. "Агрообразование". - Москва : КолосС, 2012. – 678 с. : ил.; ISBN 978-5-9532-0829. – Текст : непосредственный. 20 экз.

2. Ткачева О.А. Географические информационные системы : учебное пособие для бакалавров, обучающихся по направлению подготовки "Землеустройство и кадастры" / О. А. Ткачева, Е. Г. Мещанинова ; Новочерк. инж.-мелиор. ин-т Донской ГАУ. - Новочеркасск, 2019. - URL : http://ngma.su (дата обращения: 25.08.2020 ). - Текст : электронный.

3. Ткачева О.А. Географические информационные системы : курс лекций для бакалавров, обучающихся по направлению подготовки "Землеустройство и кадастры" / О. А. Ткачева ; Новочерк. инж.-мелиор. ин-т Донской ГАУ. - Новочеркасск, 2019. - URL : http://ngma.su (дата обращения: 25.08.2020). - Текст : электронный.

#### **8.2 Дополнительная литература**

1 Географические информационные системы : методические указания по выполнению курсовой работы для бакалавров обучающихся по направлению подготовки "Землеустройство и кадастры" / Новочерк. инж.-мелиор. ин-т Донской ГАУ ; сост. О.А. Ткачева. - Новочеркасск, 2019. - URL : http://ngma.su (дата обращения: 25.08.2020). - Текст : электронный.

2 Географические информационные системы : методические указания для лабораторных работ для бакалавров, обучающихся по направлению подготовки "Землеустройство и кадастры" / Новочерк. инж.-мелиор. ин-т Донской ГАУ ; сост. О.А. Ткачева. - Новочеркасск, 2019. - URL : http://ngma.su (дата обращения: 25.08.2020). - Текст : электронный.

3 Шошина, К. В. Геоинформационные системы и дистанционное зондирование : учеб. пособие. / К. В. Шошина, Р. А. Алешко. - Архангельск : ИД САФУ, 2014. - 76 с. - ISBN 978-5-261-00917-7. - Режим доступа : URL : http://biblioclub.ru/index.php?page=book&id=312310 (дата обращения: 25.08.2020). - Текст : электронный.

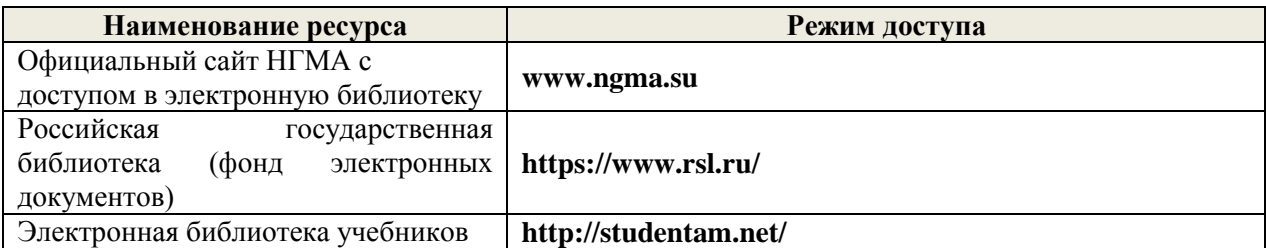

**8.3 Современные профессиональные базы и информационные справочные системы**

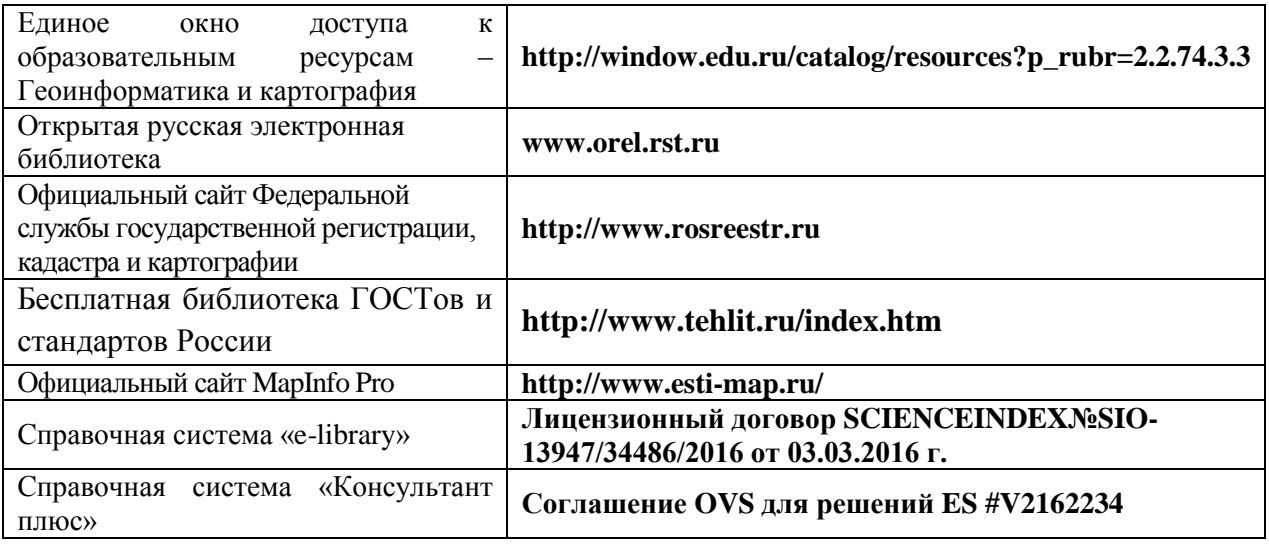

# **Перечень договоров ЭБС образовательной организации на 2020-21 уч. год**

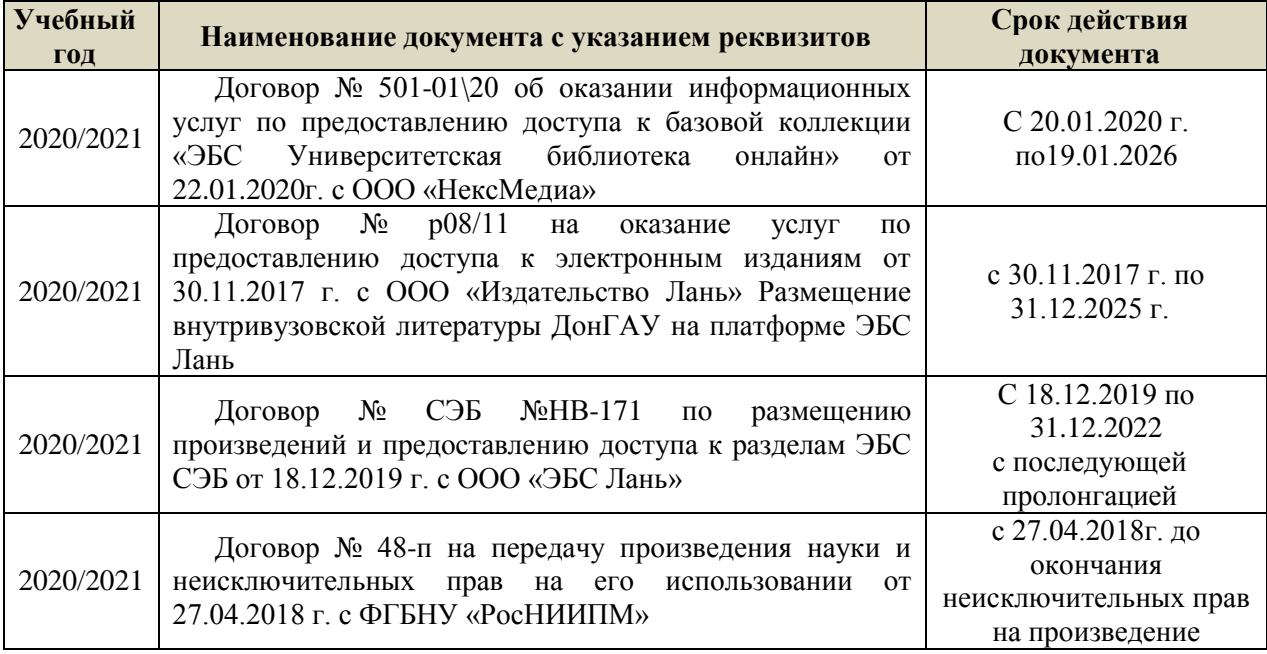

### **8.5 Перечень информационных технологий и программного обеспечения, используемых при осуществлении образовательного процесса**

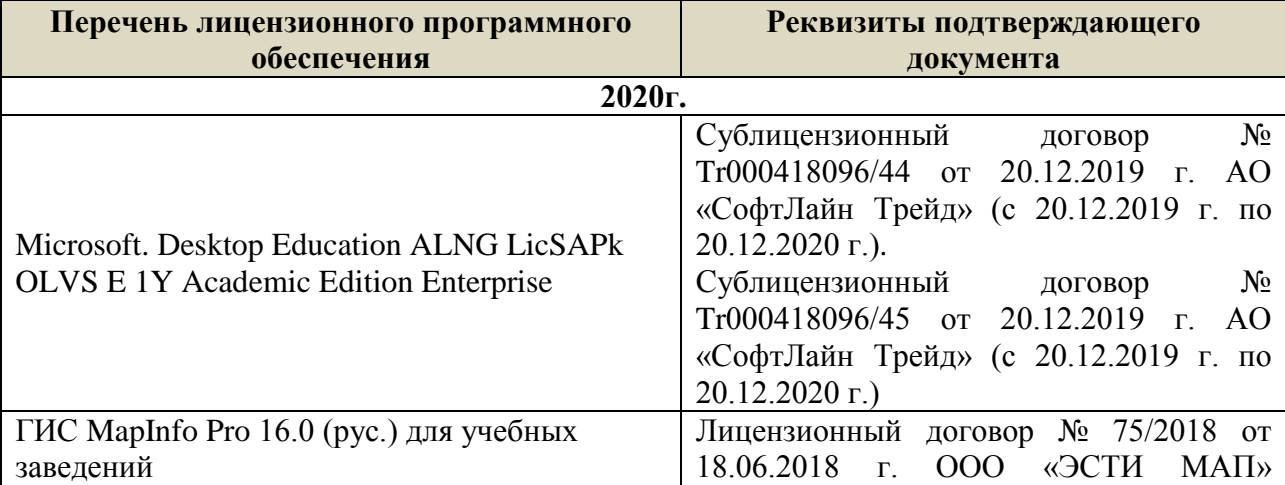

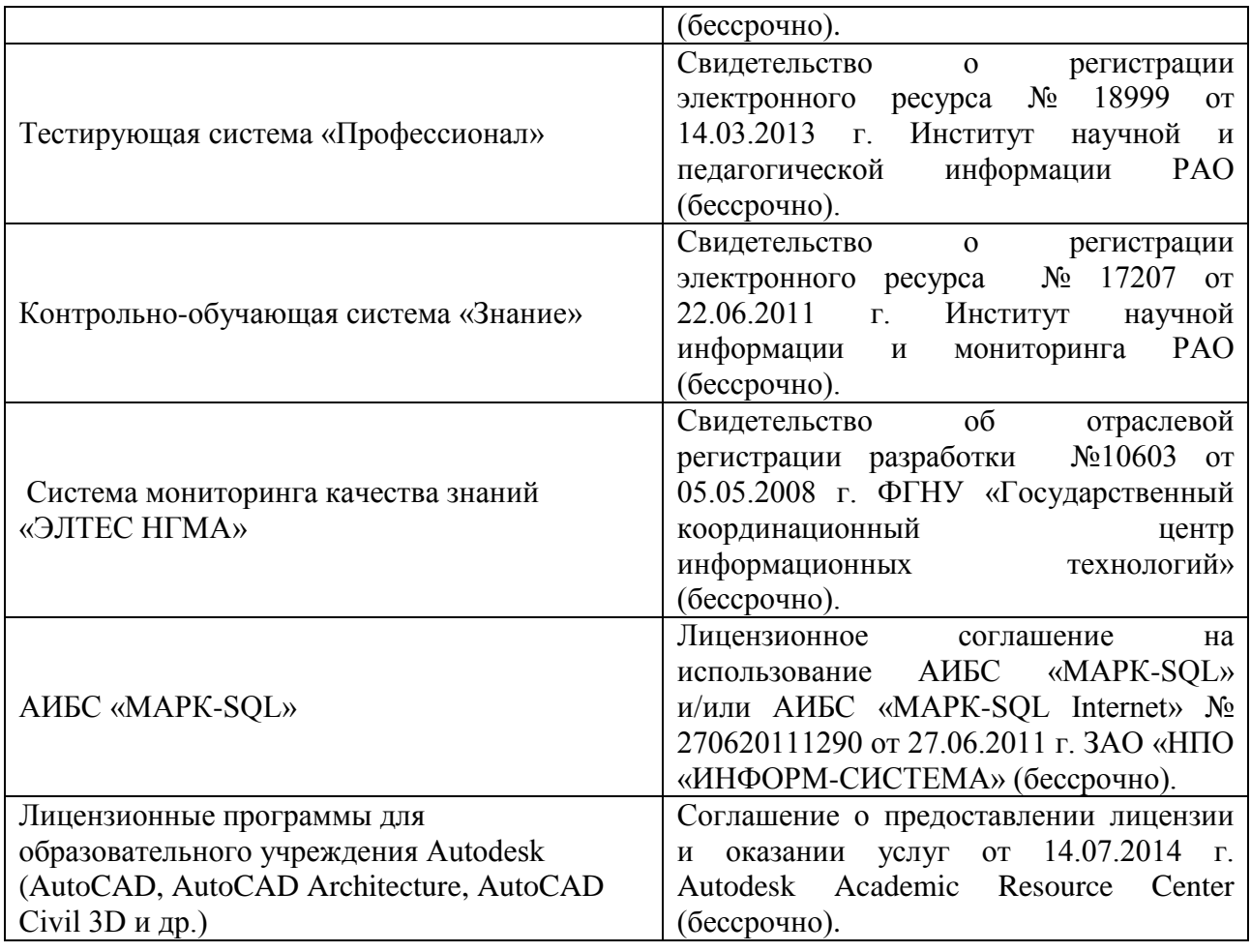

# **9. ОПИСАНИЕ МАТЕРИАЛЬНО-ТЕХНИЧЕСКОЙ БАЗЫ, НЕОБХОДИМОЙ ДЛЯ ОСУЩЕСТВЛЕНИЯ ОБРАЗОВАТЕЛЬНОГО ПРОЦЕССА ПО ДИСЦИПЛИНЕ**

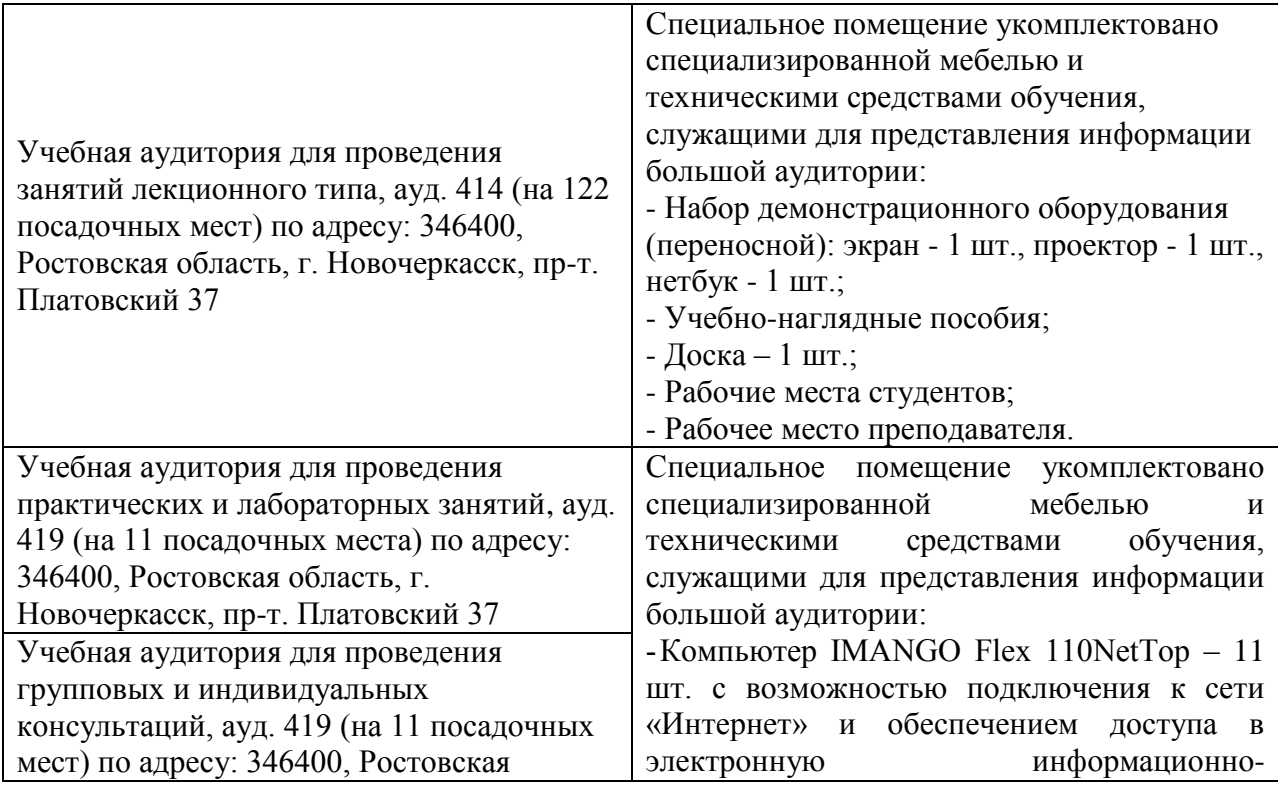

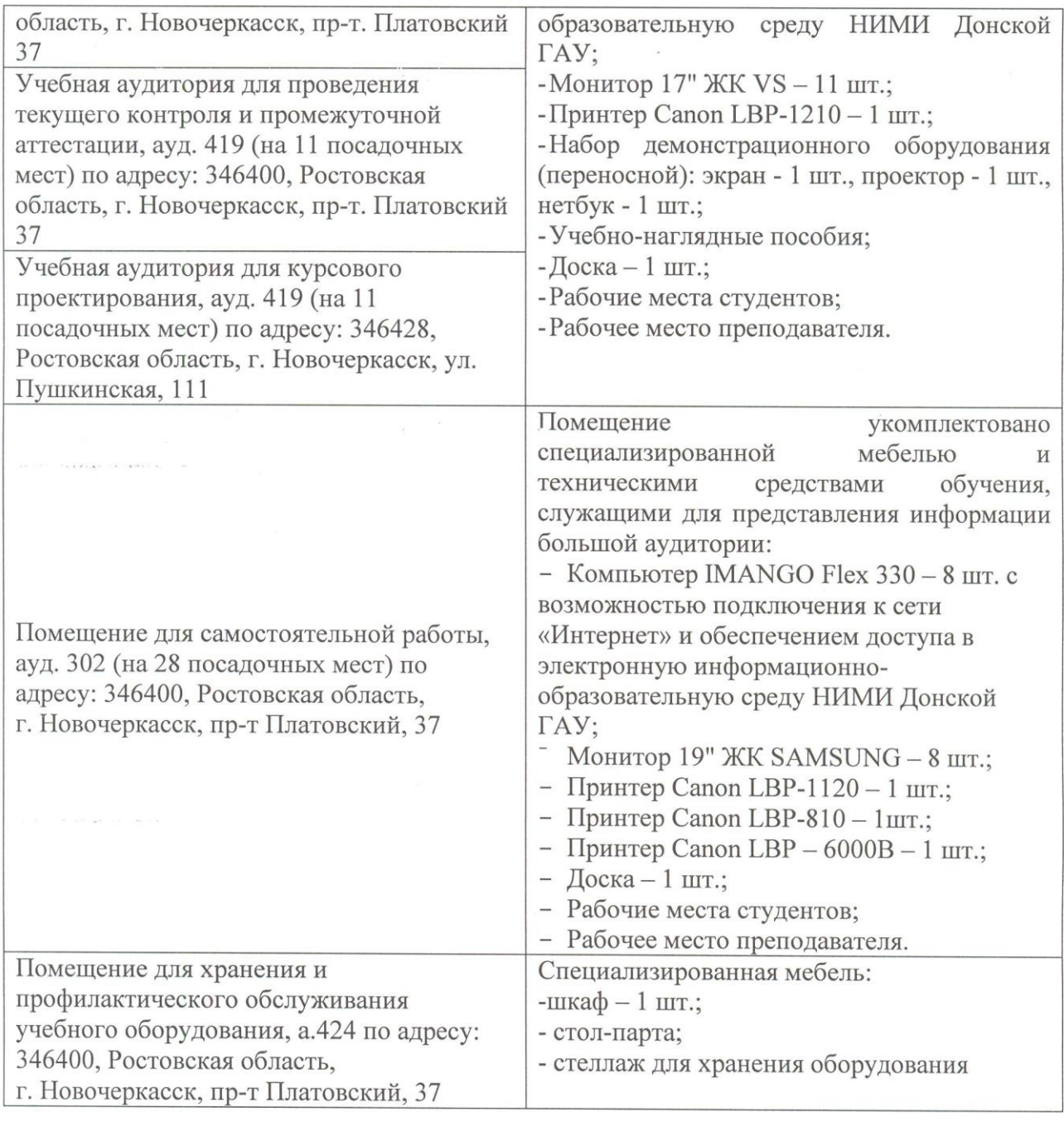

Дополнения и изменения рассмотрены на заседании кафедры «27» августа 2020 г.

Заведующий кафедрой  $\sqrt{\frac{100000000}{(\text{nognucb})}}}$  Погребная О.В.

 $\overline{(\Phi \cdot M \cdot O)}$ 

внесенные изменения утверждаю:  $\langle 27 \rangle$  августа 2020 г

 $\mathcal{D}$  $\mu$ 

Лукьянченко Е.П.  $\overline{(\Phi.M.O.)}$ 

# **11. ДОПОЛНЕНИЯ И ИЗМЕНЕНИЯ В РАБОЧЕЙ ПРОГРАММЕ**

В рабочую программу на **2021 - 2022** учебный год вносятся следующие дополнения и изменения – обновлено и актуализировано содержание следующих разделов и подразделов рабочей программы:

## **8.3 Современные профессиональные базы и информационные справочные системы**

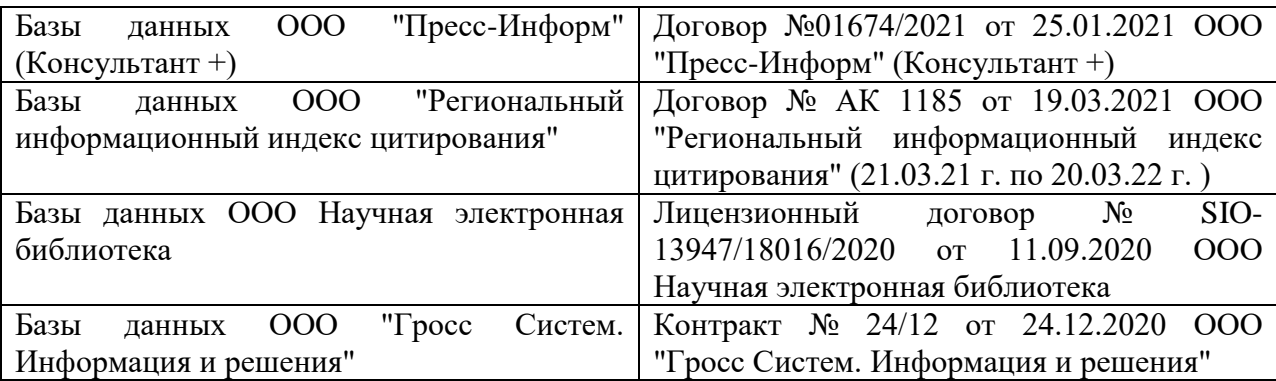

## **Перечень договоров ЭБС образовательной организации на 2021-22 уч. год**

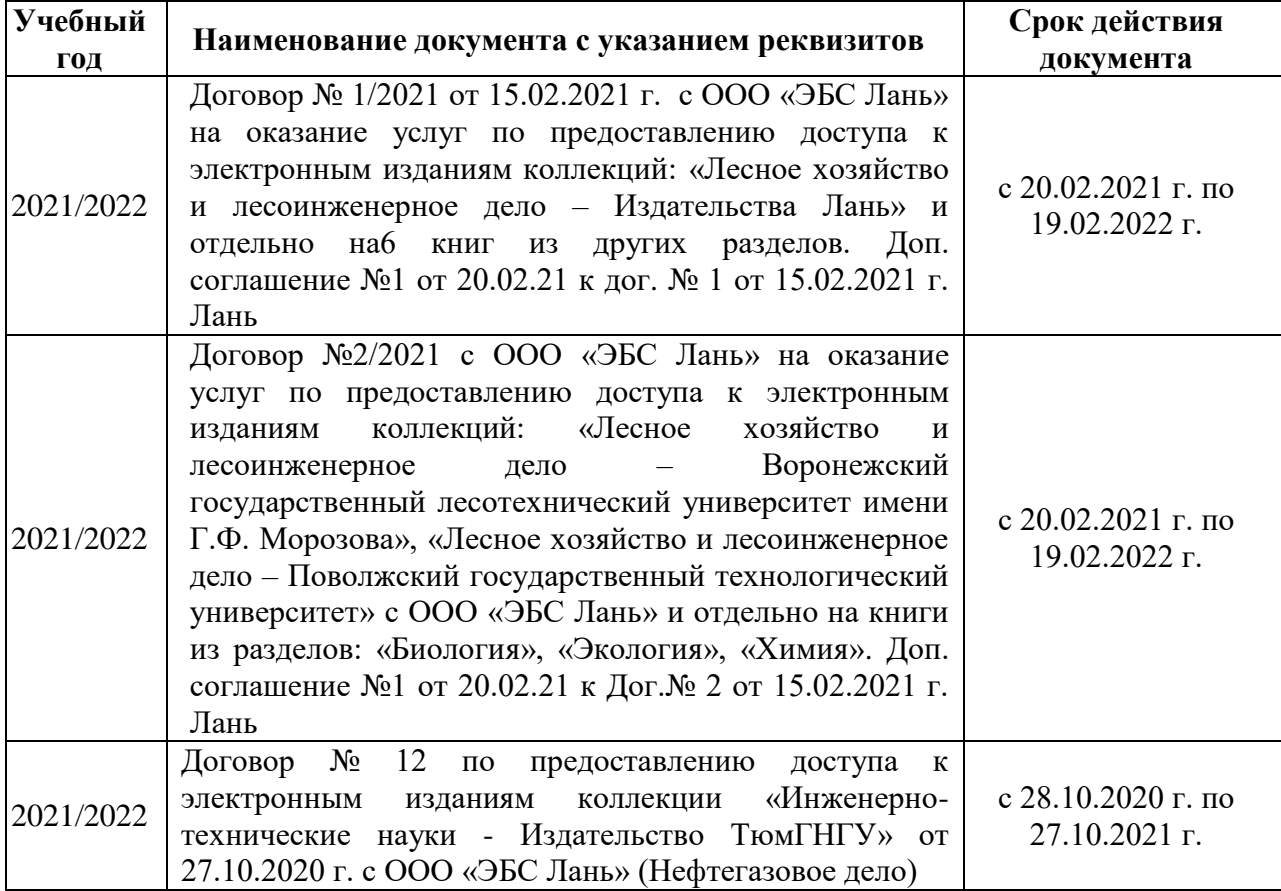

# **8.5 Перечень информационных технологий и программного обеспечения, используемых при осуществлении образовательного процесса**

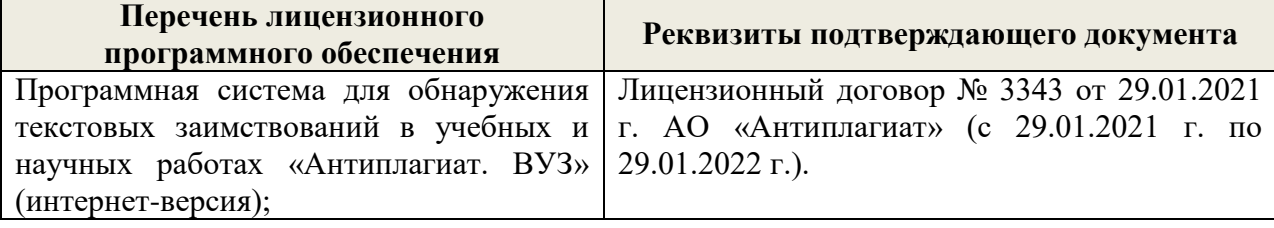

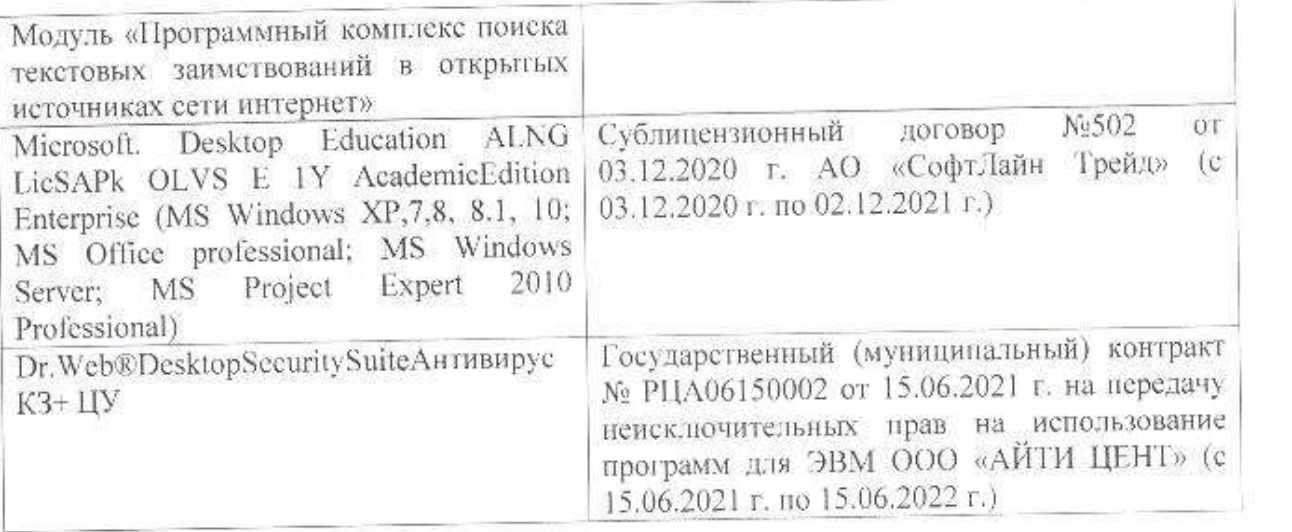

Дополнения и изменения рассмотрены на заседании кафедры «26» августа 2021 г.

Внесенные дополнения и изменения утверждаю: «27» августа 2021 г.

 $\overline{D}$   $\overline{D}$  ( $\overline{D}$  ( $\overline{D}$   $\overline{D}$  ( $\overline{D}$   $\overline{D}$   $\$  $\mathscr{A}$  $N$  (1)

# **11. ДОПОЛНЕНИЯ И ИЗМЕНЕНИЯ В РАБОЧЕЙ ПРОГРАММЕ**

В рабочую программу на 2022 - 2023 учебный год вносятся следующие дополнения и изменения - обновлено и актуализировано содержание следующих разделов и подразделов рабочей программы:

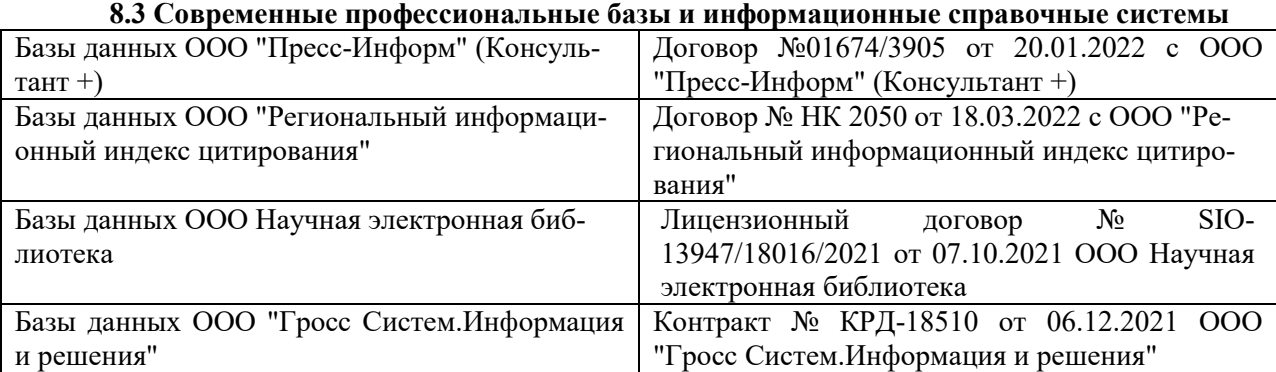

## **Перечень договоров ЭБС образовательной организации на 2022-2023 уч. год**

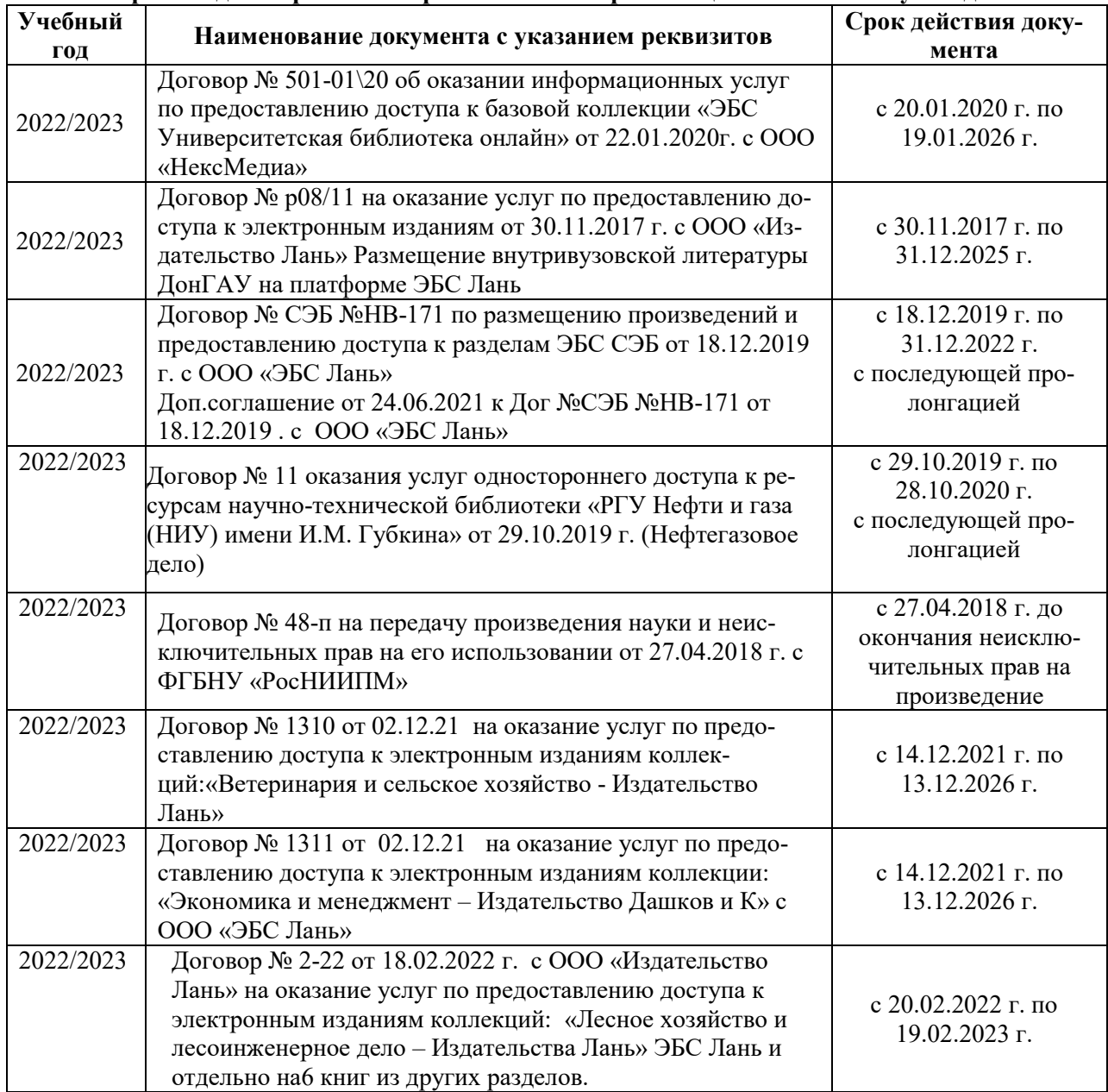

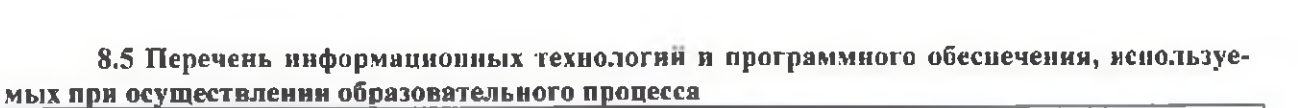

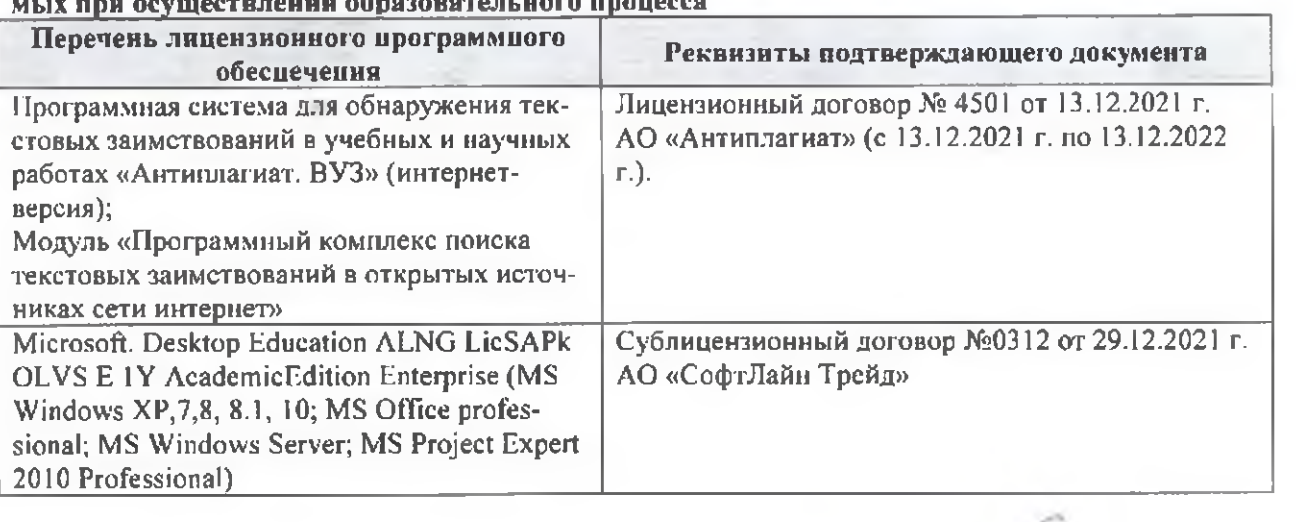

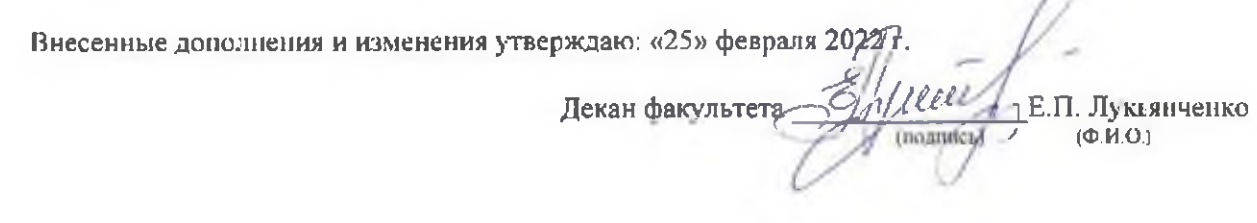

n